## Package 'psichomics'

May 18, 2024

<span id="page-0-0"></span>Title Graphical Interface for Alternative Splicing Quantification, Analysis and Visualisation

Version 1.30.0

Encoding UTF-8

Description Interactive R package with an intuitive Shiny-based graphical interface for alternative splicing quantification and integrative analyses of alternative splicing and gene expression based on The Cancer Genome Atlas (TCGA), the Genotype-Tissue Expression project (GTEx), Sequence Read Archive (SRA) and user-provided data. The tool interactively performs survival, dimensionality reduction and median- and variance-based differential splicing and gene expression analyses that benefit from the incorporation of clinical and molecular sample-associated features (such as tumour stage or survival). Interactive visual access to genomic mapping and functional annotation of selected alternative splicing events is also included.

**Depends** R ( $>= 4.0$ ), shiny ( $>= 1.7.0$ ), shinyBS

License MIT + file LICENSE

#### LazyData true

RoxygenNote 7.3.1

- Imports AnnotationDbi, AnnotationHub, BiocFileCache, cluster, colourpicker, data.table, digest, dplyr, DT (>= 0.2), edgeR, fastICA, fastmatch, ggplot2, ggrepel, graphics, grDevices, highcharter ( $> = 0.5.0$ ), htmltools, httr, jsonlite, limma, pairsD3, plyr, purrr,  $\text{Rcpp} (> = 0.12.14)$ , recount, Rfast, R.utils, reshape2, shinyjs, stringr, stats, SummarizedExperiment, survival, tools, utils, XML, xtable, methods
- Suggests testthat, knitr, parallel, devtools, rmarkdown, gplots, covr, car, rstudioapi, spelling

#### LinkingTo Rcpp

#### VignetteBuilder knitr

Collate 'RcppExports.R' 'utils.R' 'globalAccess.R' 'app.R' 'analysis.R' 'analysis\_correlation.R'

'analysis\_diffExpression.R' 'analysis\_diffExpression\_event.R' 'analysis\_diffExpression\_table.R' 'analysis\_diffSplicing.R' 'analysis\_diffSplicing\_event.R' 'analysis\_diffSplicing\_table.R' 'analysis\_dimReduction.R' 'analysis\_dimReduction\_ica.R' 'analysis\_dimReduction\_pca.R' 'analysis\_information.R' 'analysis\_survival.R' 'analysis\_template.R' 'data.R' 'formats.R' 'data\_firebrowse.R' 'data\_geNormalisationFiltering.R' 'data\_gtex.R' 'data\_inclusionLevels.R' 'data\_inclusionLevelsFilter.R' 'data\_local.R' 'data\_recount.R' 'events\_suppa.R' 'events\_vastTools.R' 'events\_miso.R' 'events\_mats.R' 'events.R' 'formats\_SraRunTableSampleInfo.R' 'formats\_firebrowseGeneExpression.R' 'formats\_firebrowseJunctionReads.R' 'formats\_firebrowseMergeClinical.R' 'formats\_firebrowseNormalizedGeneExpression.R' 'formats\_genericClinical.R' 'formats\_genericGeneExpression.R' 'formats\_genericInclusionLevels.R' 'formats\_genericJunctionReads.R' 'formats\_genericSampleInfo.R' 'formats\_gtexClinical.R' 'formats\_gtexGeneReadsFormat.R' 'formats\_gtexJunctionReads.R' 'formats\_gtexSampleInfo.R' 'formats\_gtexV7Clinical.R' 'formats\_gtexV7JunctionReads.R' 'formats\_gtexV8JunctionReads.R' 'formats\_psichomicsGeneExpression.R' 'formats\_psichomicsInclusionLevels.R' 'formats\_recountSampleInfo.R' 'formats\_vasttoolsGeneExpression.R' 'formats\_vasttoolsInclusionLevels.R' 'formats\_vasttoolsInclusionLevelsTidy.R' 'groups.R' 'help.R' 'utils\_drawSplicingEvent.R' 'utils\_eventParsing.R' 'utils\_fileBrowserDialog.R' 'utils\_interactiveGgplot.R' 'utils\_interface.R'

biocViews Sequencing, RNASeq, AlternativeSplicing, DifferentialSplicing, Transcription, GUI, PrincipalComponent, Survival, BiomedicalInformatics, Transcriptomics, ImmunoOncology, Visualization, MultipleComparison, GeneExpression, DifferentialExpression

URL <https://nuno-agostinho.github.io/psichomics/>, <https://github.com/nuno-agostinho/psichomics/>

#### BugReports <https://github.com/nuno-agostinho/psichomics/issues>

Language en-GB

git\_url https://git.bioconductor.org/packages/psichomics

git branch RELEASE 3 19

git\_last\_commit 67f272c

git\_last\_commit\_date 2024-04-30

#### Contents 3

Repository Bioconductor 3.19 Date/Publication 2024-05-17 Author Nuno Saraiva-Agostinho [aut, cre] (<<https://orcid.org/0000-0002-5549-105X>>), Nuno Luís Barbosa-Morais [aut, led, ths] (<<https://orcid.org/0000-0002-1215-0538>>), André Falcão [ths], Lina Gallego Paez [ctb], Marie Bordone [ctb], Teresa Maia [ctb], Mariana Ferreira [ctb], Ana Carolina Leote [ctb], Bernardo de Almeida [ctb] Maintainer Nuno Saraiva-Agostinho <nunodanielagostinho@gmail.com>

## **Contents**

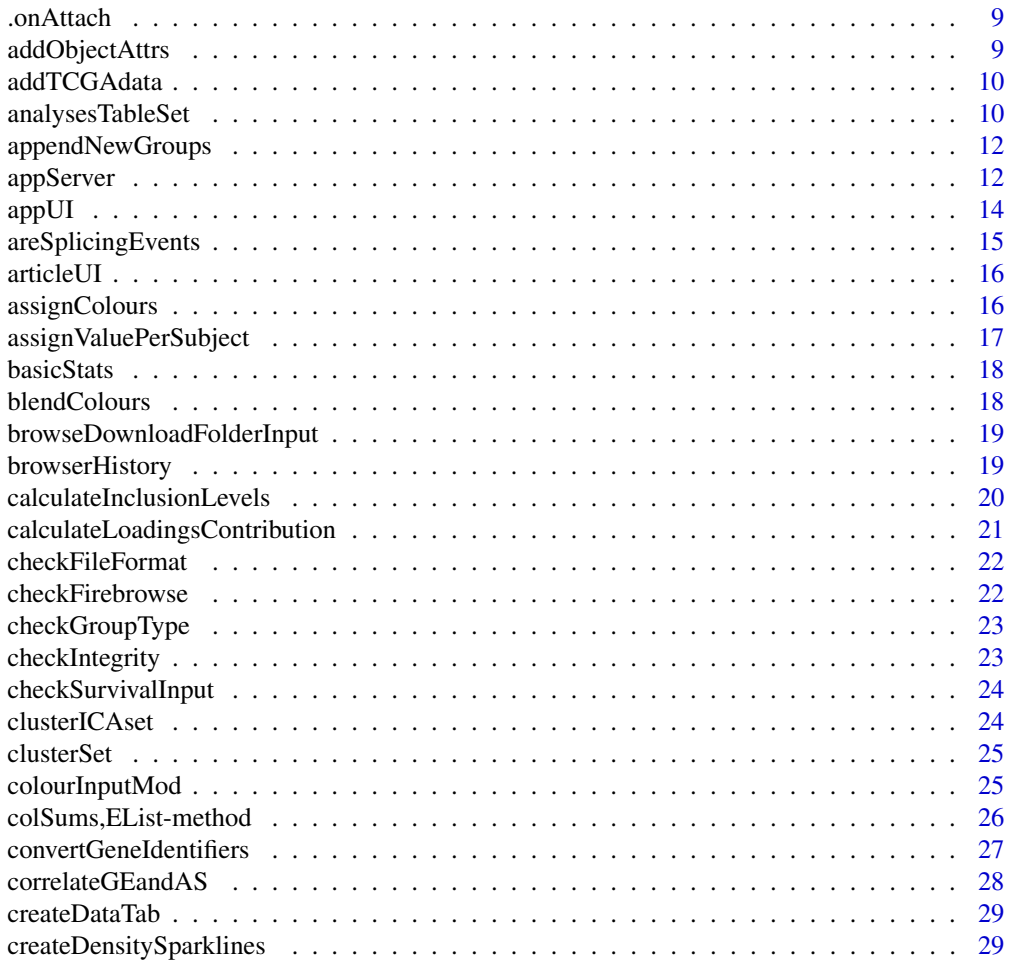

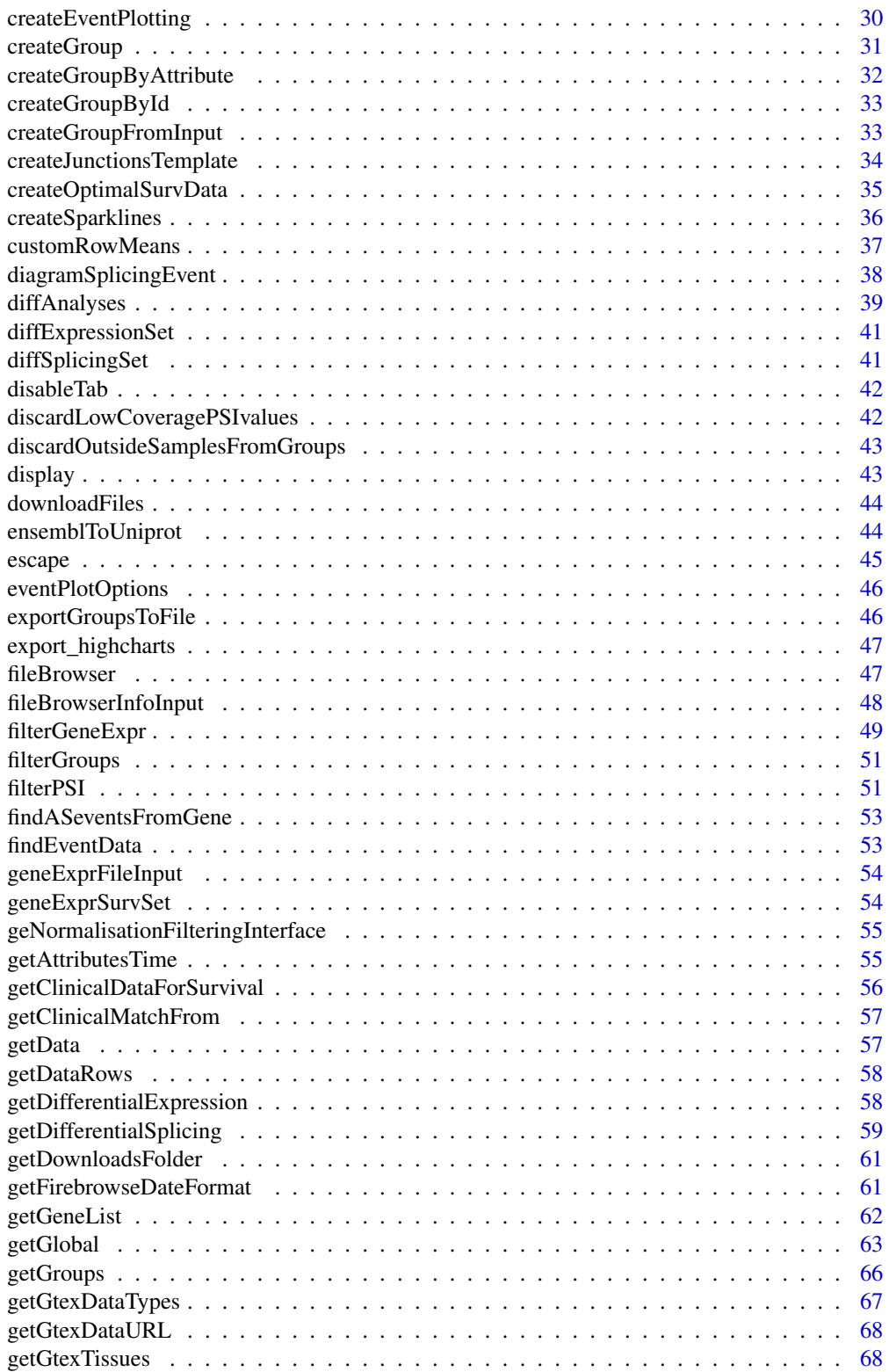

#### Contents 5

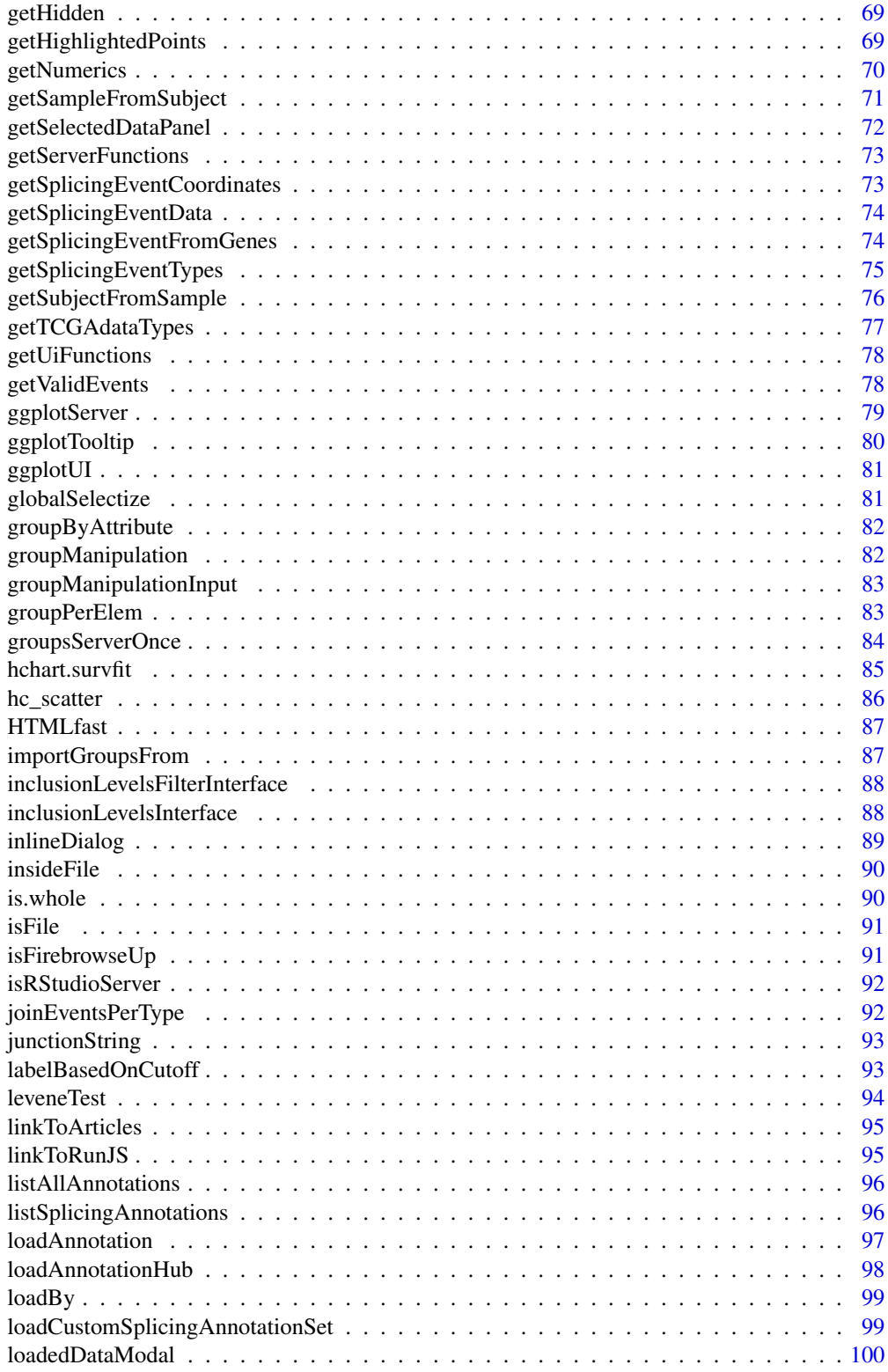

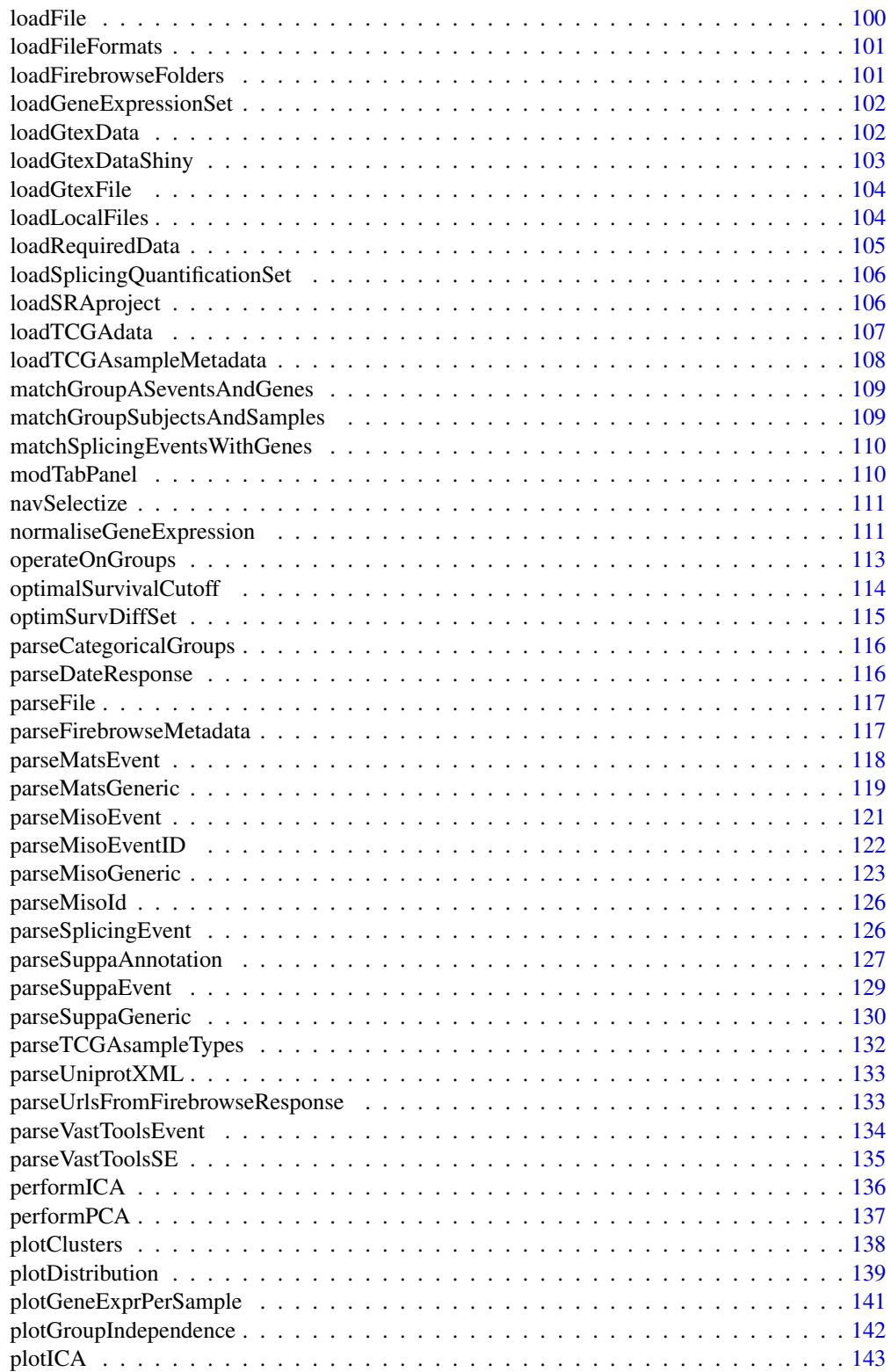

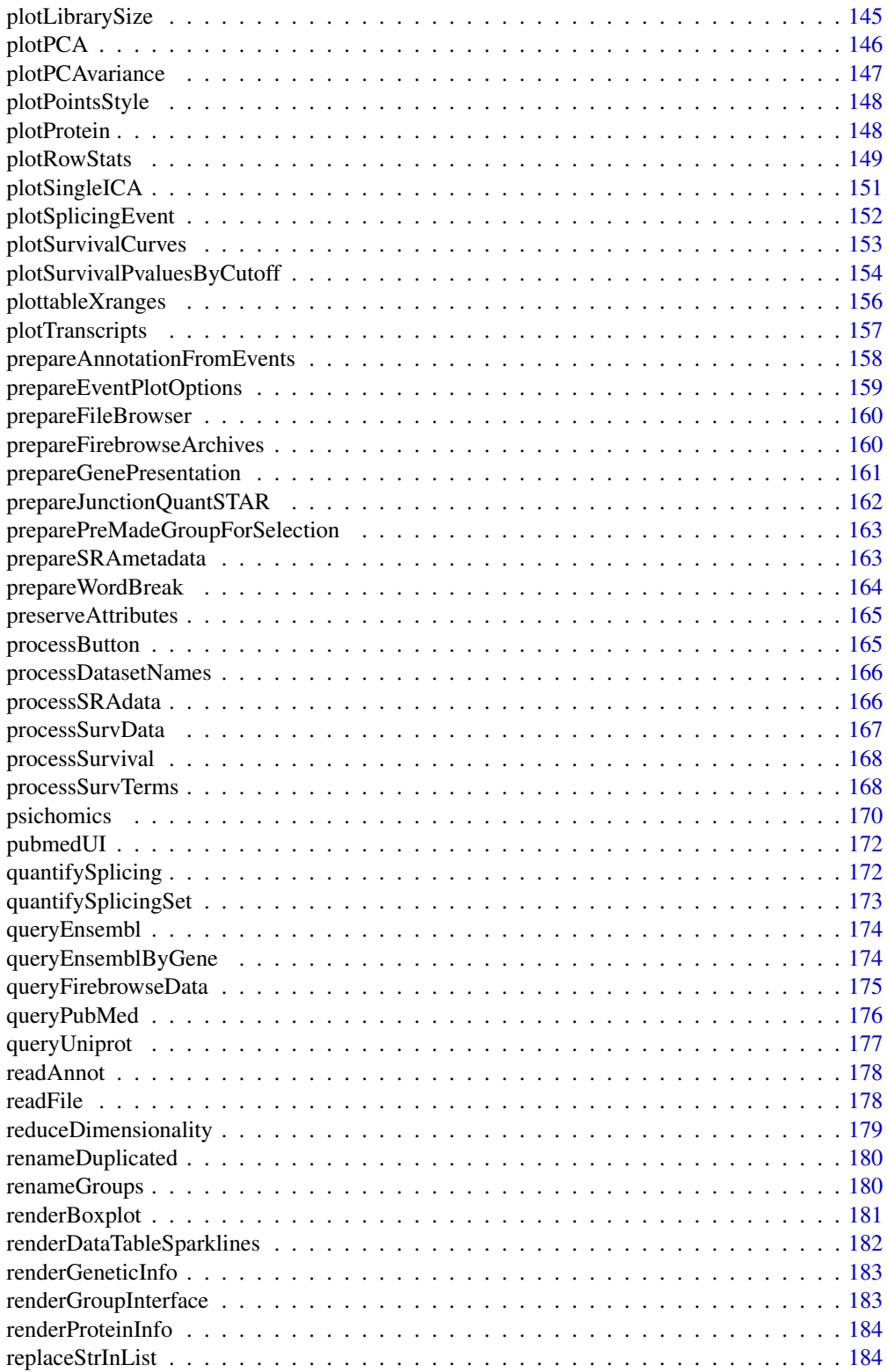

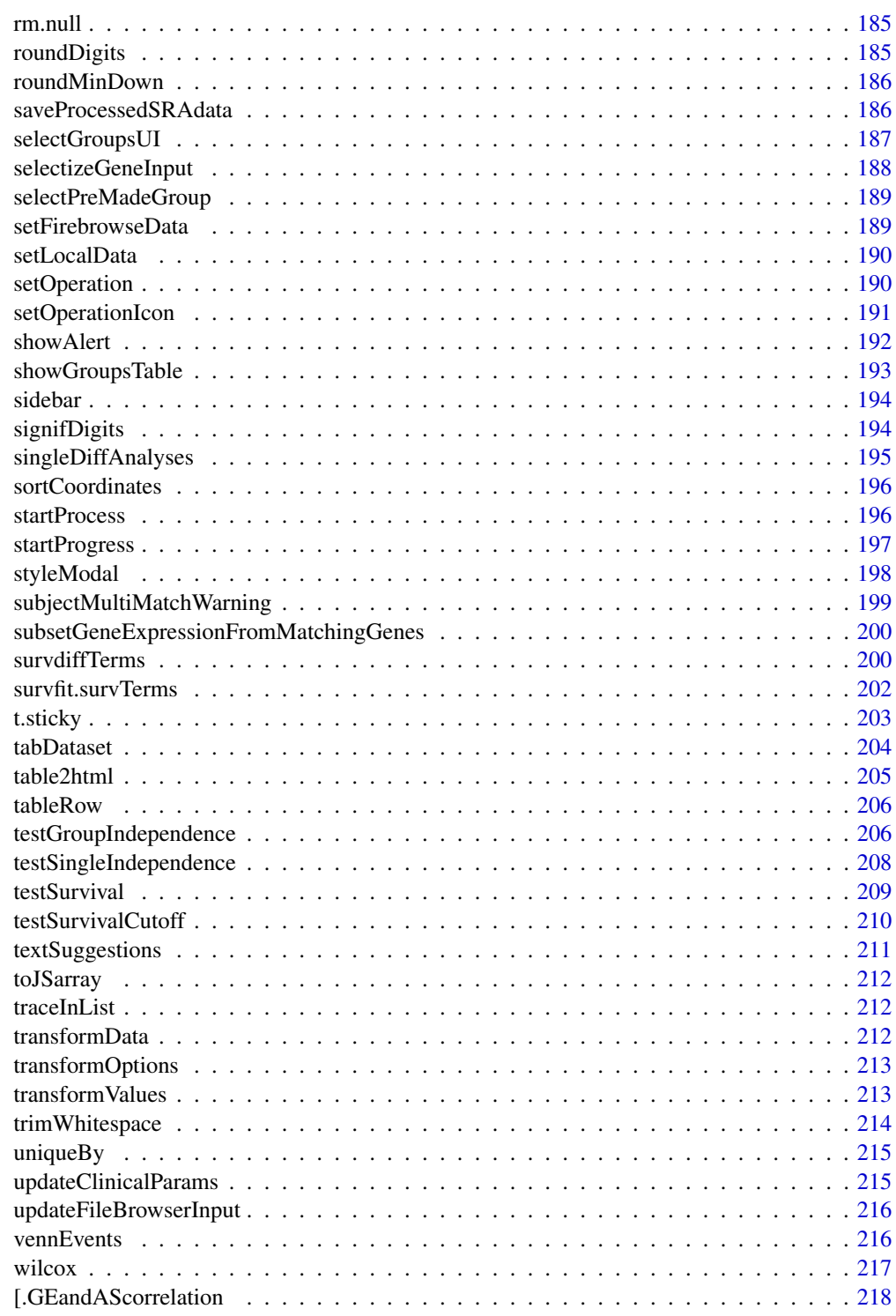

**Index** [221](#page-220-0)

<span id="page-8-0"></span>

### Description

Print startup message

### Usage

.onAttach(libname, pkgname)

### Arguments

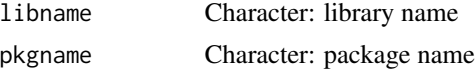

### Value

Startup message

addObjectAttrs *Set attributes to an object*

### Description

Set attributes to an object

### Usage

```
addObjectAttrs(object, ..., replace = TRUE)
```
### Arguments

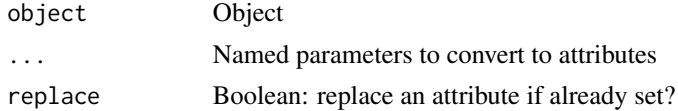

### Value

Object with attributes set

### Examples

```
ll <- list(a="hey", b="there")
psichomics:::addObjectAttrs(ll, "words"=2, "language"="English")
```
<span id="page-9-0"></span>

### Description

Creates a UI set with options to add data from TCGA/FireBrowse

#### Usage

addTCGAdata(ns)

### Arguments

ns Namespace function

### Value

A UI set that can be added to a UI definition

analysesTableSet *Set of functions to render differential analyses (plot and table)*

### Description

Set of functions to render differential analyses (plot and table) Set up environment and redirect user to a page based on click information

#### Usage

```
analysesTableSet(
  session,
  input,
  output,
  analysesType,
  analysesID,
  getAnalysesData,
  getAnalysesFiltered,
  setAnalysesFiltered,
  getAnalysesSurvival,
  getAnalysesColumns,
  setAnalysesColumns,
  getResetPaging,
  setResetPaging
)
```
### analysesTableSet 11

```
processClickRedirection(click, psi = NULL, survival = FALSE)
analysesPlotSet(
 session,
 input,
 output,
  analysesType,
 analysesID,
 getAnalysesData,
 getAnalysesFiltered,
 getAnalysesSurvival
\mathcal{L}
```
# Arguments

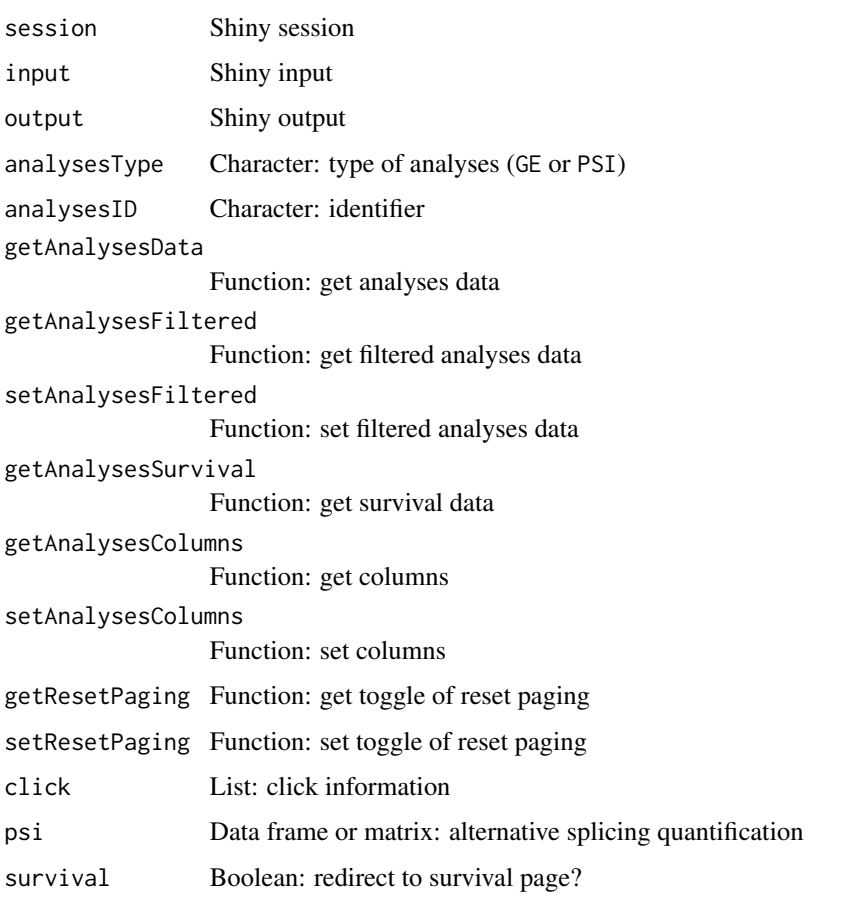

### Value

NULL (function is only used to modify the Shiny session's state or internal variables)

<span id="page-11-0"></span>

### Description

Retrieve previous groups, rename duplicated group names in the new groups and append new groups to the previous ones

#### Usage

appendNewGroups(type, new, clearOld = FALSE)

### Arguments

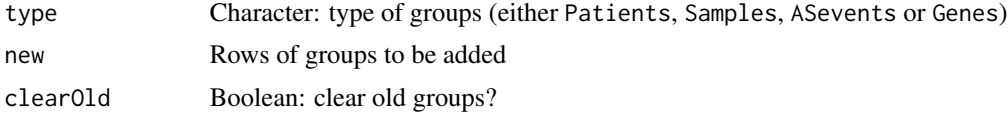

#### Value

NULL (function is only used to modify the Shiny session's state or internal variables)

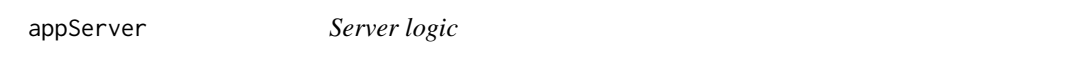

### Description

Instructions to build the Shiny app

#### Usage

appServer(input, output, session)

analysesServer(input, output, session)

diffEventServer(ns, input, output, session, psi)

correlationServer(input, output, session)

diffExpressionServer(input, output, session)

diffExpressionEventServer(input, output, session)

diffExpressionTableServer(input, output, session)

### appServer 13

diffSplicingServer(input, output, session) diffSplicingEventServer(input, output, session) diffSplicingTableServer(input, output, session) dimReductionServer(input, output, session) icaServer(input, output, session) pcaServer(input, output, session) infoServer(input, output, session) survivalServer(input, output, session) templateServer(input, output, session) dataServer(input, output, session) firebrowseServer(input, output, session) geNormalisationFilteringServer(input, output, session) gtexDataServer(input, output, session) inclusionLevelsServer(input, output, session) inclusionLevelsFilterServer(input, output, session) localDataServer(input, output, session) recountDataServer(input, output, session) groupsServer(input, output, session) helpServer(input, output, session)

#### **Arguments**

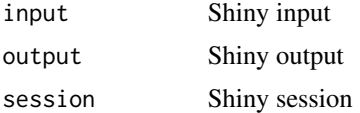

#### Value

NULL (function is only used to modify the Shiny session's state or internal variables)

### <span id="page-13-0"></span>Description

The user interface (UI) controls the layout and appearance of the app. All CSS modifications are in the file shiny/www/styles.css

### Usage

appUI()

analysesUI(id, tab)

diffEventUI(id, ns, psi = TRUE)

correlationUI(id)

diffExpressionUI(id, tab)

diffExpressionEventUI(id)

diffExpressionTableUI(id)

diffSplicingUI(id, tab)

diffSplicingEventUI(id)

diffSplicingTableUI(id)

dimReductionUI(id, tab)

icaUI(id)

pcaUI(id)

infoUI(id)

survivalUI(id)

templateUI(id)

dataUI(id, tab)

firebrowseUI(id, panel)

geNormalisationFilteringUI(id, panel)

### <span id="page-14-0"></span>areSplicingEvents 15

gtexDataUI(id, panel) inclusionLevelsUI(id, panel) inclusionLevelsFilterUI(id, panel) localDataUI(id, panel) recountDataUI(id, panel) groupsUI(id, tab) helpUI(id, tab)

### Arguments

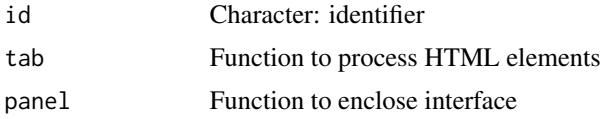

### Value

HTML elements

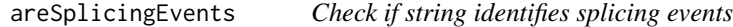

### Description

Check if string identifies splicing events

#### Usage

```
areSplicingEvents(char, data = NULL, num = 6)
```
### Arguments

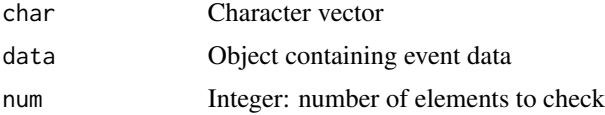

### Value

TRUE if first elements are splicing events; FALSE, otherwise

<span id="page-15-0"></span>

### Description

Return the interface to display an article

### Usage

```
articleUI(article)
```
### Arguments

article PubMed article

### Value

HTML to render an article's interface

assignColours *Assign colours to groups*

### Description

Assign colours to groups

### Usage

```
assignColours(new, groups = NULL)
```
### Arguments

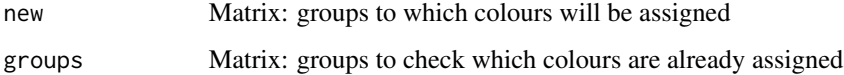

### Value

Groups with an added column to state the colour

<span id="page-16-0"></span>assignValuePerSubject *Assign average sample values to their corresponding subjects*

### Description

Assign average sample values to their corresponding subjects

#### Usage

```
assignValuePerSubject(
  data,
 match,
 clinical = NULL,
 patients = NULL,
  samples = NULL
)
```
#### Arguments

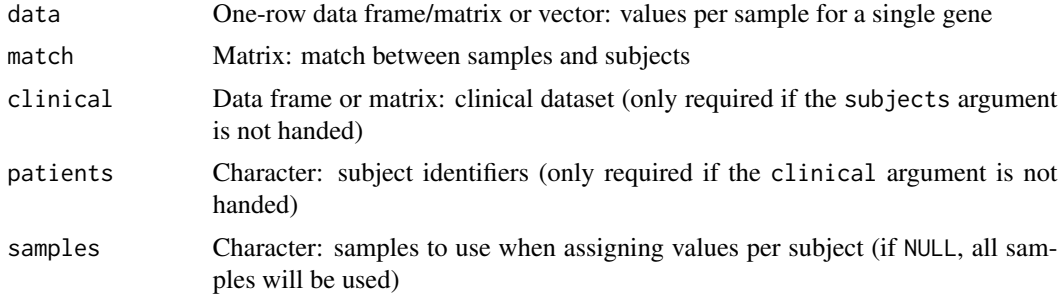

#### Value

Values per subject

### See Also

Other functions to analyse survival: [getAttributesTime\(](#page-54-1)), [labelBasedOnCutoff\(](#page-92-1)), [optimalSurvivalCutoff\(](#page-113-1)), [plotSurvivalCurves\(](#page-152-1)), [plotSurvivalPvaluesByCutoff\(](#page-153-1)), [processSurvTerms\(](#page-167-1)), [survdiffTerms\(](#page-199-1)), [survfit.survTerms\(](#page-201-1)), [testSurvival\(](#page-208-1))

### Examples

```
# Calculate PSI for skipped exon (SE) and mutually exclusive (MXE) events
annot <- readFile("ex_splicing_annotation.RDS")
junctionQuant <- readFile("ex_junctionQuant.RDS")
```
psi <- quantifySplicing(annot, junctionQuant, eventType=c("SE", "MXE"))

# Match between subjects and samples

```
match <- rep(paste("Subject", 1:3), 2)
names(match) <- colnames(psi)
# Assign PSI values to each subject based on the PSI of their samples
assignValuePerSubject(psi[3, ], match)
```
basicStats *Basic statistics performed on data*

### Description

Variance and median of each group. If data has 2 groups, also calculates the delta variance and delta median.

### Usage

basicStats(data, groups)

### Arguments

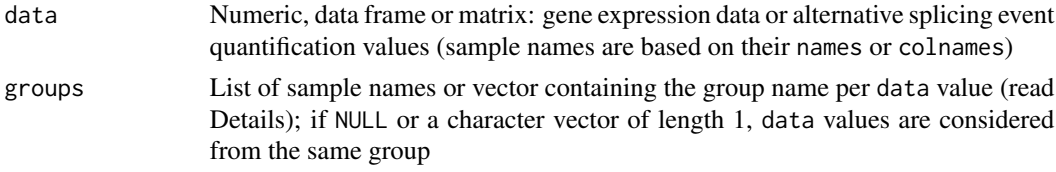

### Value

HTML elements

blendColours *Blend two HEX colours*

### Description

Blend two HEX colours

### Usage

blendColours(colour1, colour2, colour1Percentage = 0.5)

### Arguments

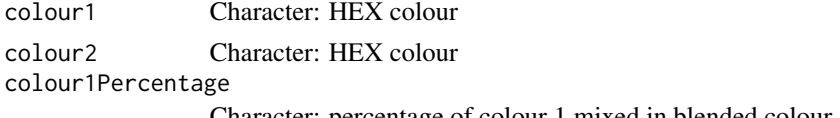

Character: percentage of colour 1 mixed in blended colour

### <span id="page-18-0"></span>Value

Character representing an HEX colour

### Source

Code modified from <https://stackoverflow.com/questions/5560248>

### Examples

```
psichomics:::blendColours("#3f83a3", "#f48000")
```
browseDownloadFolderInput

*Browse download folder input*

### Description

Browse download folder input

### Usage

browseDownloadFolderInput(id)

### Arguments

id Character: element identifier

#### Value

HTML element in character

browserHistory *Enable history navigation*

### Description

Navigate app according to the location given by the navigation bar. Code and logic adapted from <https://github.com/daattali/advanced-shiny/blob/master/navigate-history>

#### Usage

browserHistory(navId, input, session)

### <span id="page-19-0"></span>Arguments

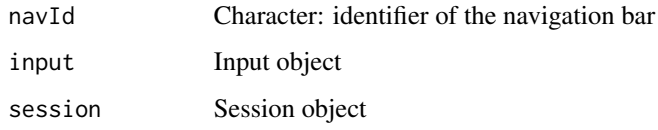

### Value

NULL (function is only used to modify the Shiny session's state or internal variables)

calculateInclusionLevels

*Calculate inclusion levels using alternative splicing event annotation and junction quantification for many samples*

### Description

Calculate inclusion levels using alternative splicing event annotation and junction quantification for many samples

### Usage

```
calculateInclusionLevels(
  eventType,
  junctionQuant,
  annotation,
 minReads = 10,
  onlyReturnASeventNames = FALSE
)
```
#### Arguments

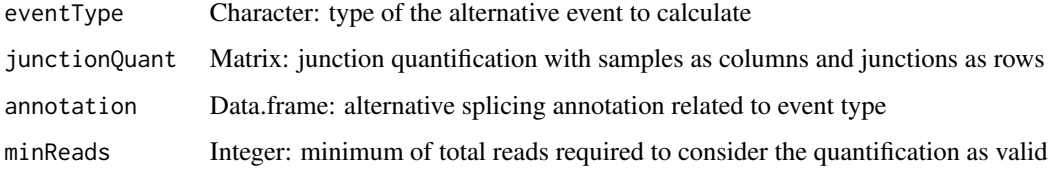

### Value

Matrix with inclusion levels

<span id="page-20-0"></span>calculateLoadingsContribution

*Calculate the contribution of PCA loadings to the selected principal components*

### Description

Total contribution of a variable is calculated as per  $((Cx * Ex) + (Cy * Ey)) / (Ex + Ey)$ , where:

- Cx and Cy are the contributions of a variable to principal components x and y
- Ex and Ey are the eigenvalues of principal components x and y

#### Usage

```
calculateLoadingsContribution(pca, pcX = 1, pcY = 2)
```
### Arguments

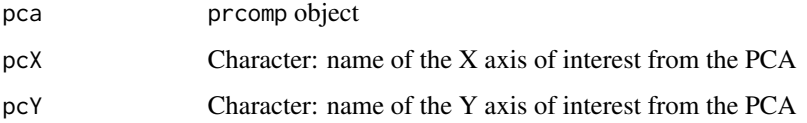

#### Value

Data frame containing the correlation between variables and selected principal components and the contribution of variables to the selected principal components (both individual and total contribution)

### Source

```
http://www.sthda.com/english/articles/31-principal-component-methods-in-r-practical-guide/
112-pca-principal-component-analysis-essentials/
```
#### See Also

Other functions to analyse principal components: [performPCA\(](#page-136-1)), [plotPCA\(](#page-145-1)), [plotPCAvariance\(](#page-146-1))

### Examples

```
pca <- performPCA(USArrests)
calculateLoadingsContribution(pca)
```
<span id="page-21-0"></span>checkFileFormat *Checks the format of a file*

### Description

Checks the format of a file

#### Usage

checkFileFormat(format, head, filename = "")

### Arguments

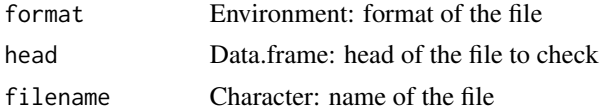

### Details

The name of the file may also be required to be considered of a certain format.

#### Value

TRUE if the file matches the given format's attributes

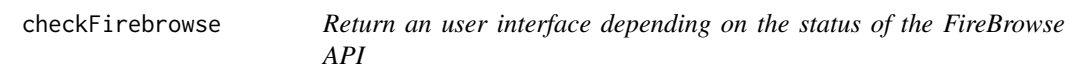

### Description

If the API is working, it'll be loaded. Else, a message will appear warning the user that the API is down and that will let check again if the API is back online.

### Usage

checkFirebrowse(ns)

#### Arguments

ns Namespace function

#### Value

HTML elements

<span id="page-22-0"></span>checkGroupType *Check type of groups within file*

### Description

Check type of groups within file

### Usage

checkGroupType(file)

#### Arguments

file Character: file path

### Value

Type of group: Samples, ASevents or NULL

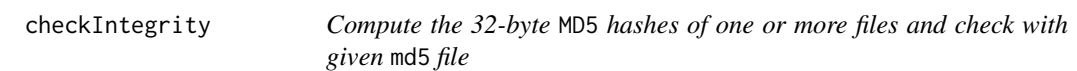

### Description

Compute the 32-byte MD5 hashes of one or more files and check with given md5 file

### Usage

```
checkIntegrity(filesToCheck, md5file)
```
### Arguments

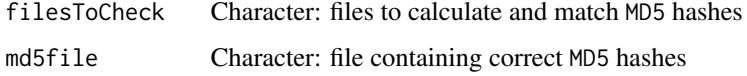

### Value

Logical vector showing TRUE for files with matching md5sums and FALSE for files with nonmatching md5sums

<span id="page-23-0"></span>checkSurvivalInput *Prepare survival terms in case of valid input*

### Description

Prepare survival terms in case of valid input

#### Usage

```
checkSurvivalInput(session, input, coxph = FALSE)
```
### Arguments

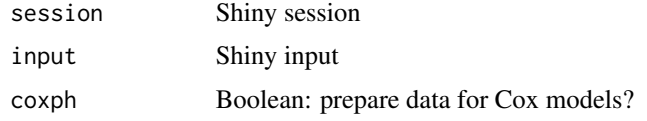

### Value

NULL (function is only used to modify the Shiny session's state or internal variables)

clusterICAset *Server logic for clustering ICA data*

### Description

Server logic for clustering ICA data

### Usage

```
clusterICAset(session, input, output)
```
### Arguments

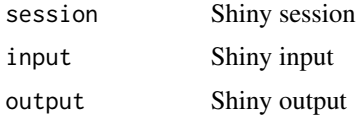

### Value

NULL (function is only used to modify the Shiny session's state or internal variables)

<span id="page-24-0"></span>

### Description

Server logic for clustering PCA data

### Usage

```
clusterSet(session, input, output)
```
### Arguments

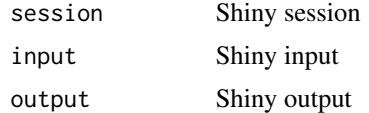

#### Value

NULL (function is only used to modify the Shiny session's state or internal variables)

colourInputMod *Modified colour input with 100% width*

### Description

Modified colour input with 100% width

### Usage

colourInputMod(...)

### Arguments

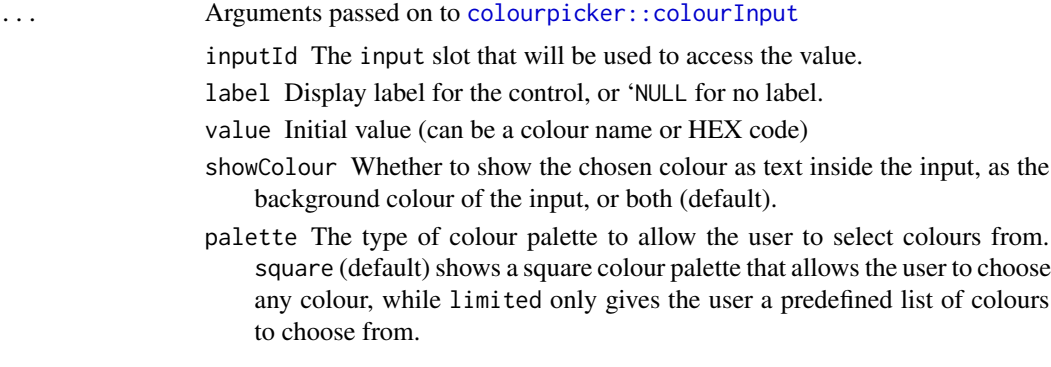

<span id="page-25-0"></span>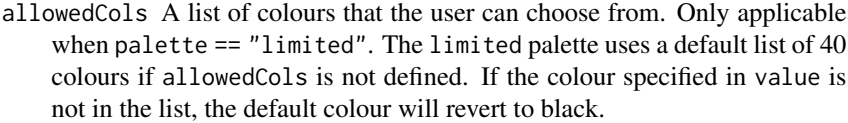

- allowTransparent If TRUE, enables a slider to choose an alpha (transparency) value for the colour. When a colour with opacity is chosen, the return value is an 8-digit HEX code.
- returnName If TRUE, then return the name of an R colour instead of a HEX value when possible.
- closeOnClick If TRUE, then the colour selection panel will close immediately after selecting a colour.

width The width of the input, e.g. "400px" or "100%"

### Value

HTML elements

colSums,EList-method *Sum columns using an* [EList-class](#page-0-0) *object*

### Description

Sum columns using an [EList-class](#page-0-0) object

### Usage

```
## S4 method for signature 'EList'
colSums(x, na.rm = FALSE, dims = 1)
```
#### Arguments

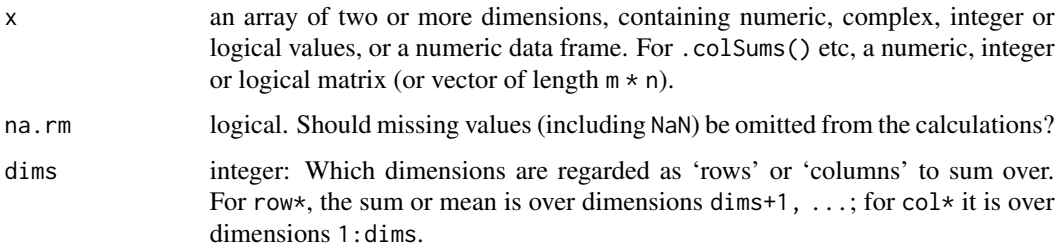

#### Value

Numeric vector with the sum of the columns

<span id="page-26-0"></span>convertGeneIdentifiers

*Convert gene identifiers*

#### Description

Convert gene identifiers

#### Usage

```
convertGeneIdentifiers(
  annotation,
  genes,
  key = "ENSEMBL",
  target = "SYMBOL",
  ignoreDuplicatedTargets = TRUE
)
```
### Arguments

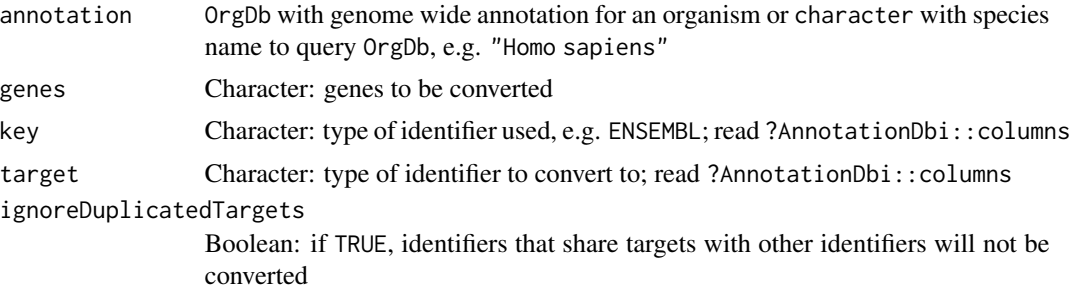

### Value

Character vector of the respective targets of gene identifiers. The previous identifiers remain other identifiers have the same target (in case ignoreDuplicatedTargets = TRUE) or if no target was found.

### See Also

Other functions for gene expression pre-processing: [filterGeneExpr\(](#page-48-1)), [normaliseGeneExpression\(](#page-110-1)), [plotGeneExprPerSample\(](#page-140-1)), [plotLibrarySize\(](#page-144-1)), [plotRowStats\(](#page-148-1))

### Examples

```
# Use species name to automatically look for a OrgDb database
sp <- "Homo sapiens"
genes <- c("ENSG00000012048", "ENSG00000083093", "ENSG00000141510",
           "ENSG00000051180")
convertGeneIdentifiers(sp, genes)
```

```
convertGeneIdentifiers(sp, genes, key="ENSEMBL", target="UNIPROT")
# Alternatively, set the annotation database directly
ah <- AnnotationHub::AnnotationHub()
sp <- AnnotationHub::query(ah, c("OrgDb", "Homo sapiens"))[[1]]
columns(sp) # these attributes can be used to change the attributes
convertGeneIdentifiers(sp, genes)
convertGeneIdentifiers(sp, genes, key="ENSEMBL", target="UNIPROT")
```
correlateGEandAS *Correlate gene expression data against alternative splicing quantification*

#### Description

Test for association between paired samples' gene expression (for any genes of interest) and alternative splicing quantification.

### Usage

```
correlateGEandAS(geneExpr, psi, gene, ASevents = NULL, ...)
```
#### Arguments

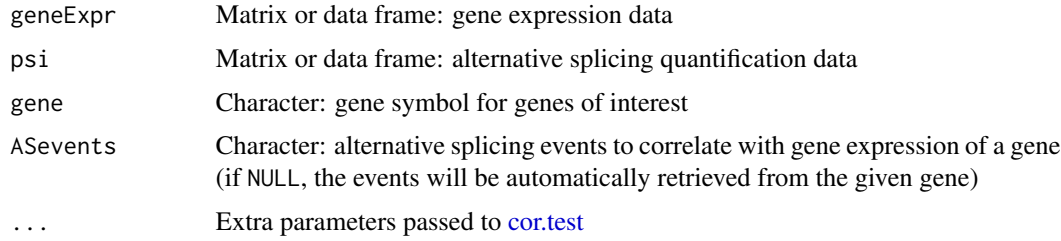

### Value

List of correlations where each element contains:

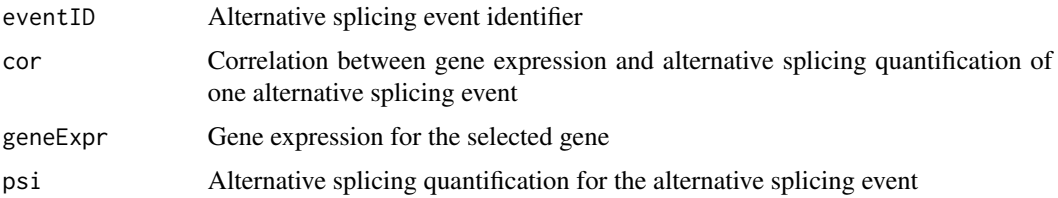

### See Also

Other functions to correlate gene expression and alternative splicing: [\[.GEandAScorrelation\(](#page-217-1))

<span id="page-27-0"></span>

### <span id="page-28-0"></span>createDataTab 29

#### Examples

```
annot <- readFile("ex_splicing_annotation.RDS")
junctionQuant <- readFile("ex_junctionQuant.RDS")
psi <- quantifySplicing(annot, junctionQuant, eventType=c("SE", "MXE"))
geneExpr <- readFile("ex_gene_expression.RDS")
correlateGEandAS(geneExpr, psi, "ALDOA")
```
createDataTab *Render a specific data tab (including data table and related interface)*

### Description

Render a specific data tab (including data table and related interface)

#### Usage

createDataTab(index, data, name, session, input, output)

#### Arguments

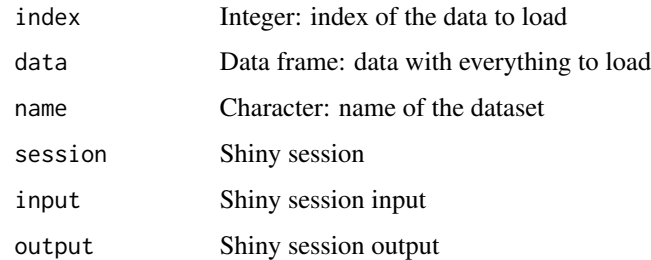

#### Value

NULL (function is only used to modify the Shiny session's state or internal variables)

createDensitySparklines

*Create density sparklines for inclusion levels*

#### Description

Create density sparklines for inclusion levels

### Usage

```
createDensitySparklines(
 data,
  events,
 areSplicingEvents = TRUE,
 groups = NULL,
 geneExpr = NULL,
  inputID = "sparklineInput"
\mathcal{L}
```
### Arguments

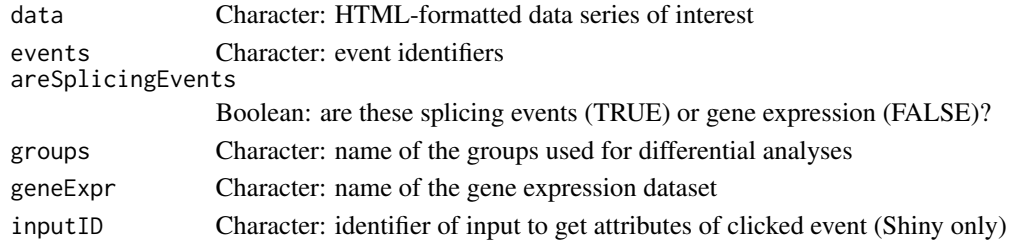

### Value

HTML element with sparkline data

createEventPlotting *Create plot for events*

### Description

Create plot for events

### Usage

```
createEventPlotting(
  df,
  x,
 y,
 params,
 highlightX,
 highlightY,
  highlightParams,
  selected,
  selectedParams,
  labelled,
  labelledParams,
 xlim,
 ylim
\mathcal{L}
```
<span id="page-29-0"></span>

### <span id="page-30-0"></span>createGroup 31

### Arguments

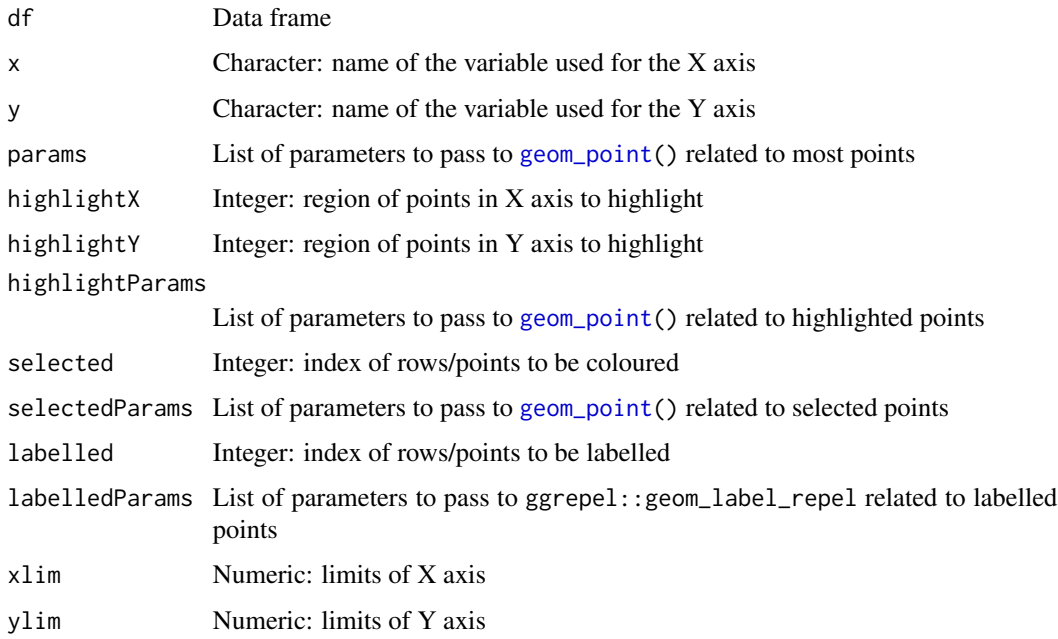

### Value

List containing HTML elements and highlighted points

createGroup *Prepare to create group according to specific details*

### Description

Prepare to create group according to specific details

### Usage

```
createGroup(
  session,
  input,
  output,
  id,
  type,
  selected = NULL,
  expr = NULL,groupNames = NULL
\mathcal{L}
```
#### Arguments

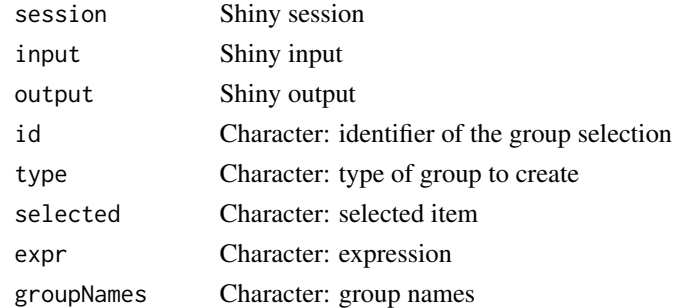

### Value

NULL (function is only used to modify the Shiny session's state or internal variables)

```
createGroupByAttribute
```
*Split elements into groups based on a given column of a dataset*

### Description

Elements are identified by their respective row name.

### Usage

createGroupByAttribute(col, dataset)

### Arguments

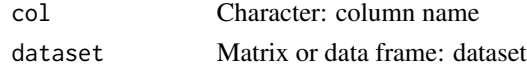

### Value

Named list with each unique value from a given column and respective elements

#### See Also

Other functions for data grouping: [getGeneList\(](#page-61-1)), [getSampleFromSubject\(](#page-70-1)), [getSubjectFromSample\(](#page-75-1)), [groupPerElem\(](#page-82-1)), [plotGroupIndependence\(](#page-141-1)), [testGroupIndependence\(](#page-205-1))

### Examples

```
df <- data.frame(gender=c("male", "female"),
                stage=paste("stage", c(1, 3, 1, 4, 2, 3, 2, 2)))
rownames(df) <- paste0("subject-", LETTERS[1:8])
createGroupByAttribute(col="stage", dataset=df)
```
<span id="page-31-0"></span>

<span id="page-32-0"></span>createGroupById *Create groups based on given row indexes or identifiers*

### Description

Create groups based on given row indexes or identifiers

#### Usage

createGroupById(session, rows, identifiers)

### Arguments

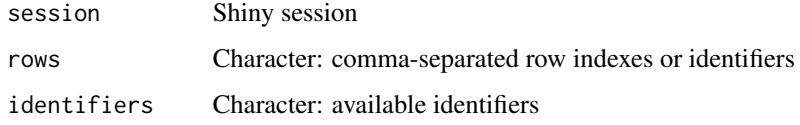

### Value

Character: values based on given row indexes or identifiers

createGroupFromInput *Set new groups according to the user input*

#### Description

Set new groups according to the user input

#### Usage

```
createGroupFromInput(
  session,
  input,
  output,
  dataset,
  id,
  type,
  selected = NULL,
  expr = NULL,groupNames = NULL
\mathcal{E}
```
### Arguments

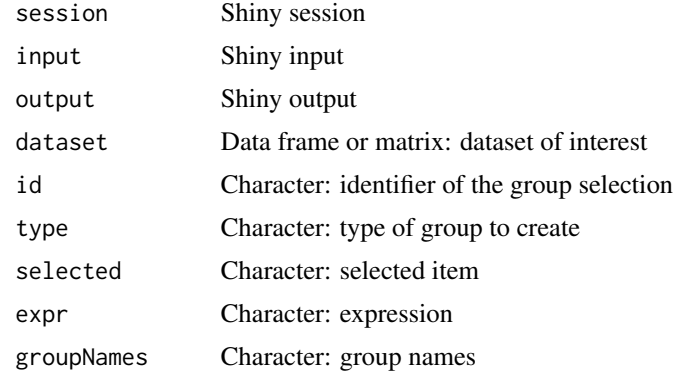

#### Value

Matrix with the group names and respective elements

```
createJunctionsTemplate
```
*Creates a template of alternative splicing junctions*

### Description

Creates a template of alternative splicing junctions

### Usage

```
createJunctionsTemplate(
 nrow,
 program = character(0),
 event-type = character(0),
 chromosome = character(0),
 strand = character(0),
 id = character(0)
)
```
### Arguments

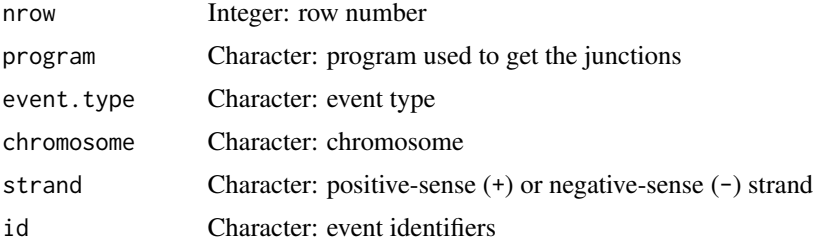

<span id="page-33-0"></span>

### <span id="page-34-0"></span>Value

A data frame with the junctions coordinate names pre-filled with NA

### Examples

```
psichomics:::createJunctionsTemplate(nrow = 8)
```
createOptimalSurvData *Create survival data based on a PSI cutoff*

### Description

Data is presented in the table for statistical analyses

### Usage

```
createOptimalSurvData(
 eventPSI,
 clinical,
 censoring,
 event,
  timeStart,
  timeStop,
 match,
 patients,
  samples
```
#### )

### Arguments

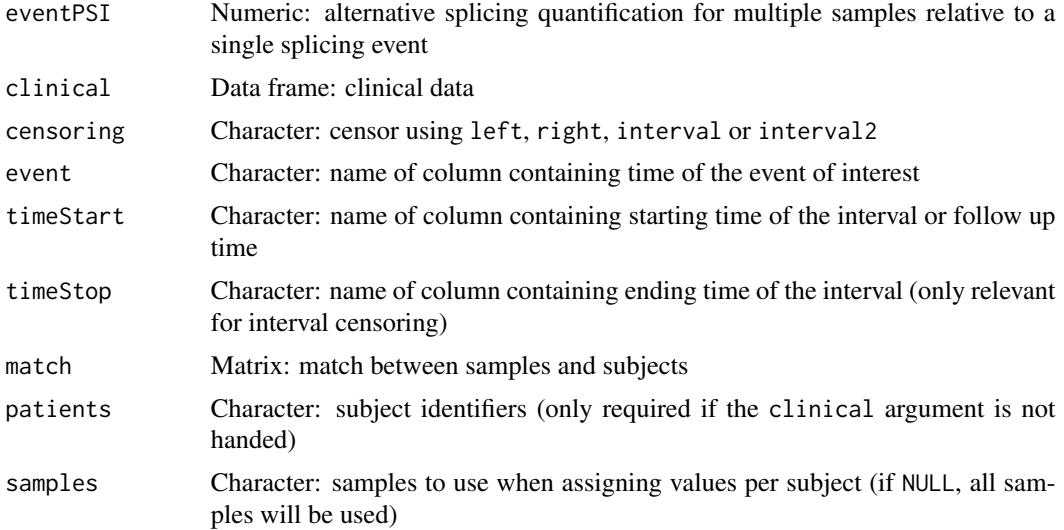

### Value

Survival data including optimal PSI cutoff, minimal survival p-value and HTML element required to plot survival curves

createSparklines *Create sparkline charts to be used in a data table*

### Description

Create sparkline charts to be used in a data table

### Usage

```
createSparklines(
 hc,
 data,
 events,
  groups = NULL,
 geneExpr = NULL,
  inputID = "sparklineInput",
  ...
)
```
### Arguments

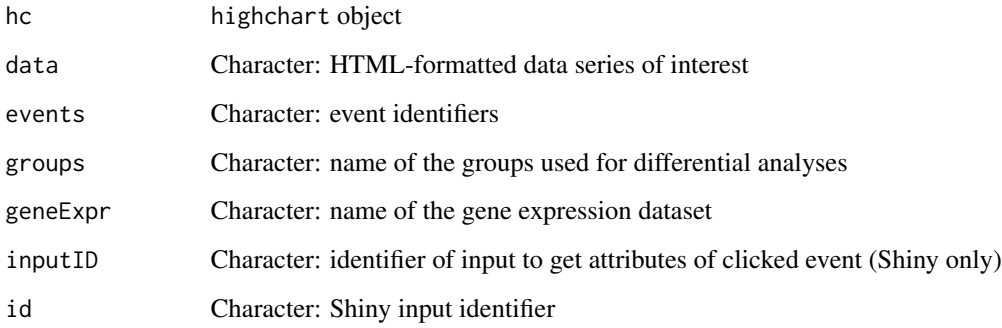

### Value

HTML element with sparkline data

<span id="page-35-0"></span>
# Description

Calculate statistics for each row or column of a matrix

## Usage

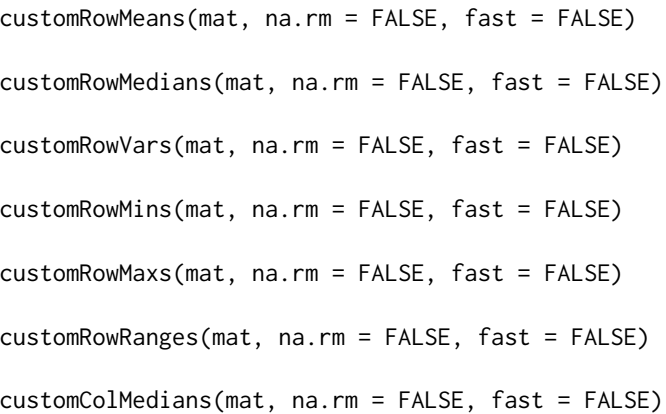

## Arguments

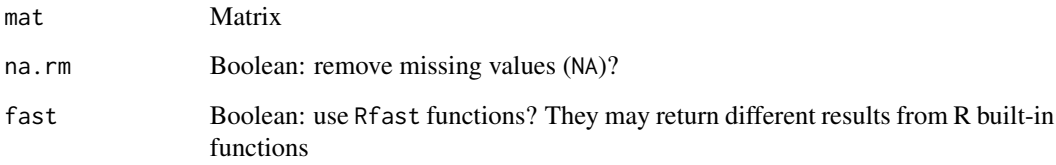

# Value

Vector of selected statistic

# Examples

```
df <- rbind("Gene 1"=c(3, 5, 7), "Gene 2"=c(8, 2, 4), "Gene 3"=c(9:11))
psichomics:::customRowMeans(df)
psichomics:::customRowVars(df, fast=TRUE)
```
diagramSplicingEvent *Prepare SVG diagram of alternative splicing events*

## Description

Prepare SVG diagram of alternative splicing events

## Usage

```
diagramSplicingEvent(
  parsed,
  type,
  class = "pull-right",
  style = NULL,
  showText = TRUE,
  showPath = TRUE,showAlternative1 = TRUE,
  showAlternative2 = TRUE,
  constitutiveWidth = NULL,
  alternativeWidth = NULL,
  intronWidth = NULL,
  constitutiveFill = "lightgray",
  constitutiveStroke = "darkgray",
  alternative1Fill = "#ffb153",
  alternative1Stroke = "#faa000",
  alternative2Fill = "#caa06c",
  alternative2Stroke = "#9d7039"
)
```
#### Arguments

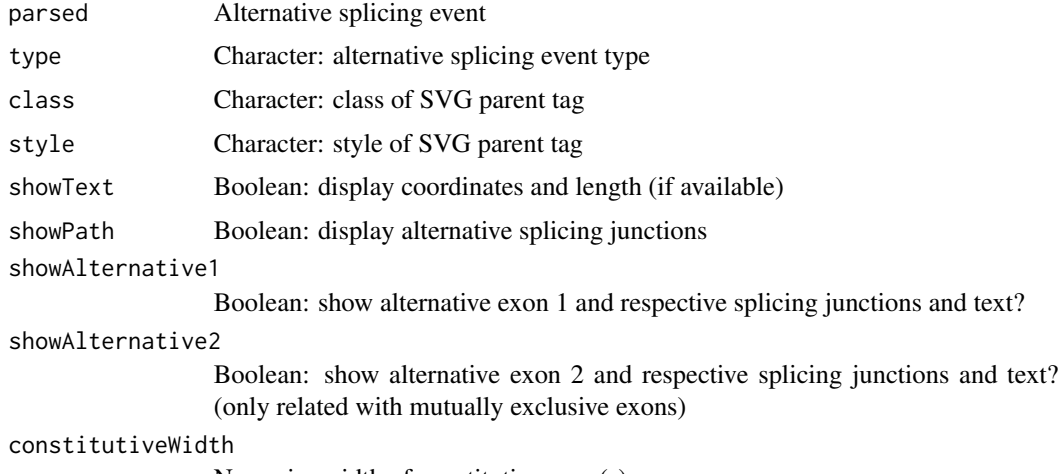

Numeric: width of constitutive exon(s)

# diffAnalyses 39

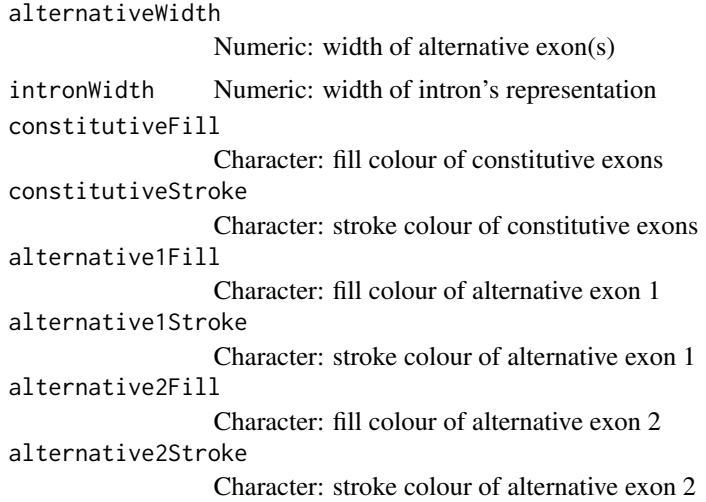

# Value

Diagrams per alternative splicing event in SVG

diffAnalyses *Perform statistical analyses*

# Description

Perform statistical analyses

# Usage

```
diffAnalyses(
 data,
 groups = NULL,
 analyses = c("wilcoxRankSum", "ttest", "kruskal", "levene", "fligner"),
 pvalueAdjust = "BH",
 geneExpr = NULL,
 inputID = "sparklineInput"
\mathcal{L}
```
## Arguments

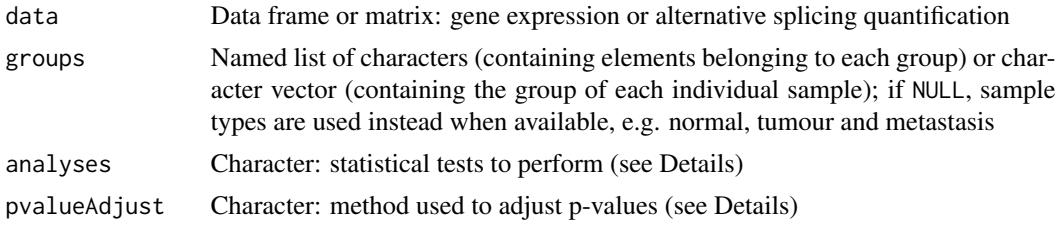

40 diffAnalyses

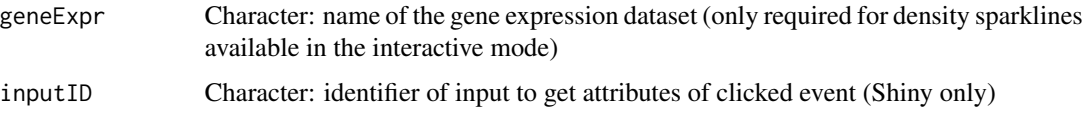

#### Details

The following statistical analyses may be performed simultaneously via the analysis argument:

- ttest Unpaired t-test (2 groups)
- wilcoxRankSum Wilcoxon Rank Sum test (2 groups)
- kruskal Kruskal test (2 or more groups)
- levene Levene's test (2 or more groups)
- fligner Fligner-Killeen test (2 or more groups)
- density Sample distribution per group (only usable through the visual interface)

The following p-value adjustment methods are supported via the pvalueAdjust argument:

- none: do not adjust p-values
- BH: Benjamini-Hochberg's method (false discovery rate)
- BY: Benjamini-Yekutieli's method (false discovery rate)
- bonferroni: Bonferroni correction (family-wise error rate)
- holm: Holm's method (family-wise error rate)
- hochberg: Hochberg's method (family-wise error rate)
- hommel: Hommel's method (family-wise error rate)

### Value

Table of statistical analyses

### See Also

Other functions to perform and plot differential analyses: [plotDistribution\(](#page-138-0))

## Examples

```
# Calculate PSI for skipped exon (SE) and mutually exclusive (MXE) events
eventType <- c("SE", "MXE")
annot <- readFile("ex_splicing_annotation.RDS")
junctionQuant <- readFile("ex_junctionQuant.RDS")
psi <- quantifySplicing(annot, junctionQuant, eventType=c("SE", "MXE"))
group <- c(rep("Normal", 3), rep("Tumour", 3))
diffAnalyses(psi, group)
```
diffExpressionSet *Set of functions to perform differential analyses*

## Description

Set of functions to perform differential analyses

## Usage

```
diffExpressionSet(session, input, output)
```
## Arguments

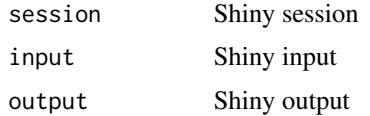

## Value

NULL (function is only used to modify the Shiny session's state or internal variables)

diffSplicingSet *Set of functions to perform differential analyses*

### Description

Set of functions to perform differential analyses

## Usage

diffSplicingSet(session, input, output)

## Arguments

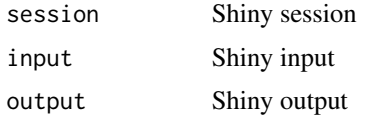

# Value

NULL (function is only used to modify the Shiny session's state or internal variables)

#### **Description**

Enable or disable a tab from the navbar

#### Usage

disableTab(tab)

enableTab(tab)

#### Arguments

tab Character: tab

## Value

NULL (function is only used to modify the Shiny session's state or internal variables)

```
discardLowCoveragePSIvalues
```
*Remove alternative splicing quantification values based on coverage*

## Description

Remove alternative splicing quantification values based on coverage

# Usage

```
discardLowCoveragePSIvalues(
 psi,
 minReads = 10,
  vasttoolsScoresToDiscard = c("VLOW", "N")
)
```
### Arguments

```
psi Data frame or matrix: alternative splicing quantification
minReads Currently this argument does nothing
vasttoolsScoresToDiscard
                 Character: if you are using inclusion levels from VAST-TOOLS, filter the data
                 based on quality scores for read coverage, e.g. use vasttoolsScoresToDiscard
                 = c("SOK", "OK", "LOW") to only keep events with good read coverage (by de-
                 fault, events are not filtered based on quality scores); read https://github.
                 com/vastgroup/vast-tools for more information on VAST-TOOLS quality
                 scores
```
# Value

Alternative splicing quantification data with missing values for any values with insufficient coverage

```
discardOutsideSamplesFromGroups
                         Discard grouped samples if not within a sample vector
```
## Description

Discard grouped samples if not within a sample vector

## Usage

```
discardOutsideSamplesFromGroups(groups, samples, clean = FALSE)
```
## Arguments

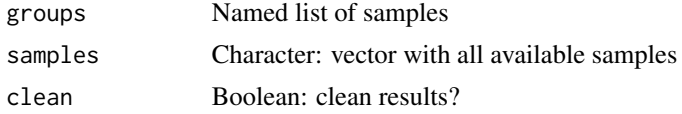

# Value

Groups without samples not found in samples

display *Display characters in the command-line*

### Description

Display characters in the command-line

#### Usage

```
display(char, timeStr = "Time difference of")
```
# Arguments

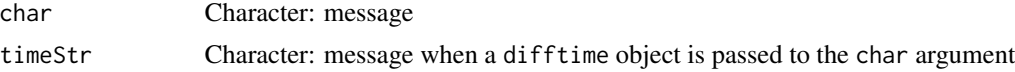

### Value

NULL (display message in command-line)

# Description

Download files to a given directory

#### Usage

downloadFiles(url, folder, download = download.file, ...)

## Arguments

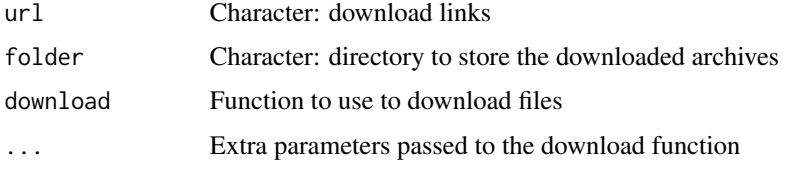

## Value

Invisible TRUE if every file was successfully downloaded

## Examples

```
## Not run:
url <- paste0("https://unsplash.it/400/300/?image=", 570:572)
psichomics:::downloadFiles(url, "~/Pictures")
# Download without printing to console
psichomics:::downloadFiles(url, "~/Pictures", quiet = TRUE)
```
## End(Not run)

ensemblToUniprot *Convert from Ensembl to UniProt identifier*

## Description

Convert from Ensembl to UniProt identifier

#### Usage

ensemblToUniprot(protein)

#### escape and the set of the set of the set of the set of the set of the set of the set of the set of the set of the set of the set of the set of the set of the set of the set of the set of the set of the set of the set of th

## Arguments

protein Character: Ensembl identifier

# Value

UniProt protein identifier

## See Also

Other functions to retrieve external information: [plotProtein\(](#page-147-0)), [plotTranscripts\(](#page-156-0)), [queryEnsemblByGene\(](#page-173-0))

# Examples

```
gene <- "ENSG00000173262"
ensemblToUniprot(gene)
```

```
protein <- "ENSP00000445929"
ensemblToUniprot(protein)
```
escape *Escape symbols for use in regular expressions*

## Description

Escape symbols for use in regular expressions

#### Usage

escape(...)

## Arguments

... Characters to be pasted with no space

# Value

Escaped string

eventPlotOptions *Options for event plotting*

## Description

Options for event plotting

# Usage

eventPlotOptions(session, df, xAxis, yAxis, labelSortBy)

# Arguments

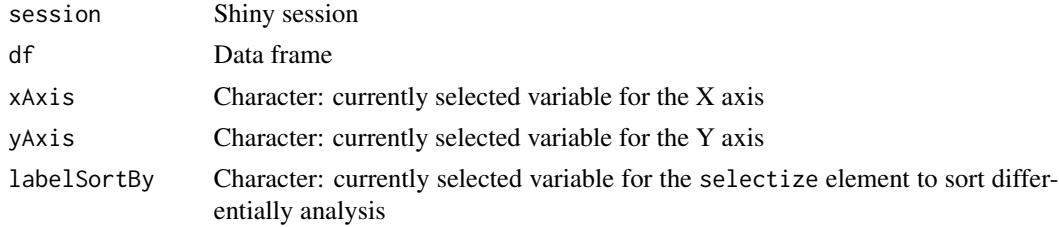

## Value

HTML elements

exportGroupsToFile *Export groups to a file*

## Description

Export groups to a file

## Usage

```
exportGroupsToFile(groups, file, match = NULL)
```
## Arguments

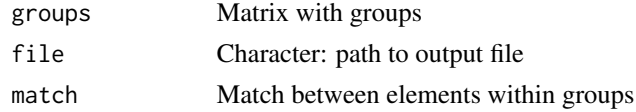

## Value

Saves groups to file

export\_highcharts *Add an exporting feature to a* highcharts *object*

## Description

Add an exporting feature to a highcharts object

# Usage

```
export_highcharts(hc, fill = "transparent", text = "Export")
```
## Arguments

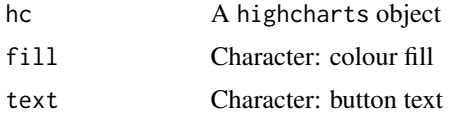

#### Value

A highcharts object with an export button

<span id="page-46-0"></span>fileBrowser *Interactive folder selection using a native dialogue*

### Description

Interactive folder selection using a native dialogue

#### Usage

```
fileBrowser(
 default = NULL,caption = NULL,
 multiple = FALSE,
 directory = FALSE
)
```
## Arguments

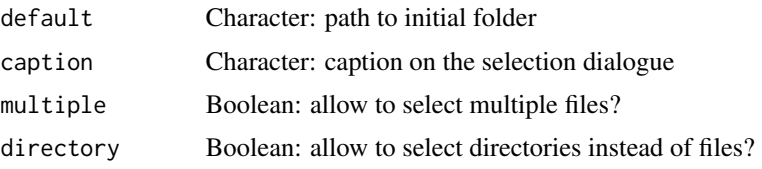

## Details

Platform-dependent implementation:

- Windows: calls the utils::choose.files R function.
- macOS: uses AppleScript to display a folder selection dialogue. If default = NA, folder selection falls back to the default behaviour of the choose folder AppleScript command. Otherwise, paths are expanded with [path.expand\(](#page-0-0)).
- Linux: calls the zenity system command.

## Value

A length one character vector, character NA if 'Cancel' was selected

#### Source

<https://github.com/wleepang/shiny-directory-input>

fileBrowserInfoInput *File browser input*

## Description

Input to interactively select a file or directory on the server

#### Usage

```
fileBrowserInfoInput(id, label, infoContent = NULL, clearable = FALSE)
```

```
fileBrowserInput(
  id,
  label,
 value = NULL,
 placeholder = NULL,
  info = FALSE,
  infoFUN = NULL,
  infoPlacement = "right",
  infoTitle = "".infoContent = ""clearable = FALSE
)
```
## filterGeneExpr 49

### Arguments

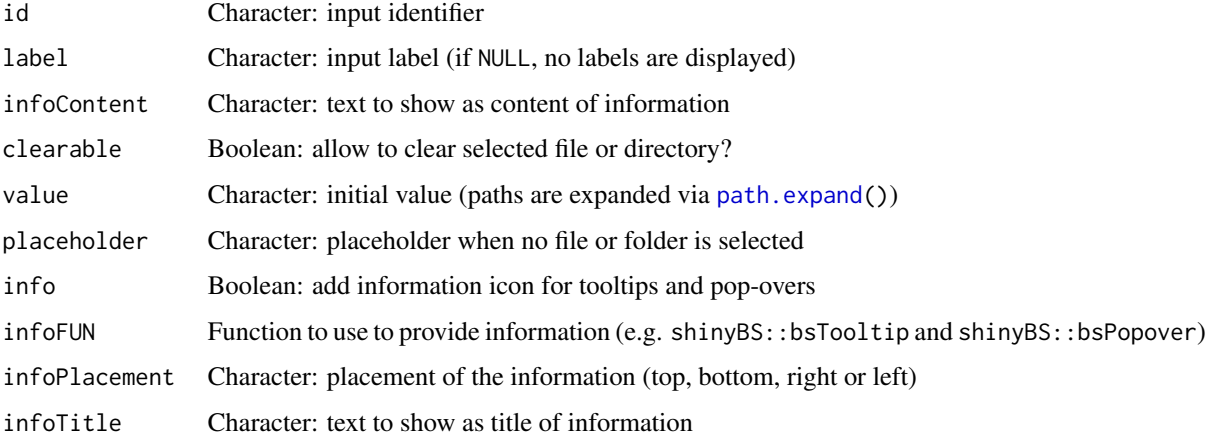

## Details

To show the dialog for file input, the [prepareFileBrowser\(](#page-159-0)) function needs to be included in the server logic.

This widget relies on [fileBrowser\(](#page-46-0)) to present an interactive dialogue to users for selecting a directory on the local filesystem. Therefore, this widget is intended for shiny apps that are run locally - i.e. on the same system that files/directories are to be accessed - and not from hosted applications (e.g. from <https://www.shinyapps.io>).

### Value

HTML elements for a file browser input

## Source

<https://github.com/wleepang/shiny-directory-input>

## See Also

[updateFileBrowserInput\(](#page-215-0)) and [prepareFileBrowser\(](#page-159-0))

filterGeneExpr *Filter genes based on their expression*

## Description

Uses [filterByExpr](#page-0-0) to determine genes with sufficiently large counts to retain for statistical analysis.

## Usage

```
filterGeneExpr(
  geneExpr,
 minMean = 0,
 maxMean = Inf,minVar = 0,
 maxVar = Inf,
 minCounts = 10,
 minTotalCounts = 15
\mathcal{L}
```
### Arguments

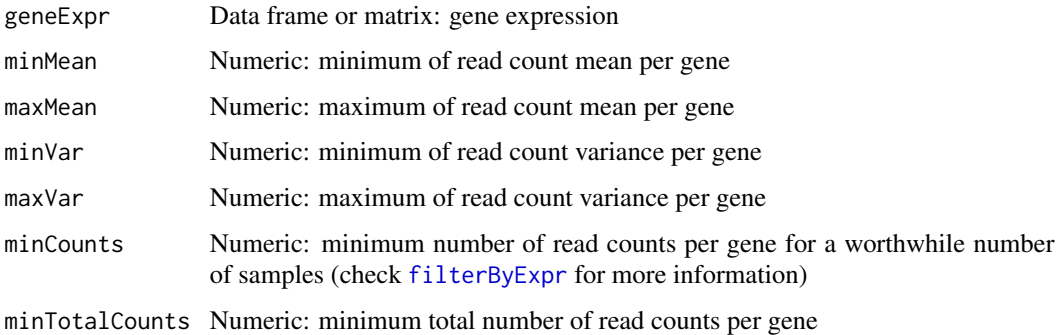

#### Value

Boolean vector indicating which genes have sufficiently large counts

### See Also

Other functions for gene expression pre-processing: [convertGeneIdentifiers\(](#page-26-0)), [normaliseGeneExpression\(](#page-110-0)), [plotGeneExprPerSample\(](#page-140-0)), [plotLibrarySize\(](#page-144-0)), [plotRowStats\(](#page-148-0))

#### Examples

geneExpr <- readFile("ex\_gene\_expression.RDS") # Add some genes with low expression geneExpr <- rbind(geneExpr, lowReadGene1=c(rep(4:5, 10)), lowReadGene2=c(rep(5:1, 10)), lowReadGene3=c(rep(10:1, 10)), lowReadGene4=c(rep(7:8, 10)))

# Filter out genes with low reads across samples geneExpr[filterGeneExpr(geneExpr), ]

#### Description

Groups containing a number of non-missing values less than the threshold are discarded.

## Usage

filterGroups(vector, group, threshold = 1)

## Arguments

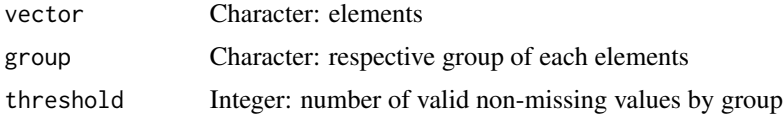

## Value

Named vector with filtered elements from valid groups. The group of the respective element is given as an attribute.

## Examples

# Removes groups with less than two elements  $vec < - 1:6$ names(vec) <- paste("sample", letters[1:6]) filterGroups(vec, c("A", "B", "B", "C", "D", "D"), threshold=2)

filterPSI *Filter alternative splicing quantification*

#### Description

Filter alternative splicing quantification

#### Usage

```
filterPSI(
 psi,
 eventType = NULL,
 eventSubtype = NULL,
 minPSI = -Inf,maxPSI = Inf,minMedian = -Inf,
```

```
maxMedian = Inf,
 minLogVar = -Inf,maxLogVar = Inf,
 minRange = -Inf,maxRange = Inf
)
```
## Arguments

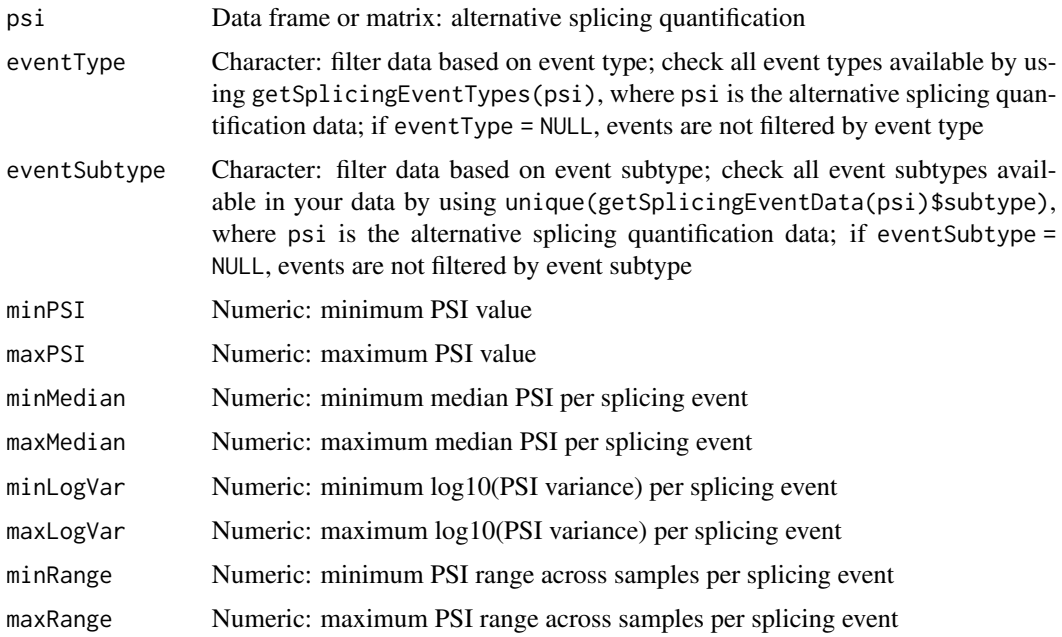

## Value

Boolean vector indicating which splicing events pass the thresholds

# See Also

```
Other functions for PSI quantification: getSplicingEventTypes(), listSplicingAnnotations(),
loadAnnotation(), plotRowStats(), quantifySplicing()
```
## Examples

```
# Calculate PSI for skipped exon (SE) and mutually exclusive (MXE) events
annot <- readFile("ex_splicing_annotation.RDS")
junctionQuant <- readFile("ex_junctionQuant.RDS")
psi <- quantifySplicing(annot, junctionQuant, eventType=c("SE", "MXE"))
# Filter PSI
psi[filterPSI(psi, minMedian=0.05, maxMedian=0.95, minRange=0.15), ]
```
findASeventsFromGene *Find splicing events based on given genes*

# Description

Find splicing events based on given genes

#### Usage

```
findASeventsFromGene(psi, gene)
```
# Arguments

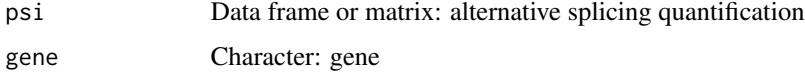

# Value

Character vector containing alternative splicing events

findEventData *Look for event data in input*

# Description

Check if event data can be found in data and then event. Event data has to be an object of class eventData

## Usage

```
findEventData(event = NULL, data = NULL)
```
# Arguments

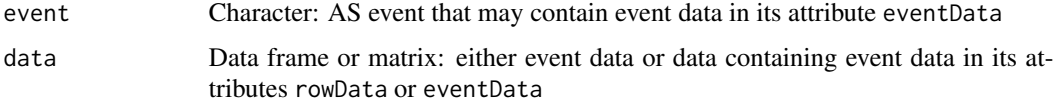

# Value

Event data (or NULL if not found)

geneExprFileInput *File input for molecular data*

## Description

File input for molecular data

## Usage

```
geneExprFileInput(id, clearable = FALSE)
ASquantFileInput(id, clearable = FALSE)
junctionQuantFileInput(id, clearable = FALSE)
```

```
sampleInfoFileInput(id, clearable = FALSE)
```

```
subjectInfoFileInput(id, clearable = FALSE)
```
### Arguments

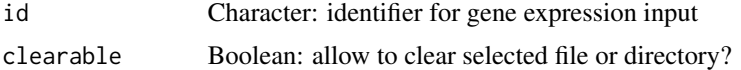

# Value

HTML elements

geneExprSurvSet *Logic set to perform survival analysis based on gene expression cutoffs*

# Description

Logic set to perform survival analysis based on gene expression cutoffs

## Usage

```
geneExprSurvSet(session, input, output)
```
## Arguments

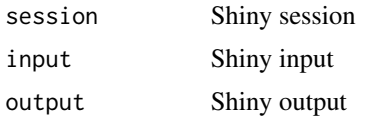

# Value

NULL (function is only used to modify the Shiny session's state or internal variables)

geNormalisationFilteringInterface *Interface to normalise and filter gene expression*

## Description

Interface to normalise and filter gene expression

### Usage

```
geNormalisationFilteringInterface(ns)
```
## Arguments

ns Namespace function

#### Value

HTML elements

getAttributesTime *Get time values for given columns in a clinical dataset*

# Description

Get time values for given columns in a clinical dataset

### Usage

```
getAttributesTime(
  clinical,
  event,
  timeStart,
  timeStop = NULL,
  followup = "days_to_last_followup"
\mathcal{E}
```
### **Arguments**

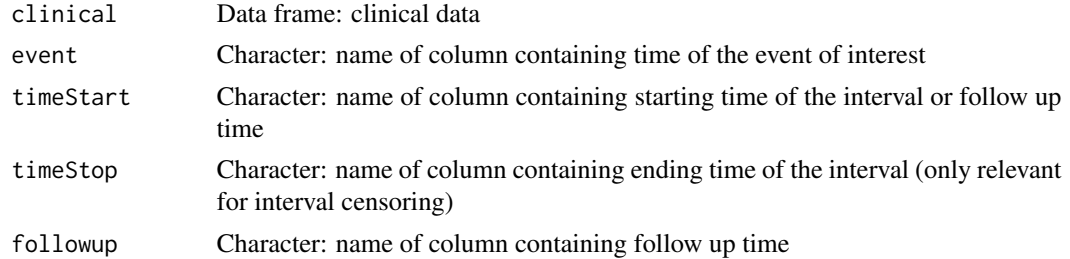

## Value

Data frame containing the time for the given columns

#### See Also

```
Other functions to analyse survival: assignValuePerSubject(), labelBasedOnCutoff(), optimalSurvivalCutoff(),
plotSurvivalCurves(), plotSurvivalPvaluesByCutoff(), processSurvTerms(), survdiffTerms(),
survfit.survTerms(), testSurvival()
```
#### Examples

```
df <- data.frame(followup=c(200, 300, 400), death=c(NA, 300, NA))
rownames(df) <- paste("subject", 1:3)
getAttributesTime(df, event="death", timeStart="death", followup="followup")
```
getClinicalDataForSurvival

*Retrieve clinical data based on attributes required for survival analysis*

#### Description

Retrieve clinical data based on attributes required for survival analysis

#### Usage

```
getClinicalDataForSurvival(..., formulaStr = NULL)
```
### Arguments

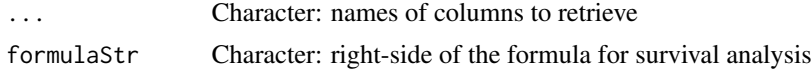

#### Value

Filtered clinical data

<span id="page-56-0"></span>getClinicalMatchFrom *Get or set clinical matches from a given data type*

## Description

Get or set clinical matches from a given data type

### Usage

```
getClinicalMatchFrom(dataset, category = getCategory())
```
setClinicalMatchFrom(dataset, matches, category = getCategory())

### Arguments

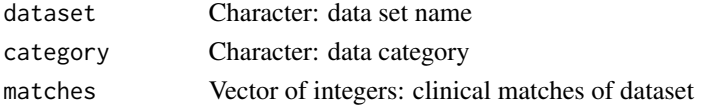

## Value

Getters return globally accessible data, whereas setters return NULL as they are only used to modify the Shiny session's state

#### Note

Needs to be called inside a reactive function

## See Also

Other functions to get and set global variables: [getDifferentialExpression\(](#page-57-0)), [getDifferentialSplicing\(](#page-58-0)), [getGlobal\(](#page-62-0)), [getGroups\(](#page-65-0)), [getHighlightedPoints\(](#page-68-0)), [getSelectedDataPanel\(](#page-71-0))

getData *Get global data*

## Description

Get global data

#### Usage

getData()

### Value

Variable containing all data of interest

## Description

Get rows of a data frame between two row indexes

#### Usage

getDataRows(i, data, firstRow, lastRow)

## Arguments

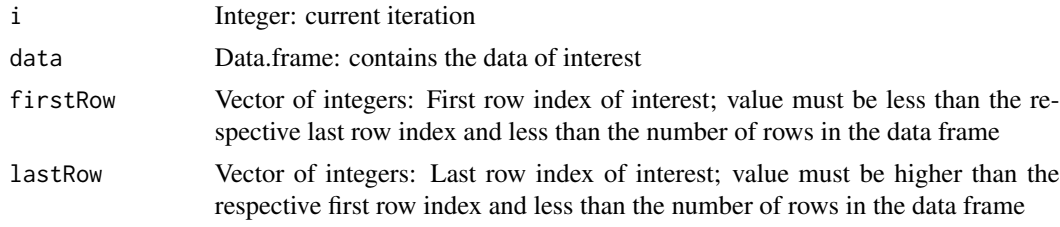

### Details

For a given iteration i, returns data from firstRow[i] to lastRow[i]

### Value

Data frame subset from two row indexes (returns NA if the first row index is NA)

```
getDifferentialExpression
```
*Get or set differential expression' elements for a data category*

#### Description

Get or set differential expression' elements for a data category

#### Usage

```
getDifferentialExpression(category = getCategory())
```
setDifferentialExpression(differential, category = getCategory())

```
getDifferentialExpressionFiltered(category = getCategory())
```
setDifferentialExpressionFiltered(differential, category = getCategory())

```
getDifferentialExpressionSurvival(category = getCategory())
setDifferentialExpressionSurvival(survival, category = getCategory())
getDifferentialExpressionResetPaging(category = getCategory())
setDifferentialExpressionResetPaging(reset, category = getCategory())
getDifferentialExpressionColumns(category = getCategory())
setDifferentialExpressionColumns(columns, category = getCategory())
```
### Arguments

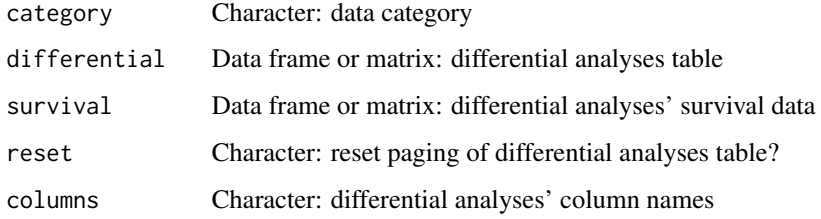

#### Value

Getters return globally accessible data, whereas setters return NULL as they are only used to modify the Shiny session's state

### Note

Needs to be called inside a reactive function

## See Also

Other functions to get and set global variables: [getClinicalMatchFrom\(](#page-56-0)), [getDifferentialSplicing\(](#page-58-0)), [getGlobal\(](#page-62-0)), [getGroups\(](#page-65-0)), [getHighlightedPoints\(](#page-68-0)), [getSelectedDataPanel\(](#page-71-0))

<span id="page-58-0"></span>getDifferentialSplicing

*Get or set differential splicing' elements for a data category*

#### Description

Get or set differential splicing' elements for a data category

#### Usage

```
getDifferentialSplicing(category = getCategory())
setDifferentialSplicing(differential, category = getCategory())
getDifferentialSplicingFiltered(category = getCategory())
setDifferentialSplicingFiltered(differential, category = getCategory())
getDifferentialSplicingSurvival(category = getCategory())
setDifferentialSplicingSurvival(survival, category = getCategory())
getDifferentialSplicingResetPaging(category = getCategory())
setDifferentialSplicingResetPaging(reset, category = getCategory())
getDifferentialSplicingColumns(category = getCategory())
setDifferentialSplicingColumns(columns, category = getCategory())
```
## Arguments

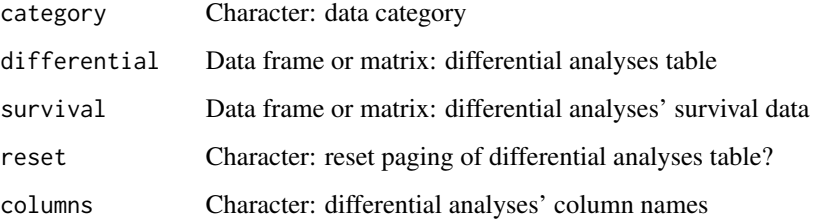

### Value

Getters return globally accessible data, whereas setters return NULL as they are only used to modify the Shiny session's state

#### Note

Needs to be called inside a reactive function

#### See Also

Other functions to get and set global variables: [getClinicalMatchFrom\(](#page-56-0)), [getDifferentialExpression\(](#page-57-0)), [getGlobal\(](#page-62-0)), [getGroups\(](#page-65-0)), [getHighlightedPoints\(](#page-68-0)), [getSelectedDataPanel\(](#page-71-0))

<span id="page-60-0"></span>getDownloadsFolder *Get the path to the Downloads folder*

## Description

Get the path to the Downloads folder

## Usage

```
getDownloadsFolder()
```
## Value

Path to Downloads folder

## See Also

Other functions associated with TCGA data retrieval: [getTCGAdataTypes\(](#page-76-0)), [isFirebrowseUp\(](#page-90-0)), [loadTCGAdata\(](#page-106-0)), [parseTCGAsampleTypes\(](#page-131-0))

Other functions associated with GTEx data retrieval: [getGtexDataTypes\(](#page-66-0)), [getGtexTissues\(](#page-67-0)), [loadGtexData\(](#page-101-0))

Other functions associated with SRA data retrieval: [loadSRAproject\(](#page-105-0))

## Examples

getDownloadsFolder()

getFirebrowseDateFormat

*Returns the date format used by the FireBrowse API*

## Description

Returns the date format used by the FireBrowse API

#### Usage

```
getFirebrowseDateFormat()
```
#### Value

Named list with date formats from FireBrowse API

#### Examples

```
format <- psichomics:::getFirebrowseDateFormat()
```
# date format to use in a query to FireBrowse API format\$query

```
# date format to parse a date in a response from FireBrowse API
format$response
```
<span id="page-61-0"></span>

```
getGeneList Get curated, literature-based gene lists
```
## Description

Available gene lists:

• Sebestyen et al., 2016: 1350 genes encoding RNA-binding proteins, 167 of which are splicing factors

#### Usage

```
getGeneList(genes = NULL)
```
### Arguments

genes Vector of characters: intersect lists with given genes (lists with no matching genes will not be returned)

## Value

List of genes

### See Also

Other functions for data grouping: [createGroupByAttribute\(](#page-31-0)), [getSampleFromSubject\(](#page-70-0)), [getSubjectFromSample\(](#page-75-0)), [groupPerElem\(](#page-82-0)), [plotGroupIndependence\(](#page-141-0)), [testGroupIndependence\(](#page-205-0))

## Examples

getGeneList()

<span id="page-62-0"></span>

## Description

Get or set globally accessible elements

## Usage

```
getGlobal(category = getCategory(), ..., sep = "__")setGlobal(category = getCategory(), ..., value, sep = "_")
setData(data)
setDataTable(name, value, category = getCategory())
getAutoNavigation()
setAutoNavigation(auto)
getCores()
setCores(integer)
getSignificant()
setSignificant(integer)
getPrecision()
setPrecision(integer)
getASevents()
getAnnotationHub()
setAnnotationHub(ah)
getASevent()
setASevent(event, data = NULL)
getEvent()
setEvent(event, data = NULL)
```

```
64 getGlobal
```

```
getGenes()
```

```
getCategories()
```

```
getCategory()
```
setCategory(category)

getCategoryData()

getActiveDataset()

setActiveDataset(dataset)

```
getClinicalData(attrs = NULL)
```
getSubjectId()

```
getSubjectAttributes()
```
getSampleInfo()

```
setSampleInfo(value, category = getCategory())
```
getSampleId()

getSampleAttributes()

getJunctionQuantification(category = getCategory())

```
getGeneExpression(item = NULL, category = getCategory(), EList = FALSE)
```
setNormalisedGeneExpression(geneExpr, category = getCategory())

```
getInclusionLevels()
```

```
setInclusionLevels(incLevels, category = getCategory())
```

```
getInclusionLevelsSummaryStatsCache(category = getCategory())
```

```
setInclusionLevelsSummaryStatsCache(cache, category = getCategory())
```

```
getPCA(category = getCategory())
```

```
setPCA(pca, category = getCategory())
```

```
getICA(category = getCategory())
```
#### getGlobal 65

```
setICA(ica, category = getCategory())
getCorrelation(category = getCategory())
setCorrelation(correlation, category = getCategory())
getGroupIndependenceTesting(category = getCategory())
setGroupIndependenceTesting(groupIndependenceTesting, category = getCategory())
getSpecies(category = getCategory())
setSpecies(species, category = getCategory())
getAssemblyVersion(category = getCategory())
setAssemblyVersion(assembly, category = getCategory())
getAnnotationName(category = getCategory())
setAnnotationName(annotName, category = getCategory())
getURLtoDownload()
```
setURLtoDownload(url)

## Arguments

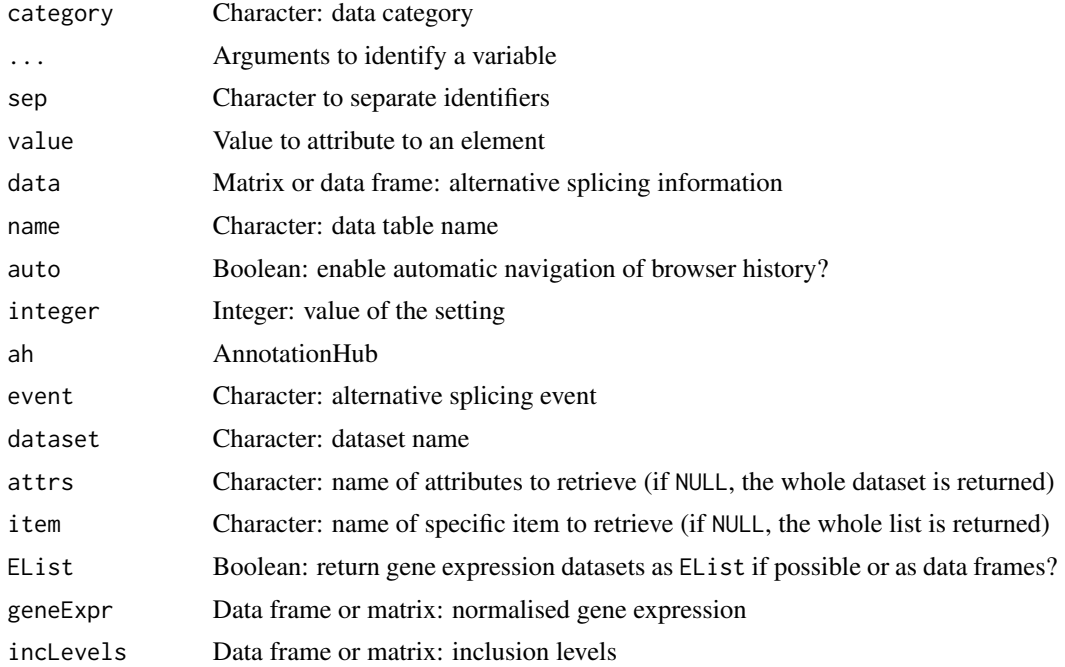

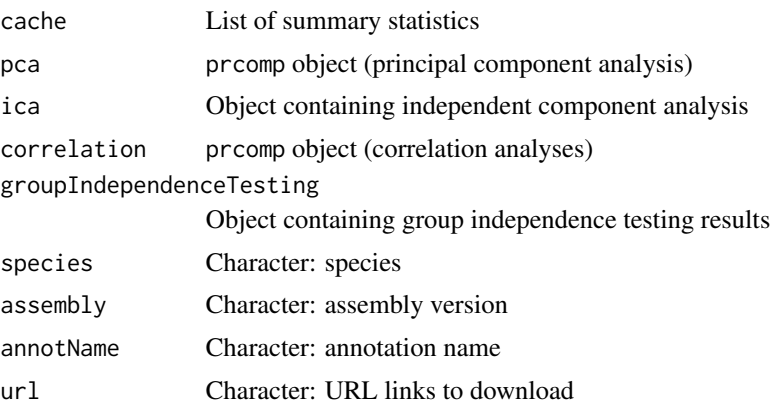

# Value

Getters return globally accessible data, whereas setters return NULL as they are only used to modify the Shiny session's state

## Note

Needs to be called inside a reactive function

### See Also

Other functions to get and set global variables: [getClinicalMatchFrom\(](#page-56-0)), [getDifferentialExpression\(](#page-57-0)), [getDifferentialSplicing\(](#page-58-0)), [getGroups\(](#page-65-0)), [getHighlightedPoints\(](#page-68-0)), [getSelectedDataPanel\(](#page-71-0))

<span id="page-65-0"></span>getGroups *Get or set groups*

## Description

Get or set groups

#### Usage

```
getGroups(
  type = c("Patients", "Samples", "ASevents", "Genes"),
  complete = FALSE,
  category = getCategory()
\lambdasetGroups(
  type = c("Patients", "Samples", "ASevents", "Genes"),
  groups,
  category = getCategory()
)
```
## getGtexDataTypes 67

## Arguments

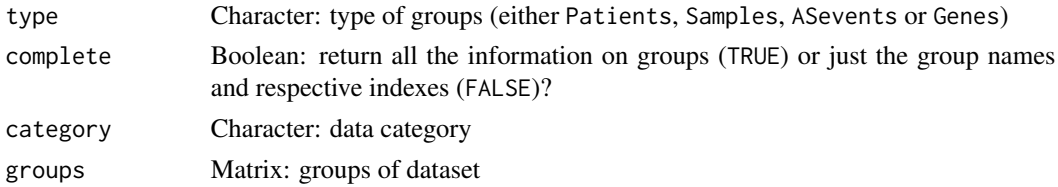

## Value

Getters return globally accessible data, whereas setters return NULL as they are only used to modify the Shiny session's state

## Note

Needs to be called inside a reactive function

## See Also

Other functions to get and set global variables: [getClinicalMatchFrom\(](#page-56-0)), [getDifferentialExpression\(](#page-57-0)), [getDifferentialSplicing\(](#page-58-0)), [getGlobal\(](#page-62-0)), [getHighlightedPoints\(](#page-68-0)), [getSelectedDataPanel\(](#page-71-0))

<span id="page-66-0"></span>getGtexDataTypes *Get GTEx data information*

## Description

Get GTEx data information

## Usage

```
getGtexDataTypes()
```
getGtexReleases()

### Value

GTEx data information

#### See Also

Other functions associated with GTEx data retrieval: [getDownloadsFolder\(](#page-60-0)), [getGtexTissues\(](#page-67-0)), [loadGtexData\(](#page-101-0))

# Examples

```
getGtexDataTypes()
getGtexReleases()
```
## Description

Get links to download GTEx data

## Usage

```
getGtexDataURL(
  release,
  domain = "https://storage.googleapis.com",
  offline = FALSE
)
```
## Arguments

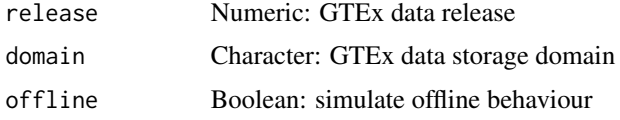

# Value

Character with URLs to download GTEx data

<span id="page-67-0"></span>getGtexTissues *Get GTEx tissues from given GTEx sample attributes*

## Description

Get GTEx tissues from given GTEx sample attributes

# Usage

```
getGtexTissues(folder = getDownloadsFolder(), release = getGtexReleases()[[1]])
```
### Arguments

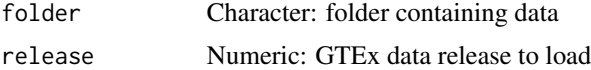

## Value

Character: available tissues

## getHidden 69

# See Also

Other functions associated with GTEx data retrieval: [getDownloadsFolder\(](#page-60-0)), [getGtexDataTypes\(](#page-66-0)), [loadGtexData\(](#page-101-0))

#### Examples

## Not run: getGtexTissues()

## End(Not run)

getHidden *Get or set hidden globally accessible elements*

## Description

Get or set hidden globally accessible elements

### Usage

getHidden()

setHidden(val)

### Arguments

val Value to attribute

## Value

Getters return hidden globally accessible data, whereas setters return NULL as they are only used to modify the state of hidden elements

<span id="page-68-0"></span>getHighlightedPoints *Get or set points or regions for plots*

## Description

Get or set points or regions for plots

#### Usage

```
getHighlightedPoints(id, category = getCategory())
setHighlightedPoints(id, events, category = getCategory())
getZoom(id, category = getCategory())
setZoom(id, zoom, category = getCategory())
getSelectedPoints(id, category = getCategory())
setSelectedPoints(id, events, category = getCategory())
getLabelledPoints(id, category = getCategory())
setLabelledPoints(id, events, category = getCategory())
```
#### Arguments

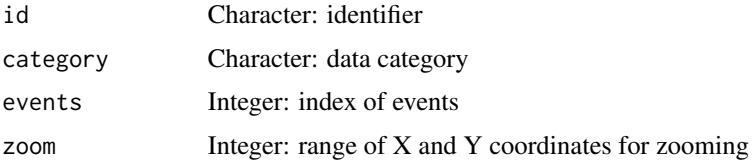

## Value

Getters return globally accessible data, whereas setters return NULL as they are only used to modify the Shiny session's state

## Note

Needs to be called inside a reactive function

## See Also

Other functions to get and set global variables: [getClinicalMatchFrom\(](#page-56-0)), [getDifferentialExpression\(](#page-57-0)), [getDifferentialSplicing\(](#page-58-0)), [getGlobal\(](#page-62-0)), [getGroups\(](#page-65-0)), [getSelectedDataPanel\(](#page-71-0))

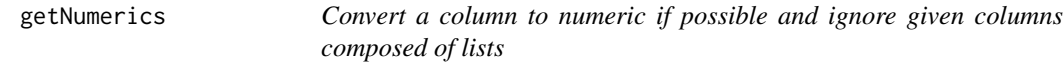

## Description

Convert a column to numeric if possible and ignore given columns composed of lists

## getSampleFromSubject 71

## Usage

getNumerics(table, by = NULL, toNumeric = FALSE)

#### Arguments

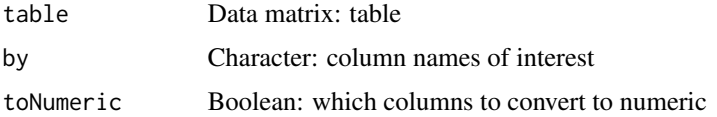

## Value

Processed data matrix

## Examples

```
event <- read.table(text = "ABC123 + 250 300 350
                            DEF456 - 900 800 700")
names(event) <- c("Event ID", "Strand", "C1.end", "A1.end", "A1.start")
# Let's change one column to character
event[ , "C1.end"] <- as.character(event[ , "C1.end"])
is.character(event[ , "C1.end"])
event <- psichomics:::getNumerics(event, by = c("Strand", "C1.end", "A1.end",
                                  "A1.start"),
                                  toNumeric = c(FALSE, TRUE, TRUE, TRUE))
# Let's check if the same column is now integer
is.numeric(event[ , "C1.end"])
```
<span id="page-70-0"></span>getSampleFromSubject *Get samples matching the given subjects*

### Description

Get samples matching the given subjects

## Usage

```
getSampleFromSubject(
 patients,
 samples,
 clinical = NULL,
 rm.M = TRUE,match = NULL,showMatch = FALSE
)
```
#### **Arguments**

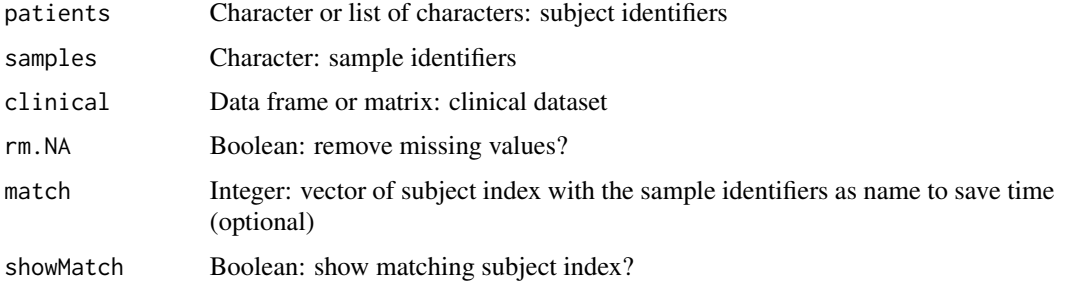

#### Value

Names of the matching samples (if showMatch = TRUE, a character with the subjects as values and their respective samples as names is returned)

## See Also

Other functions for data grouping: [createGroupByAttribute\(](#page-31-0)), [getGeneList\(](#page-61-0)), [getSubjectFromSample\(](#page-75-0)), [groupPerElem\(](#page-82-0)), [plotGroupIndependence\(](#page-141-0)), [testGroupIndependence\(](#page-205-0))

#### Examples

```
subjects <- c("GTEX-ABC", "GTEX-DEF", "GTEX-GHI", "GTEX-JKL", "GTEX-MNO")
samples <- paste0(subjects, "-sample")
clinical <- data.frame(samples=samples)
rownames(clinical) <- subjects
getSampleFromSubject(subjects[c(1, 4)], samples, clinical)
```
<span id="page-71-0"></span>getSelectedDataPanel *Get or set selected panel in data section*

#### Description

Get or set selected panel in data section

#### Usage

getSelectedDataPanel()

setSelectedDataPanel(id)

## Value

Getters return globally accessible data, whereas setters return NULL as they are only used to modify the Shiny session's state
## getServerFunctions 73

# Note

Needs to be called inside a reactive function

## See Also

```
Other functions to get and set global variables: getClinicalMatchFrom(), getDifferentialExpression(),
getDifferentialSplicing(), getGlobal(), getGroups(), getHighlightedPoints()
```
getServerFunctions *Matches server functions from a given loader*

# Description

Matches server functions from a given loader

## Usage

```
getServerFunctions(loader, ..., priority = NULL)
```
## Arguments

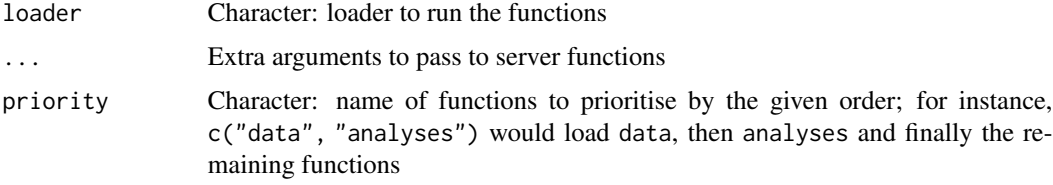

#### Value

Invisible TRUE

getSplicingEventCoordinates

*Returns the coordinates of interest for a given event type*

## Description

Returns the coordinates of interest for a given event type

## Usage

```
getSplicingEventCoordinates(type, sorting = FALSE)
```
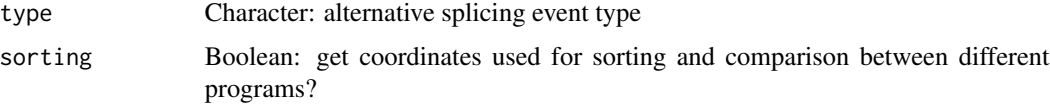

## Value

Coordinates of interest according to the alternative splicing event type

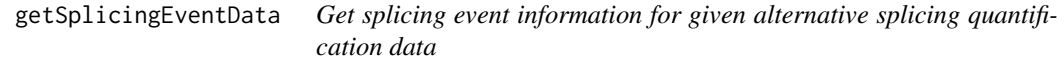

# Description

Get splicing event information for given alternative splicing quantification data

# Usage

```
getSplicingEventData(psi)
```
#### Arguments

psi Matrix or data frame: alternative splicing quantification data

## Value

Matrix or data frame containing splicing event information for alternative splicing events in psi (if available)

getSplicingEventFromGenes

*Get alternative splicing events from genes or vice-versa*

# Description

Get alternative splicing events from genes or vice-versa

## Usage

getSplicingEventFromGenes(genes, ASevents, data = NULL)

getGenesFromSplicingEvents(ASevents, data = NULL)

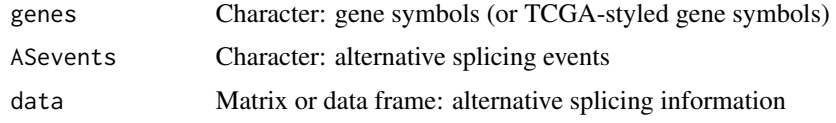

#### Details

A list of alternative splicing events is required to run getSplicingEventFromGenes

## Value

Named character containing alternative splicing events or genes and their respective genes or alternative splicing events as names (depending on the function in use)

## Examples

```
ASevents <- c("SE_1_+_201763003_201763300_201763374_201763594_NAV1",
              "SE_1_+_183515472_183516238_183516387_183518343_SMG7",
              "SE_1_+_183441784_183471388_183471526_183481972_SMG7",
              "SE_1_+_181019422_181022709_181022813_181024361_MR1",
              "SE_1_+_181695298_181700311_181700367_181701520_CACNA1E")
genes <- c("NAV1", "SMG7", "MR1", "HELLO")
# Get splicing events from genes
matchedASevents <- getSplicingEventFromGenes(genes, ASevents)
# Names of matched events are the matching input genes
names(matchedASevents)
matchedASevents
# Get genes from splicing events
matchedGenes <- getGenesFromSplicingEvents (ASevents)
```
# Names of matched genes are the matching input alternative splicing events names(matchedGenes) matchedGenes

<span id="page-74-0"></span>getSplicingEventTypes *Get supported splicing event types*

## Description

Get supported splicing event types

#### Usage

```
getSplicingEventTypes(psi = NULL, acronymsAsNames = FALSE)
```
psi Data frame or matrix: alternative splicing quantification data acronymsAsNames Boolean: return acronyms as names?

# Value

Named character vector with splicing event types

## See Also

Other functions for PSI quantification: [filterPSI\(](#page-50-0)), [listSplicingAnnotations\(](#page-95-0)), [loadAnnotation\(](#page-96-0)), [plotRowStats\(](#page-148-0)), [quantifySplicing\(](#page-171-0))

#### Examples

```
getSplicingEventTypes()
```
<span id="page-75-0"></span>getSubjectFromSample *Get subjects from given samples*

#### Description

Get subjects from given samples

#### Usage

```
getSubjectFromSample(sampleId, patientId = NULL, na = FALSE, sampleInfo = NULL)
```
## Arguments

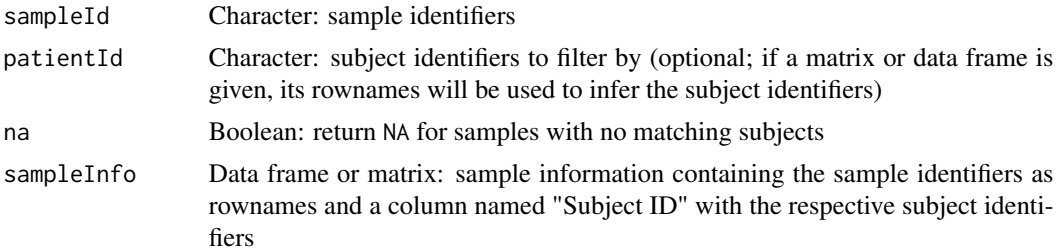

## Value

Character: subject identifiers corresponding to the given samples

#### See Also

Other functions for data grouping: [createGroupByAttribute\(](#page-31-0)), [getGeneList\(](#page-61-0)), [getSampleFromSubject\(](#page-70-0)), [groupPerElem\(](#page-82-0)), [plotGroupIndependence\(](#page-141-0)), [testGroupIndependence\(](#page-205-0))

# getTCGAdataTypes 77

## Examples

```
samples <- paste0("GTEX-", c("ABC", "DEF", "GHI", "JKL", "MNO"), "-sample")
getSubjectFromSample(samples)
# Filter returned samples based on available subjects
subjects <- paste0("GTEX-", c("DEF", "MNO"))
getSubjectFromSample(samples, subjects)
```
<span id="page-76-0"></span>getTCGAdataTypes *Get available parameters for TCGA data*

## Description

Parameters obtained via [FireBrowse](http://firebrowse.org/api-docs/)

## Usage

```
getTCGAdataTypes()
```
getTCGAdates()

getTCGAcohorts(cohort = NULL)

#### Arguments

cohort Character: filter results by cohorts (optional)

#### Value

Parsed response

## See Also

Other functions associated with TCGA data retrieval: [getDownloadsFolder\(](#page-60-0)), [isFirebrowseUp\(](#page-90-0)), [loadTCGAdata\(](#page-106-0)), [parseTCGAsampleTypes\(](#page-131-0))

# Examples

```
getTCGAdataTypes()
if (isFirebrowseUp()) getTCGAdates()
if (isFirebrowseUp()) getTCGAcohorts()
```
Matches user interface (UI) functions from a given loader

# Usage

getUiFunctions(ns, loader, ..., priority = NULL)

## Arguments

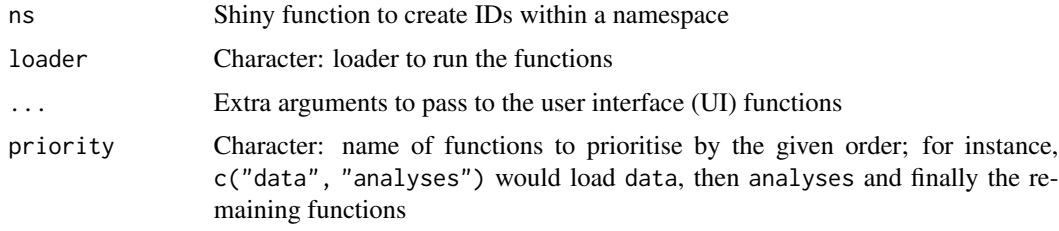

# Value

List of functions related to the given loader

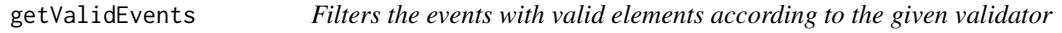

## Description

Filters the events with valid elements according to the given validator

## Usage

```
getValidEvents(event, validator, areMultipleExonsValid = FALSE)
```
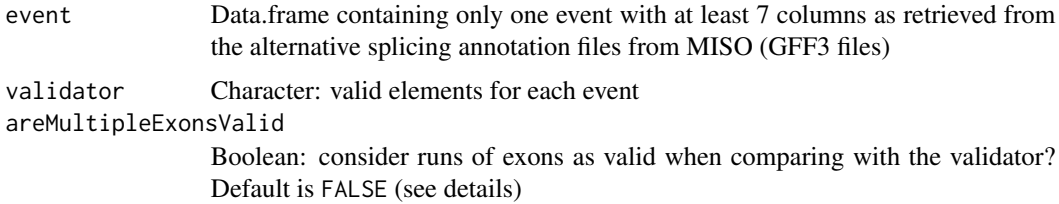

# ggplotServer 79

## Details

areMultipleExonsValid allows to consider runs of exons (i.e. sequences where exon occurs consecutively) as valid when comparing based on the validator. For example, if validator = c("gene","mRNA", "exon") and areMultipleExonsValid = FALSE, the event c("gene", "mRNA", "exon", "exon") is not valid as it has one additional exon. If areMultipleExonsValid = TRUE, the same event would be valid.

## Value

Data.frame with valid events

#### Examples

```
event \leq read.table(text = "
chr1 SE gene 17233 18061 . - .
chr1 SE dkfd 00000 30000 . - .
chr1 SE mRNA 17233 18061 . -
chr1 SE exon 17233 17368 .
chr1 SE exon 17526 17742 .
chr1 SE exon 17915 18061
chr1 SE mRNA 17233 18061
chr1 SE exon 17233 17368 .
chr1 SE exon 17915 18061 .
chr1 SE gene 17233 18061 . -
chr1 SE mRNA 17233 18061 . -
chr1 SE exon 17233 17368 . -
chr1 SE exon 17606 17742 . - .
chr1 SE exon 17915 18061 . - .
chr1 SE mRNA 17233 18061 . - .
chr1 SE exon 17233 17368 . - .
chr1 SE exon 17915 18061 . - .
")
validator <- c("gene", "mRNA", rep("exon", 3), "mRNA", rep("exon", 2))
psichomics:::getValidEvents(event, validator)
```
ggplotServer *Logic set to create an interactive* [ggplot](#page-0-0)

#### Description

Logic set to create an interactive [ggplot](#page-0-0)

## Usage

```
ggplotServer(
  input,
  output,
  id,
  plot = NULL,
```

```
df = NULL,x = NULL,y = NULL,eventData = NULL
)
```
ggplotAuxServer(input, output, id)

# Arguments

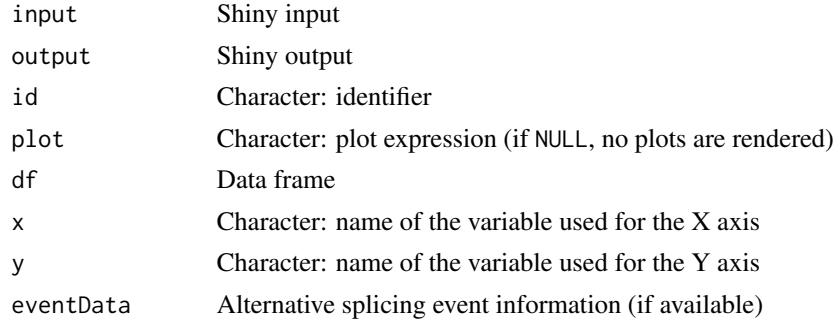

#### Value

NULL (function is only used to modify the Shiny session's state or internal variables)

# Note

Insert ggplotAuxSet outside any observer (so it is only run once)

ggplotTooltip *Create the interface for the tooltip of a plot*

# Description

Create the interface for the tooltip of a plot

# Usage

```
ggplotTooltip(df, hover, x, y, eventData = NULL)
```
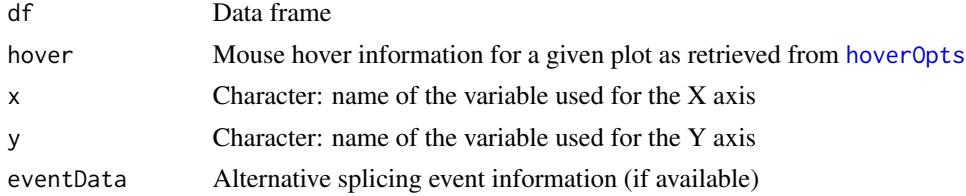

#### ggplotUI 81

# Value

HTML elements

# ggplotUI *Interface for interactive* [ggplot](#page-0-0)

## Description

Interface for interactive [ggplot](#page-0-0)

## Usage

ggplotUI(id)

## Arguments

id Character: identifier

## Value

HTML elements

globalSelectize *Create a* selectize *input available from any page*

# Description

Create a selectize input available from any page

## Usage

```
globalSelectize(id, placeholder, ASevent = FALSE)
```
# Arguments

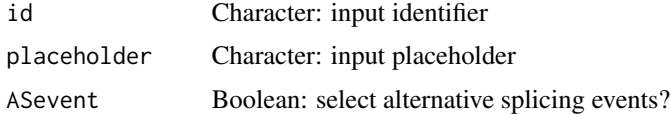

# Value

HTML element for a global selectize input

groupByAttribute *Data grouping interface*

# Description

Data grouping interface

# Usage

```
groupByAttribute(ns, cols, id, example)
```

```
groupByPreMadeList(ns, data, id)
```
groupById(ns, id)

groupByExpression(ns, id)

groupByGrep(ns, cols, id)

## Arguments

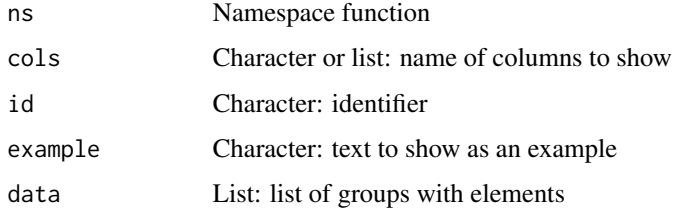

## Value

HTML elements

groupManipulation *Logic server to manipulate data grouping*

## Description

Logic server to manipulate data grouping

## Usage

groupManipulation(input, output, session, type)

# groupManipulationInput 83

# Arguments

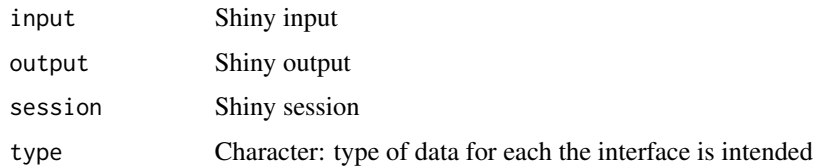

## Value

HTML elements

groupManipulationInput

*Interface to manipulate data grouping*

# Description

Interface to manipulate data grouping

## Usage

groupManipulationInput(id, type)

## Arguments

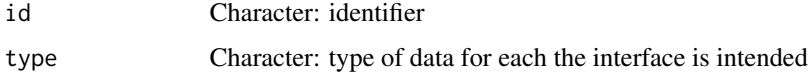

# Value

HTML elements

<span id="page-82-0"></span>groupPerElem *Assign one group to each element*

# Description

Assign one group to each element

# Usage

```
groupPerElem(groups, elem = NULL, outerGroupName = NA)
```
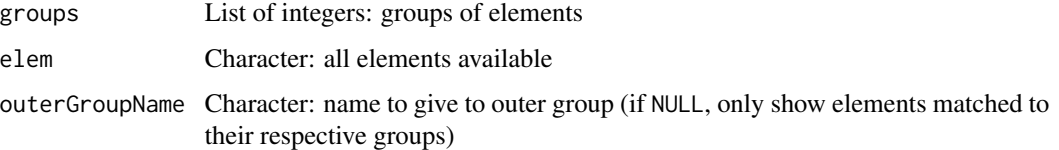

## Value

Character vector where each element corresponds to the group of the respective element

#### See Also

Other functions for data grouping: [createGroupByAttribute\(](#page-31-0)), [getGeneList\(](#page-61-0)), [getSampleFromSubject\(](#page-70-0)), [getSubjectFromSample\(](#page-75-0)), [plotGroupIndependence\(](#page-141-0)), [testGroupIndependence\(](#page-205-0))

## Examples

```
groups <- list(1:3, 4:7, 8:10)
names(groups) <- paste("Stage", 1:3)
groupPerElem(groups)
```
groupsServerOnce *Server function for data grouping (one call)*

## Description

These functions only run once instead of running for every instance of groups

## Usage

```
groupsServerOnce(input, output, session)
```
## Arguments

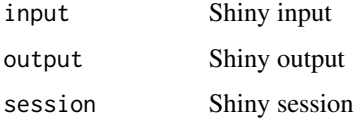

## Value

NULL (function is only used to modify the Shiny session's state or internal variables)

hchart.survfit *Plot survival curves*

# Description

Plot survival curves

# Usage

```
## S3 method for class 'survfit'
hchart(
 object,
  ...,
  fun = NULL,markTimes = TRUE,
 symbol = "plus",
 markerColor = "black",
 ranges = FALSE,
 rangesOpacity = 0.3\mathcal{L}
```
## Arguments

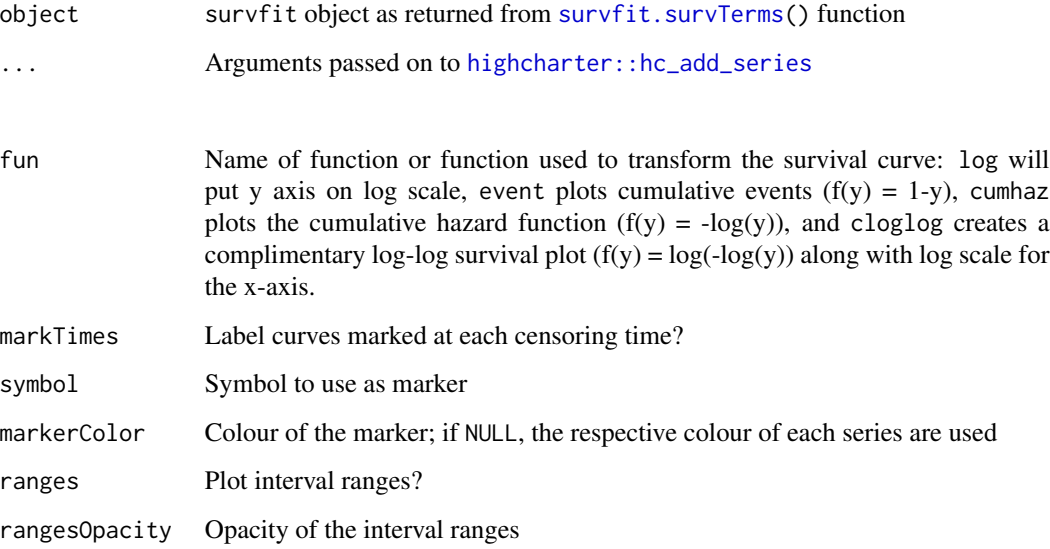

# Value

highchart object to plot survival curves

# Examples

```
# Plot Kaplan-Meier curves
require("survival")
require("highcharter")
leukemia.surv <- survfit(Surv(time, status) ~ x, data = aml)
hchart(leukemia.surv)
# Plot the cumulative hazard function
lsurv2 <- survfit(Surv(time, status) ~ x, aml, type='fleming')
hchart(lsurv2, fun="cumhaz")
# Plot the fit of a Cox proportional hazards regression model
fit <- coxph(Surv(futime, fustat) ~ age, data = ovarian)
ovarian.surv <- survfit(fit, newdata=data.frame(age=60))
hchart(ovarian.surv, ranges = TRUE)
```
hc\_scatter *Create scatter plot*

## Description

Create a scatter plot using highcharter

## Usage

```
hc_scatter(
 hc,
  x,
 y,
  z = NULL,label = NULL,showInLegend = FALSE,
  color = NULL,
  ...
\lambda
```
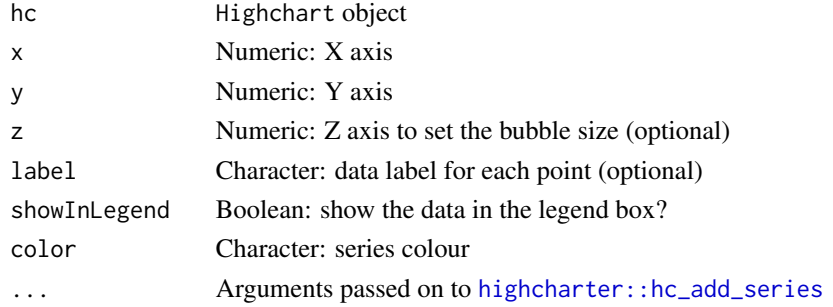

#### HTMLfast 87

# Value

highcharter object containing information for a scatter plot

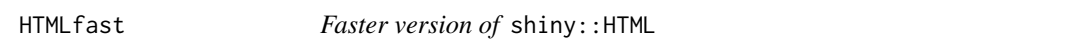

# Description

Faster version of shiny::HTML

## Usage

HTMLfast(text)

## Arguments

text Character: text

# Value

HTML element

importGroupsFrom *Import groups from a file*

## Description

Import groups from a file

# Usage

```
importGroupsFrom(
  file,
  uniqueElems = NULL,
 matchingElems = NULL,
 match = NULL,
  type = NULL
\mathcal{L}
```
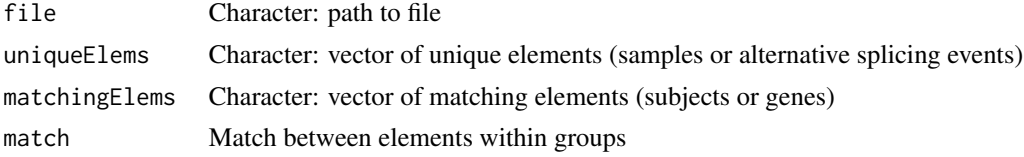

# Value

Matrix with groups

inclusionLevelsFilterInterface

*Interface to filter alternative splicing*

# Description

Interface to filter alternative splicing

## Usage

inclusionLevelsFilterInterface(ns)

## Arguments

ns Namespace function

#### Value

HTML elements

inclusionLevelsInterface

*Interface to quantify alternative splicing*

## Description

Interface to quantify alternative splicing

#### Usage

```
inclusionLevelsInterface(ns)
```
# Arguments

ns Namespace function

# Value

HTML elements

Alert in the style of a dialogue box with a button

## Usage

```
inlineDialog(
  description,
  ...,
 buttonLabel = NULL,
 buttonIcon = NULL,
 buttonId = NULL,id = NULL,type = c("error", "warning"),
 bigger = FALSE
\mathcal{L}errorDialog(description, ...)
warningDialog(description, ...)
```
## Arguments

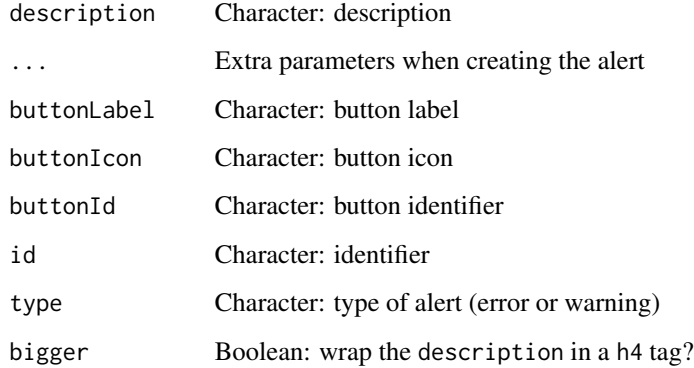

# Value

HTML elements

Get psichomics file inside a given directory

#### Usage

insideFile(...)

## Arguments

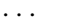

... character vectors, specifying subdirectory and file(s) within some package. The default, none, returns the root of the package. Wildcards are not supported.

# Value

Loaded file

is.whole *Check if a number is whole*

## Description

Check if a number is whole

## Usage

 $is.$ whole $(x, tol = .$ Machine\$double.eps^0.5)

## Arguments

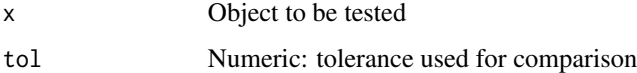

# Value

TRUE if number is whole; otherwise, FALSE

Check if files exist

# Usage

isFile(files)

## Arguments

files Character: vector of filepaths to check

## Value

Boolean vector stating whether each file exists or not

<span id="page-90-0"></span>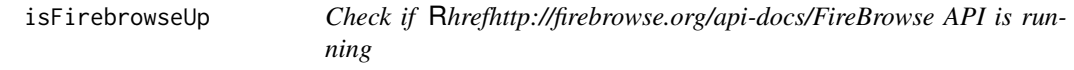

## Description

Check if [FireBrowse API](http://firebrowse.org/api-docs/) is running

# Usage

isFirebrowseUp()

## Value

Invisible TRUE if the [FireBrowse API](http://firebrowse.org/api-docs/) is working; otherwise, raises a warning with the status code and a brief explanation.

## See Also

Other functions associated with TCGA data retrieval: [getDownloadsFolder\(](#page-60-0)), [getTCGAdataTypes\(](#page-76-0)), [loadTCGAdata\(](#page-106-0)), [parseTCGAsampleTypes\(](#page-131-0))

#### Examples

isFirebrowseUp()

Check if running in RStudio Server

# Usage

```
isRStudioServer()
```
# Value

Boolean stating whether running in RStudio Server

joinEventsPerType *Full outer join all given events based on select columns*

## Description

Full outer join all given events based on select columns

## Usage

```
joinEventsPerType(events, types = NULL)
```
## Arguments

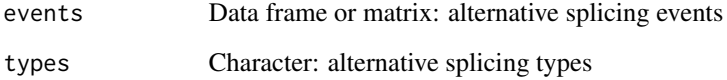

# Value

List of events joined by alternative splicing event type

String used to search for matches in a junction quantification file

## Usage

junctionString(chr, strand, junc5, junc3, showStrand)

# Arguments

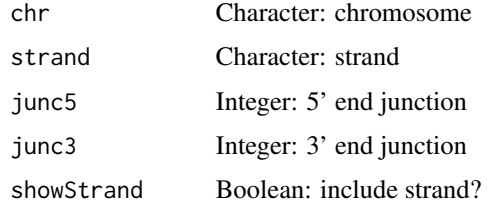

## Value

Formatted character string

labelBasedOnCutoff *Label groups based on a given cutoff*

# Description

Label groups based on a given cutoff

#### Usage

```
labelBasedOnCutoff(data, cutoff, label = NULL, gte = TRUE)
```
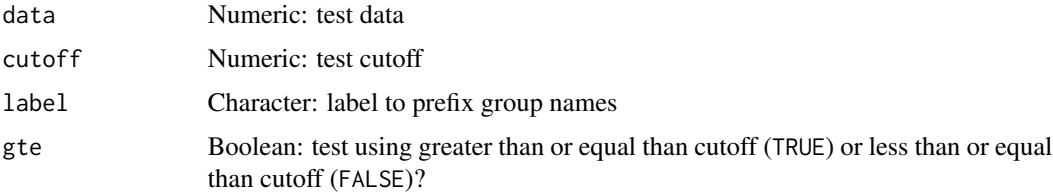

## Value

Labelled groups

#### See Also

```
Other functions to analyse survival: assignValuePerSubject(), getAttributesTime(), optimalSurvivalCutoff(),
plotSurvivalCurves(), plotSurvivalPvaluesByCutoff(), processSurvTerms(), survdiffTerms(),
survfit.survTerms(), testSurvival()
```
#### Examples

```
labelBasedOnCutoff(data=c(1, 0, 0, 1, 0, 1), cutoff=0.5)
labelBasedOnCutoff(data=c(1, 0, 0, 1, 0, 1), cutoff=0.5, "Ratio")
# Use "greater than" instead of "greater than or equal to"
labelBasedOnCutoff(data=c(1, 0, 0, 0.5, 0, 1), cutoff=0.5, gte=FALSE)
```
leveneTest *Levene's test*

## Description

Performs a Levene's test to assess the equality of variances

#### Usage

 $levent(x, g, centers = median)$ 

#### Arguments

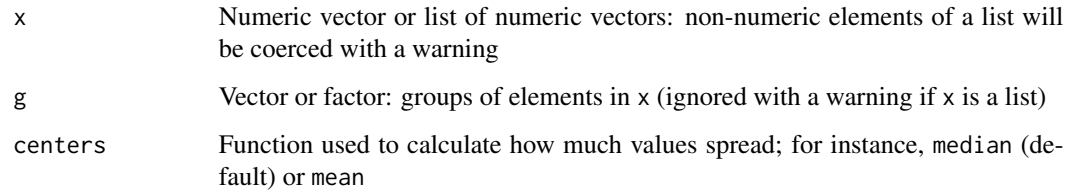

## Details

The implementation of this function is based on car:::leveneTest.default with a more standard result.

## linkToArticles 95

# Value

A list with class "htest" containing the following components:

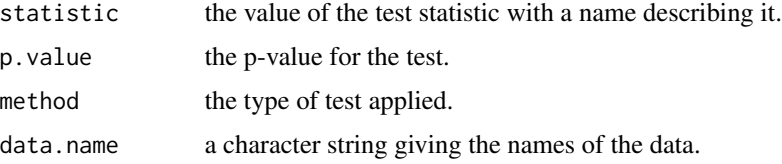

## Examples

```
vals <- sample(30, replace=TRUE)
group <- lapply(list("A", "B", "C"), rep, 10)
group <- unlist(group)
psichomics:::leveneTest(vals, group)
```
## Using Levene's test based on the mean psichomics:::leveneTest(vals, group, mean)

linkToArticles *psichomics article's link interface*

# Description

psichomics article's link interface

## Usage

linkToArticles()

## Value

HTML elements

linkToRunJS *Link to run arbitrary JavaScript code*

## Description

Link to run arbitrary JavaScript code

# Usage

linkToRunJS(text, code)

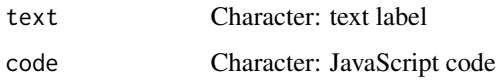

# Value

HTML elements

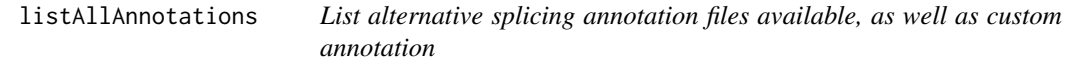

## Description

List alternative splicing annotation files available, as well as custom annotation

# Usage

```
listAllAnnotations(...)
```
## Arguments

... Custom annotation loaded

## Value

Named character vector with splicing annotation files available

## Examples

```
psichomics:::listAllAnnotations()
```
<span id="page-95-0"></span>listSplicingAnnotations

*List alternative splicing annotations*

## Description

List alternative splicing annotations

## loadAnnotation 97

## Usage

```
listSplicingAnnotations(
  species = NULL,
  assembly = NULL,
  date = NULL,cache = getAnnotationHubOption("CACHE"),
  group = FALSE
)
```
## Arguments

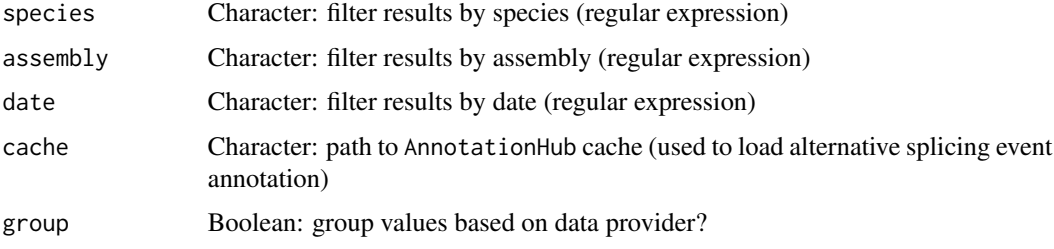

# Value

Named character vector with splicing annotation names

## See Also

```
Other functions for PSI quantification: filterPSI(), getSplicingEventTypes(), loadAnnotation(),
plotRowStats(), quantifySplicing()
```
#### Examples

```
listSplicingAnnotations() # Return all alternative splicing annotations
listSplicingAnnotations(assembly="hg19") # Search for hg19 annotation
listSplicingAnnotations(assembly="hg38") # Search for hg38 annotation
listSplicingAnnotations(date="201(7|8)") # Search for 2017 or 2018 annotation
```
<span id="page-96-0"></span>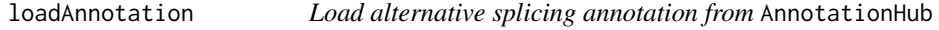

## Description

Load alternative splicing annotation from AnnotationHub

#### Usage

loadAnnotation(annotation, cache = getAnnotationHubOption("CACHE"))

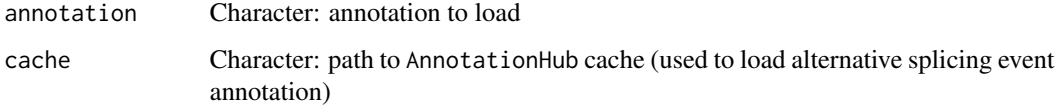

## Value

List of data frames containing the alternative splicing annotation per event type

## See Also

Other functions for PSI quantification: [filterPSI\(](#page-50-0)), [getSplicingEventTypes\(](#page-74-0)), [listSplicingAnnotations\(](#page-95-0)), [plotRowStats\(](#page-148-0)), [quantifySplicing\(](#page-171-0))

## Examples

```
human <- listSplicingAnnotations(species="Homo sapiens")[[1]]
## Not run:
annot <- loadAnnotation(human)
```
## End(Not run)

loadAnnotationHub *Load AnnotationHub*

## Description

Load AnnotationHub

# Usage

```
loadAnnotationHub(cache = getAnnotationHubOption("CACHE"))
```
#### Arguments

cache Character: path to AnnotationHub cache (used to load alternative splicing event annotation)

#### Value

AnnotationHub object with all entries

Check if a given function should be loaded by the calling module

# Usage

loadBy(loader, FUN)

# Arguments

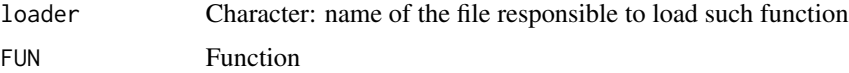

## Value

Boolean vector

```
loadCustomSplicingAnnotationSet
```
*Set of functions to load a custom alternative splicing annotation*

# Description

Instructions to build the Shiny app

## Usage

loadCustomSplicingAnnotationSet(session, input, output)

# Arguments

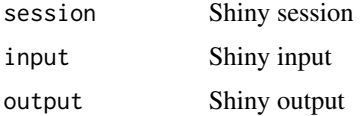

## Value

NULL (function is only used to modify the Shiny session's state or internal variables)

Warn user about loaded data

# Usage

loadedDataModal(session, modalId, replaceButtonId, keepButtonId)

## Arguments

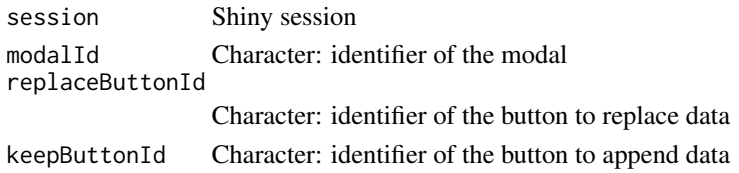

# Value

HTML elements for a warning modal reminding data is loaded

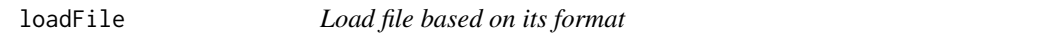

## Description

Tries to recognise the file format and parses the content of the given file accordingly.

# Usage

```
loadFile(
 file,
  formats = loadFileFormats(),
  ...,
 verbose = FALSE,
 multiple = FALSE
)
```
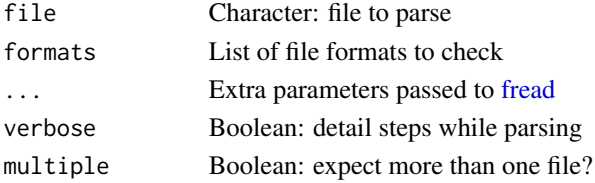

## loadFileFormats 101

# Details

The resulting data frame includes the attribute tablename with the name of the data frame

#### Value

Data frame with the contents of the given file if the file format is recognised; otherwise, returns NULL

loadFileFormats *Load supported file formats*

## Description

Load supported file formats

## Usage

loadFileFormats()

## Value

Supported file formats

loadFirebrowseFolders *Load FireBrowse folders*

#### Description

Loads the files present in each folder as a data.frame.

# Usage

```
loadFirebrowseFolders(folder, exclude = "")
```
# Arguments

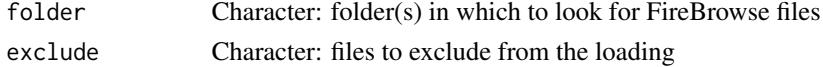

# Value

List with loaded data.frames

## Note

For faster execution, this function uses the readr library. This function ignores subfolders of the given folder (which means that files inside subfolders are NOT loaded).

loadGeneExpressionSet *Set of functions to load splicing quantification*

## Description

Instructions to build the Shiny app

## Usage

```
loadGeneExpressionSet(session, input, output)
```
## Arguments

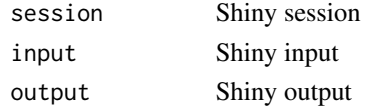

## Value

NULL (function is only used to modify the Shiny session's state or internal variables)

<span id="page-101-0"></span>loadGtexData *Download and load GTEx data*

## Description

Download and load GTEx data

## Usage

```
loadGtexData(
  folder = getDownloadsFolder(),
 data = getGtexDataTypes(),
  tissue = NULL,
  release = getGtexReleases()[[1]],
  progress = TRUE
)
```
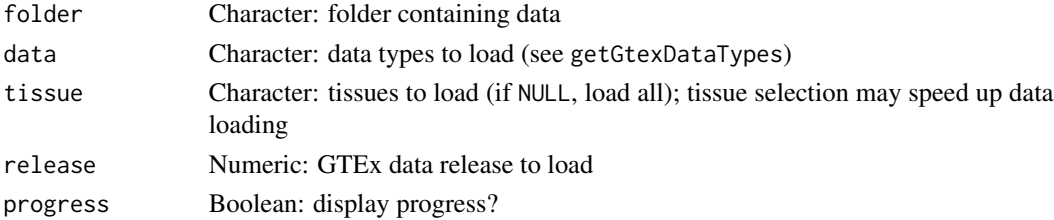

## Value

List with loaded data

#### See Also

```
Other functions associated with GTEx data retrieval: getDownloadsFolder(), getGtexDataTypes(),
getGtexTissues()
```
Other functions to load data: [loadLocalFiles\(](#page-103-0)), [loadSRAproject\(](#page-105-0)), [loadTCGAdata\(](#page-106-0))

#### Examples

```
## Not run:
# Download and load all available GTEx data
data <- loadGtexData()
# Download and load only junction quantification and sample info from GTEx
getGtexDataTypes()
data <- loadGtexData(data=c("sampleInfo", "junctionQuant"))
# Download and load only data for specific tissues
getGtexTissues()
data <- loadGtexData(tissue=c("Stomach", "Small Intestine"))
# Download and load data from a specific GTEx data release
data <- loadGtexData(tissue=c("Stomach", "Small Intestine"), release=7)
## End(Not run)
```
loadGtexDataShiny *Shiny wrapper to load GTEx data*

## Description

Shiny wrapper to load GTEx data

#### Usage

```
loadGtexDataShiny(session, input, replace = TRUE)
```
#### **Arguments**

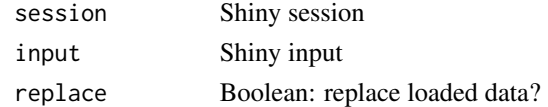

#### Value

NULL (function is only used to modify the Shiny session's state or internal variables)

loadGtexFile *Load GTEx file*

# Description

Load GTEx file

# Usage

loadGtexFile(path, pattern, samples = NULL)

## Arguments

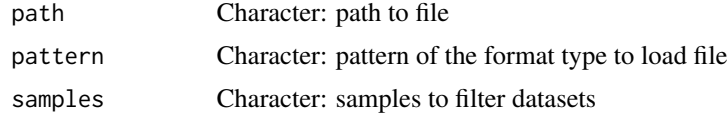

#### Value

Loaded file as a data frame

<span id="page-103-0"></span>loadLocalFiles *Load local files*

# Description

Load local files

## Usage

```
loadLocalFiles(
  folder,
  ignore = c(".aux." , ".mage-tab."),
 name = "Data",
  verbose = FALSE
)
```
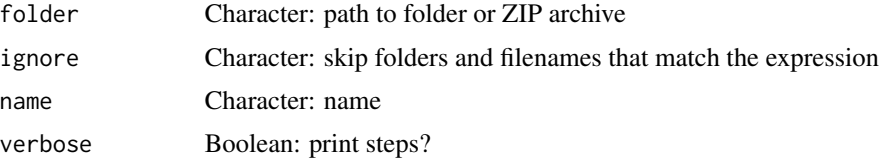

## loadRequiredData 105

# Value

List of data frames from valid files

# See Also

Other functions to load data: [loadGtexData\(](#page-101-0)), [loadSRAproject\(](#page-105-0)), [loadTCGAdata\(](#page-106-0))

## Examples

```
## Not run:
folder <- "~/Downloads/ACC 2016"
data <- loadLocalFiles(folder)
ignore <- c(".aux.", ".mage-tab.", "junction quantification")
loadLocalFiles(folder, ignore)
## End(Not run)
```
loadRequiredData *Missing information modal template*

## Description

Missing information modal template

# Usage

```
loadRequiredData(modal = NULL)
```
missingDataModal(session, dataType, buttonId)

missingDataGuide(dataType)

# Arguments

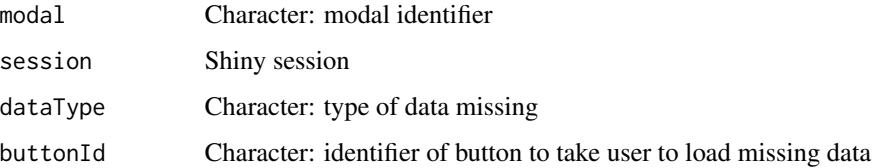

## Value

NULL (function is only used to modify the Shiny session's state or internal variables)

# Examples

```
## Not run:
if (shiny::isRunning()) {
   session <- session$ns
   buttonInput <- "takeMeThere"
   buttonId <- ns(buttonInput)
   dataType <- "Inclusion levels"
   missingDataModal(session, buttonId, dataType)
   observeEvent(input[[buttonInput]], missingDataGuide(dataType))
}
```
## End(Not run)

loadSplicingQuantificationSet

*Set of functions to load splicing quantification*

# Description

Instructions to build the Shiny app

#### Usage

loadSplicingQuantificationSet(session, input, output)

## Arguments

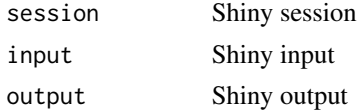

## Value

NULL (function is only used to modify the Shiny session's state or internal variables)

<span id="page-105-0"></span>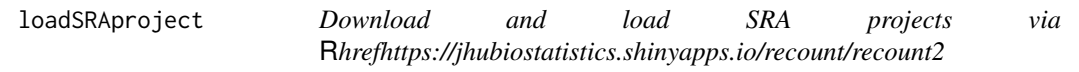

## Description

Download and load SRA projects via [recount2](https://jhubiostatistics.shinyapps.io/recount/)

# Usage

loadSRAproject(project, outdir = getDownloadsFolder())

## loadTCGAdata 107

## Arguments

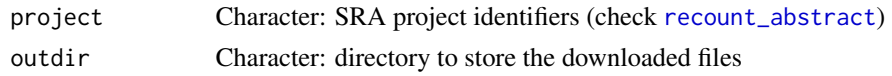

# Value

List with loaded projects

## See Also

Other functions associated with SRA data retrieval: [getDownloadsFolder\(](#page-60-0)) Other functions to load data: [loadGtexData\(](#page-101-0)), [loadLocalFiles\(](#page-103-0)), [loadTCGAdata\(](#page-106-0))

## Examples

```
## Not run:
View(recount::recount_abstract)
sra <- loadSRAproject("SRP053101")
names(sra)
names(sra[[1]])
```
## End(Not run)

<span id="page-106-0"></span>loadTCGAdata *Download and process TCGA data*

#### Description

TCGA data obtained via [FireBrowse](http://firebrowse.org/api-docs/)

## Usage

```
loadTCGAdata(
  folder = getDownloadsFolder(),
  data = c("clinical", "junction_quantification", "RSEM_genes"),
  exclude = c(".aux.", ".mage-tab.", "MANIFEST.txt"),
  ...,
  download = TRUE
\mathcal{L}
```
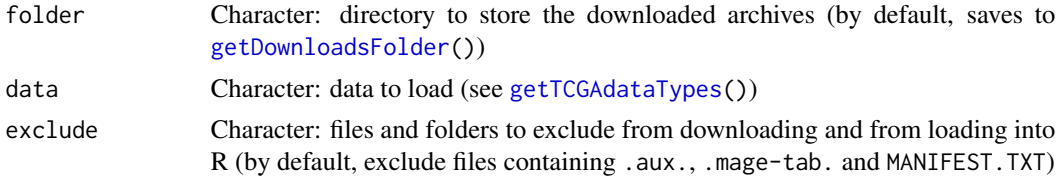

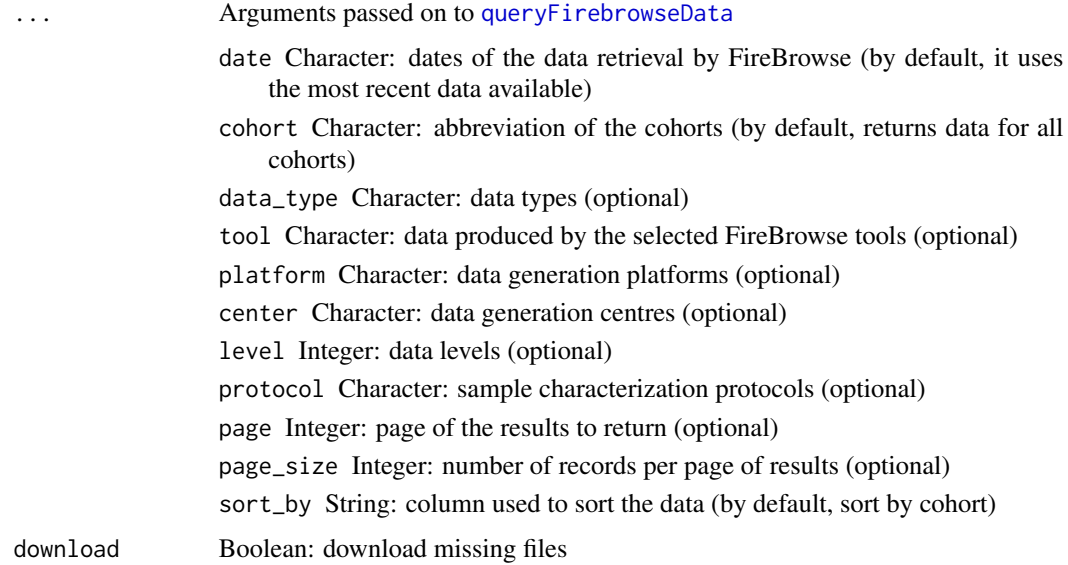

## Value

A list with the loaded data, unless required files are unavailable and download = FALSE (if so, it returns the URL of files to download)

## See Also

Other functions associated with TCGA data retrieval: [getDownloadsFolder\(](#page-60-0)), [getTCGAdataTypes\(](#page-76-0)), [isFirebrowseUp\(](#page-90-0)), [parseTCGAsampleTypes\(](#page-131-0))

Other functions to load data: [loadGtexData\(](#page-101-0)), [loadLocalFiles\(](#page-103-0)), [loadSRAproject\(](#page-105-0))

## Examples

```
getTCGAcohorts()
getTCGAdataTypes()
## Not run:
loadTCGAdata(cohort = "ACC", data_type = "Clinical")
```
## End(Not run)

loadTCGAsampleMetadata

*Prepare TCGA sample metadata from loaded datasets*

# Description

If no TCGA datasets apply, the input is returned
# matchGroupASeventsAndGenes 109

# Usage

loadTCGAsampleMetadata(data)

# Arguments

data List of list of data frames

# Value

List of list of data frames

matchGroupASeventsAndGenes

*Match AS events and genes in a group*

# Description

Match AS events and genes in a group

## Usage

matchGroupASeventsAndGenes(id, group, ASevents)

# Arguments

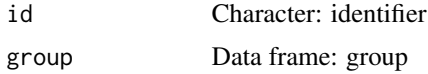

## Value

Data frame with groups containing matching elements

matchGroupSubjectsAndSamples

*Match subjects and samples in a group*

# Description

Match subjects and samples in a group

# Usage

matchGroupSubjectsAndSamples(id, group)

## Arguments

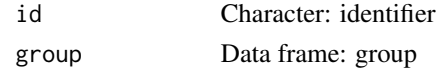

# Value

Data frame with groups containing matching elements

```
matchSplicingEventsWithGenes
```
*Match splicing events with respective genes*

# Description

Match splicing events with respective genes

# Usage

```
matchSplicingEventsWithGenes(ASevents, data = NULL)
```
# Arguments

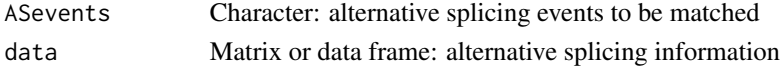

## Value

Named character vector containing the splicing events and their respective gene as their name

modTabPanel *Modified* tabPanel *function to show icon and title*

# Description

Modified tabPanel function to show icon and title

## Usage

```
modTabPanel(title, ..., icon = NULL, menu = FALSE)
```
# Arguments

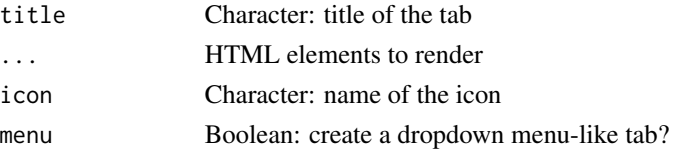

#### navSelectize 111

## Value

HTML interface

## Note

Icon is hidden at small viewports

navSelectize *Create a special* selectize *input in the navigation bar*

# Description

Create a special selectize input in the navigation bar

# Usage

```
navSelectize(id, label, placeholder = label, ASevent = FALSE)
```
## Arguments

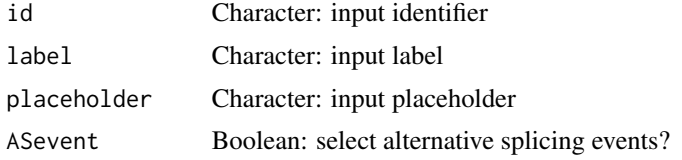

#### Value

HTML element to be included in a navigation bar

<span id="page-110-0"></span>normaliseGeneExpression

*Filter and normalise gene expression*

## Description

Gene expression is filtered and normalised in the following steps:

- Filter gene expression;
- Normalise gene expression with [calcNormFactors](#page-0-0);
- If performVoom = FALSE, compute counts per million (CPM) using [cpm](#page-0-0) and log2-transform values if log2transform = TRUE;
- If performVoom = TRUE, use [voom](#page-0-0) to compute log2-CPM, quantile-normalise (if method = "quantile") and estimate mean-variance relationship to calculate observation-level weights.

## Usage

```
normaliseGeneExpression(
 geneExpr,
  geneFilter = NULL,
 method = "TMM",p = 0.75,
  log2transform = TRUE,
 priorCount = 0.25,
 performVoom = FALSE
\mathcal{L}normalizeGeneExpression(
  geneExpr,
 geneFilter = NULL,
 method = "TMM",p = 0.75,
  log2transform = TRUE,
 priorCount = 0.25,
 performVoom = FALSE
)
```
## Arguments

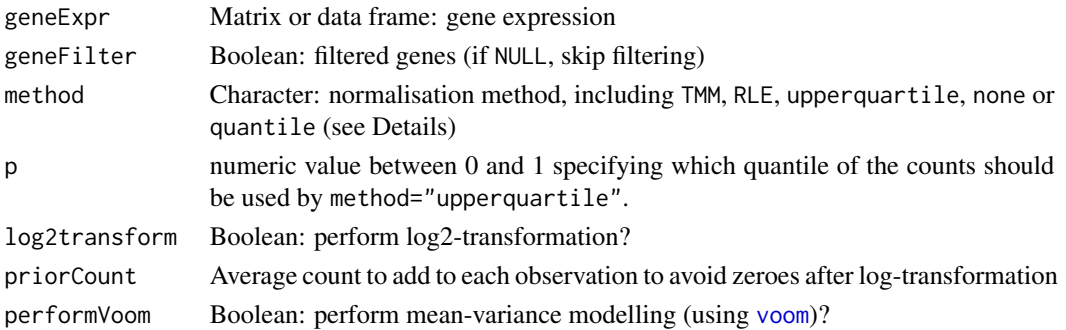

#### Details

edgeR::calcNormFactors will be used to normalise gene expression if method is TMM, RLE, upperquartile or none. If performVoom = TRUE, [voom](#page-0-0) will only normalise if method = "quantile".

Available normalisation methods:

- TMM is recommended for most RNA-seq data where more than half of the genes are believed not differentially expressed between any pair of samples;
- RLE calculates the median library from the geometric mean of all columns and the median ratio of each sample to the median library is taken as the scale factor;
- upperquartile calculates the scale factors from a given quantile of the counts for each library, after removing genes with zero counts in all libraries;
- quantile forces the entire empirical distribution of each column to be identical (only performed if performVoom = TRUE).

# operateOnGroups 113

# Value

Filtered and normalised gene expression

## See Also

```
Other functions for gene expression pre-processing: convertGeneIdentifiers(), filterGeneExpr(),
plotGeneExprPerSample(), plotLibrarySize(), plotRowStats()
```
# Examples

```
geneExpr <- readFile("ex_gene_expression.RDS")
normaliseGeneExpression(geneExpr)
```
operateOnGroups *Set operations on groups*

# Description

This function can be used on groups to merge, intersect, subtract, etc.

## Usage

```
operateOnGroups(
  input,
  session,
  operation,
 buttonId,
  symbol = " "type,
  sharedData = sharedData
)
```
# Arguments

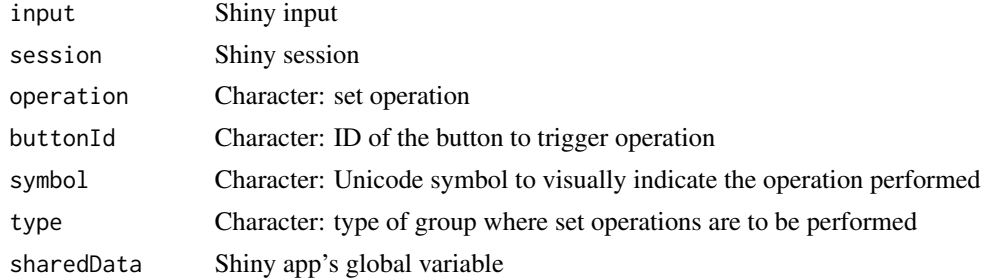

#### Value

NULL (function is only used to modify the Shiny session's state or internal variables)

optimalSurvivalCutoff *Calculate optimal data cutoff that best separates survival curves*

## Description

Uses stats::optim with the Brent method to test multiple cutoffs and to find the minimum logrank p-value.

## Usage

```
optimalSurvivalCutoff(
 clinical,
 data,
 censoring,
 event,
  timeStart,
  timeStop = NULL,
  followup = "days_to_last_followup",
  session = NULL,
 filter = TRUE,
  survTime = NULL,
 lower = NULL,
  upper = NULL
)
```
# Arguments

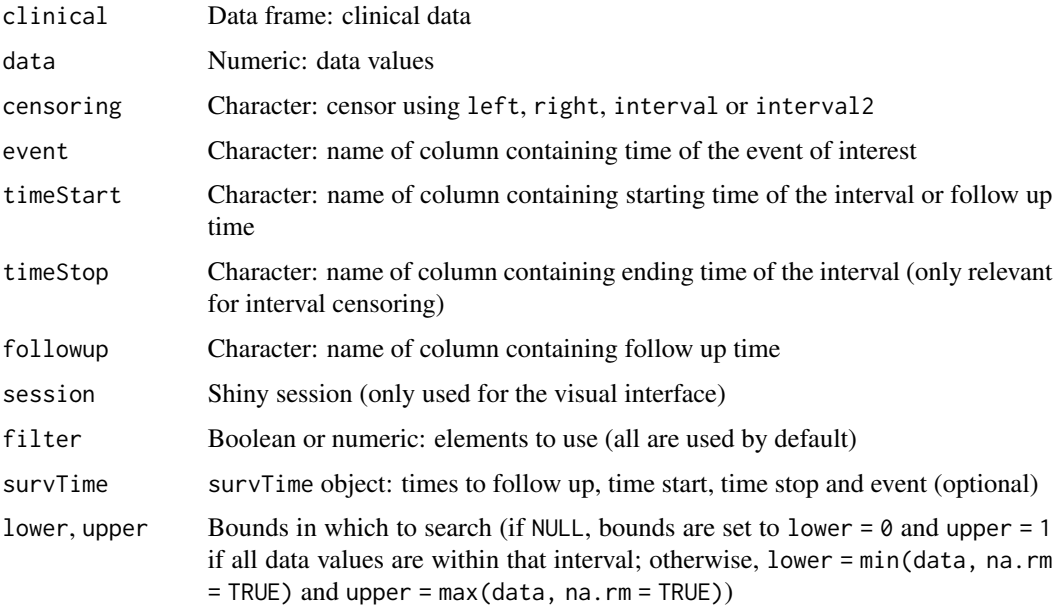

## optimSurvDiffSet 115

## Value

List containing the optimal cutoff (par) and the corresponding p-value (value)

#### See Also

```
Other functions to analyse survival: assignValuePerSubject(), getAttributesTime(), labelBasedOnCutoff(),
plotSurvivalCurves(), plotSurvivalPvaluesByCutoff(), processSurvTerms(), survdiffTerms(),
survfit.survTerms(), testSurvival()
```
## Examples

```
clinical <- read.table(text = "2549 NA ii female
                              840 NA i female
                               NA 1204 iv male
                               NA 383 iv female
                             1293 NA iii male
                               NA 1355 ii male")
names(clinical) <- c("patient.days_to_last_followup",
                    "patient.days_to_death",
                    "patient.stage_event.pathologic_stage",
                    "patient.gender")
timeStart <- "days_to_death"
event <- "days_to_death"
psi <- c(0.1, 0.2, 0.9, 1, 0.2, 0.6)
opt <- optimalSurvivalCutoff(clinical, psi, "right", event, timeStart)
```
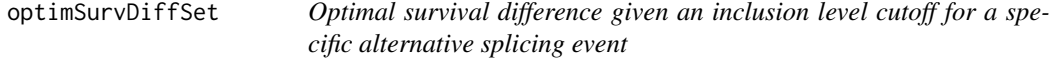

# Description

Optimal survival difference given an inclusion level cutoff for a specific alternative splicing event

## Usage

```
optimSurvDiffSet(session, input, output)
```
#### Arguments

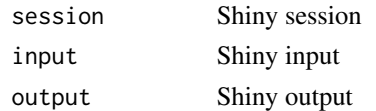

#### Value

NULL (function is only used to modify the Shiny session's state or internal variables)

```
parseCategoricalGroups
```
*Parse categorical columns in a data frame*

# Description

Retrieve elements grouped by their unique group based on each categorical column

# Usage

```
parseCategoricalGroups(df)
```
## Arguments

df Data frame

## Value

List of lists containing values based on rownames of df

#### See Also

```
testGroupIndependence() and plotGroupIndependence()
```
#### Examples

```
df <- data.frame("race"=c("caucasian", "caucasian", "asian"),
                 "gender"=c("male", "female", "male"))
rownames(df) <- paste("subject", 1:3)
parseCategoricalGroups(df)
```
parseDateResponse *Parse the date from a response*

#### Description

Parse the date from a response

#### Usage

parseDateResponse(string)

#### Arguments

string Character: dates

## Value

Parsed date

# Description

Parse file according to its format

# Usage

parseFile(format, file, ..., verbose = FALSE)

# Arguments

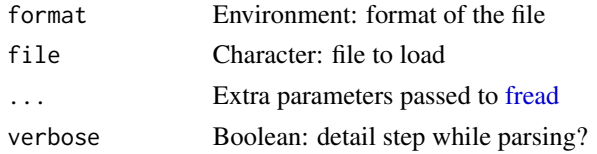

## Details

The resulting data frame includes the attribute tablename with the name of the data frame

## Value

Data frame with the loaded file

parseFirebrowseMetadata

*Query the FireBrowse API for metadata*

# Description

Query the FireBrowse API for metadata

# Usage

```
parseFirebrowseMetadata(type, ...)
```
# Arguments

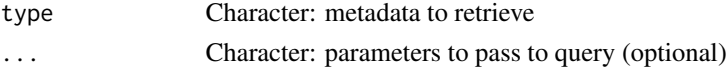

# Value

List with parsed response

## Examples

```
psichomics:::parseFirebrowseMetadata("Dates")
psichomics:::parseFirebrowseMetadata("Centers")
psichomics:::parseFirebrowseMetadata("HeartBeat")
# Get the abbreviation and description of all cohorts available
psichomics:::parseFirebrowseMetadata("Cohorts")
# Get the abbreviation and description of the selected cohorts
psichomics:::parseFirebrowseMetadata("Cohorts", cohort = c("ACC", "BRCA"))
```
<span id="page-117-0"></span>parseMatsEvent *Parse alternative splicing events from MATS*

## Description

Parse alternative splicing events from MATS

## Usage

parseMatsEvent(event, event\_type)

# Arguments

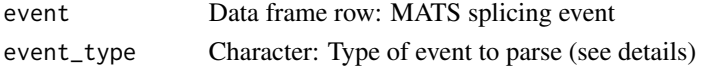

## Details

The following event types can be parsed:

- **SE**: Skipped exon
- MXE: Mutually exclusive exons
- RI:Retained intron
- **A3SS**: Alternative 3' splice site
- A5SS: Alternative 5' splice site

#### Value

List containing the event attributes and junctions

```
# MATS event (alternative 3' splice site)
event \leq read.table(text = "
    2 ENSG00000166012 TAF1D chr11 - 93466515 93466671 93466515 93466563 93467790 93467826
    5 ENSG00000166012 TAF1D chr11 - 93466515 93466671 93466515 93466585 93467790 93467826
    6 ENSG00000166012 TAF1D chr11 - 93466515 93466585 93466515 93466563 93467790 93467826
")
psichomics:::parseMatsEvent(event, "A3SS")
```
# Description

Parse junctions of an alternative splicing event from MATS according to event type

#### Usage

```
parseMatsGeneric(junctions, strand, coords, plus_pos, minus_pos)
```
parseMatsSE(junctions, strand)

parseMatsMXE(junctions, strand)

parseMatsRI(junctions, strand)

parseMatsA3SS(junctions, strand)

parseMatsA5SS(junctions, strand)

parseMatsAFE(junctions, strand)

parseMatsALE(junctions, strand)

#### Arguments

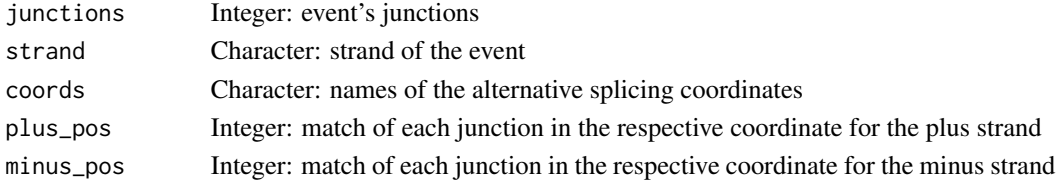

#### Details

The following event types are ready to be parsed:

- **SE** (skipped exon)
- MXE (mutually exclusive exon)
- **RI** (retained intron)
- A5SS (alternative 5' splice site)
- A3SS (alternative 3' splice site)
- AFE (alternative first exon)
- ALE (alternative last exon)

You can use parseMatsGeneric to parse other event types.

## Value

Data frame with parsed junctions

## See Also

[parseMatsEvent\(](#page-117-0))

```
# Parse generic event (in this case, an exon skipping event)
junctions <- read.table(text=
    "79685787 79685910 79685796 79685910 79679566 79679751")
coords <- c("A1.start", "A1.end",
            "C1.start", "C1.end",
            "C2.start", "C2.end")
plus \leq c(1:6)
minus \leq c(2:1, 6:3)psichomics:::parseMatsGeneric(junctions, strand = "+", coords, plus, minus)
# Parse exon skipping event
junctions <- read.table(text=
    "79685787 79685910 79685796 79685910 79679566 79679751")
psichomics:::parseMatsSE(junctions, strand = "+")
# Parse mutually exclusive exon event
junctions <- read.table(text=
"158282161 158282276 158282689 158282804 158281047 158281295 158283950 158284199")
psichomics:::parseMatsMXE(junctions, strand = "+")
# Parse retained intron event
junctions <- read.table(text=
    "15929853 15932100 15929853 15930016 15930687 15932100")
psichomics:::parseMatsRI(junctions, strand = "+")
# Parse alternative 3' splicing site event
junctions <- read.table(text=
    "79685787 79685910 79685796 79685910 79679566 79679751")
psichomics:::parseMatsA3SS(junctions, strand = "+")
# Parse alternative 5' splicing site event
junctions <- read.table(text=
    "102884421 102884501 102884421 102884489 102884812 102885881")
psichomics:::parseMatsA5SS(junctions, strand = "+")
# Parse alternative first exon event
junctions <- read.table(text=
    "16308723 16308879 16308967 16309119 16314269 16314426")
psichomics:::parseMatsAFE(junctions, strand = "+")
# Parse alternative last exon event
junctions <- read.table(text=
    "111858645 111858828 111851063 111851921 111850441 111850543")
```

```
psichomics:::parseMatsAFE(junctions, strand = "+")
```
<span id="page-120-0"></span>parseMisoEvent *Parse an alternative splicing event from MISO*

## Description

Parse an alternative splicing event from MISO

#### Usage

```
parseMisoEvent(event)
```
#### Arguments

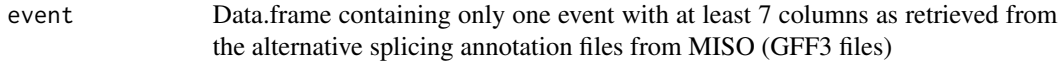

#### Details

More information about MISO available at <http://miso.readthedocs.org>

#### Value

List with event attributes and junction positions for the exons (depends on the events)

```
# example of alternative splicing event: skipped exon (SE)
event \leq read.table(text = "
 chr1 SE gene 16854 18061 . - .
 chr1 SE mRNA 16854 18061 . - .
 chr1 SE exon 16854 17055 . - .
 chr1 SE exon 17233 17742 . - .
 chr1 SE exon 17915 18061 . - .
 chr1 SE mRNA 16854 18061 . - .
 chr1 SE exon 16854 17955 . - .
 chr1 SE exon 17915 18061 . - .")
psichomics:::parseMisoEvent(event)
```
parseMisoEventID *Match MISO's splicing event IDs with the IDs present in the alternative splicing annotation file and get events in a data frame*

## Description

Match MISO's splicing event IDs with the IDs present in the alternative splicing annotation file and get events in a data frame

#### Usage

parseMisoEventID(eventID, annotation, IDcolumn)

#### Arguments

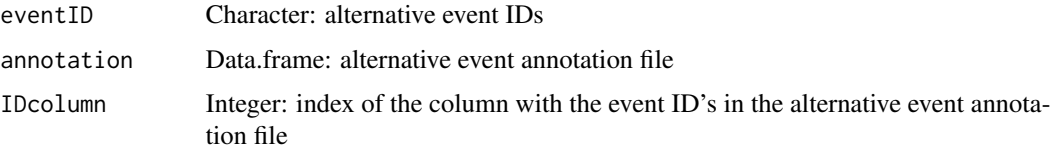

#### Details

For faster execution times, provide a vector of event IDs.

For more information about MISO, see <http://miso.readthedocs.org>.

## Value

Data frame of the matching events (or NA when nothing matches)

#### Note

If possible, it's recommend to use smaller subsets of the alternative events' annotation instead of all data for faster runs. For example, when trying to match only skipped exons event IDs, only use the annotation of skipped exons instead of using a mega annotation with all event types.

```
eventID <- c("114785@uc001sok.1@uc001soj.1", "114784@uc001bxm.1@uc001bxn.1")
# the annotation is one of the GFF3 files needed to run MISO
gff3 <- system.file("extdata", "miso_AS_annot_example.gff3",
                   package="psichomics")
annotation <- read.delim(gff3, header=FALSE, comment.char="#")
IDcolumn <- 9
psichomics:::parseMisoEventID(eventID, annotation, IDcolumn)
```
# Description

Parse junctions of an event from MISO according to event type

# Usage

```
parseMisoGeneric(event, validator, eventType, coord, plusIndex, minusIndex)
```
parseMisoSE(event)

parseMisoMXE(event)

parseMisoRI(event, strand)

parseMisoA5SS(event)

parseMisoA3SS(event, plusIndex, minusIndex)

parseMisoTandemUTR(event, minusIndex)

parseMisoAFE(event)

parseMisoALE(event)

# Arguments

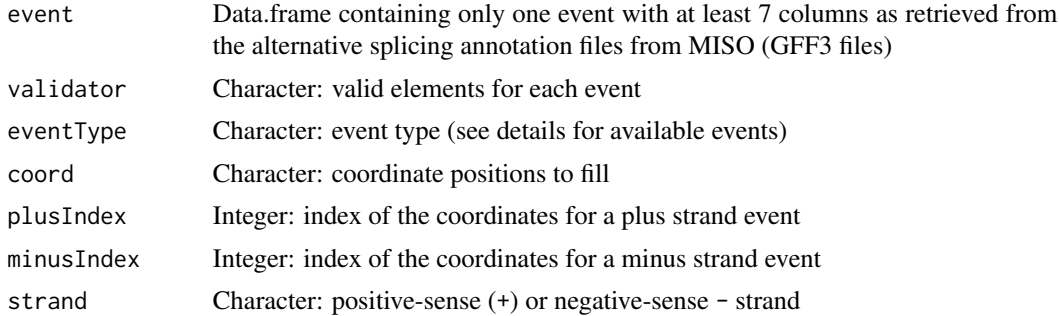

#### Details

The following event types are available to be parsed:

- **SE** (exon skipping)
- **MXE** (mutually exclusive exon)
- RI (retained intron)

## 124 parseMisoGeneric

- A5SS (alternative 5' splice site)
- A3SS (alternative 3' splice site)
- AFE (alternative first exon)
- ALE (alternative last exon)
- Tandem UTR

#### Value

List of parsed junctions

## See Also

[parseMisoEvent\(](#page-120-0))

```
# skipped exon event (SE)
event <- read.table(text = "
 chr1 SE gene 16854 18061 . - .
 chr1 SE mRNA 16854 18061 . - .
 chr1 SE exon 16854 17055 . - .
 chr1 SE exon 17233 17742 . - .
 chr1 SE exon 17915 18061 . - .
 chr1 SE mRNA 16854 18061 . - .
 chr1 SE exon 16854 17955 . - .
 chr1 SE exon 17915 18061 . - .")
psichomics:::parseMisoSE(event)
# mutually exclusive exon (MXE) event
event <- read.table(text = "
chr1 MXE gene 764383 788090 . + .
chr1 MXE mRNA 764383 788090 . + .
chr1 MXE exon 764383 764484 . + .
chr1 MXE exon 776580 776753 . + .
chr1 MXE exon 787307 788090 . + .
chr1 MXE mRNA 764383 788090 . + .
chr1 MXE exon 764383 764484 . + .
chr1 MXE exon 783034 783186 . + .
chr1 MXE exon 787307 788090 . + .")
psichomics:::parseMisoMXE(event)
# retained intron (RI) event
event <- read.table(text = "
chr1 RI gene 17233 17742 . - .
chr1 RI mRNA 17233 17742 . - .
chr1 RI exon 17233 17742 . - .
chr1 RI mRNA 17233 17742 . - .
chr1 RI exon 17233 17364 . - .
chr1 RI exon 17601 17742 . - .")
psichomics:::parseMisoRI(event)
```
## parseMisoGeneric 125

```
# alternative 5' splice site (A5SS) event
event \leq read.table(text = "
chr1 A5SS gene 17233 17742 . - .
chr1 A5SS mRNA 17233 17742 . - .
chr1 A5SS exon 17233 17368 . - .
chr1 A5SS exon 17526 17742 . - .
chr1 A5SS mRNA 17233 17742 . - .
chr1 A5SS exon 17233 17368 . - .
chr1 A5SS exon 17606 17742 . - .")
psichomics:::parseMisoA5SS(event)
# alternative 3' splice site (A3SS) event
event \leq read.table(text = "
chr1 A3SS gene 15796 16765 . - .
chr1 A3SS mRNA 15796 16765 . - .
chr1 A3SS exon 15796 15947 . - .
chr1 A3SS exon 16607 16765 . - .
chr1 A3SS mRNA 15796 16765 . - .
chr1 A3SS exon 15796 15942 . - .
chr1 A3SS exon 16607 16765 . - .")
psichomics:::parseMisoA3SS(event)
# Tandem UTR event
event \leq read.table(text = "
chr19 TandemUTR gene 10663759 10664625 . -
chr19 TandemUTR mRNA 10663759 10664625 . -
chr19 TandemUTR exon 10663759 10664625 . - .
chr19 TandemUTR mRNA 10664223 10664625 . -
chr19 TandemUTR exon 10664223 10664625 . - .")
psichomics:::parseMisoTandemUTR(event)
# alternative first exon (AFE) event
event \leq read.table(text = "
chr12 AFE gene 57916659 57920171 . +
chr12 AFE mRNA 57919131 57920171 . + .
chr12 AFE exon 57919131 57920171 . + .
chr12 AFE mRNA 57916659 57918199 . + .
chr12 AFE exon 57916659 57916794 . + .
chr12 AFE exon 57917812 57917875 . + .
chr12 AFE exon 57918063 57918199 . + .")
psichomics:::parseMisoAFE(event)
# alternative last exon (ALE) event
event <- read.table(text = "
chr6 ALE gene 30620579 30822593 . + .
chr6 ALE mRNA 30822190 30822593 . + .
chr6 ALE exon 30822190 30822593 . + .
chr6 ALE mRNA 30620579 30620982 . + .
chr6 ALE exon 30620579 30620982 . + .")
```
psichomics:::parseMisoALE(event)

# Description

Parse MISO's alternative splicing event identifier

# Usage

```
parseMisoId(id)
```
#### Arguments

id Character: MISO alternative splicing event identifier

## Value

Character with the parsed ID

#### Examples

```
id <- paste0(
    "ID=ENSMUSG00000026150.chr1:82723803:82723911:+@chr1:82724642:82724813:",
    "+@chr1:82725791:82726011:+.B;Parent=ENSMUSG00000026150.chr1:82723803:",
    "82723911:+@chr1:82724642:82724813:+@chr1:82725791:82726011:+")
psichomics:::parseMisoId(id)
```
parseSplicingEvent *Parse alternative splicing event identifier*

## Description

Parse alternative splicing event identifier

# Usage

```
parseSplicingEvent(
  event,
  char = FALSE,
 pretty = FALSE,
  extra = NULL,coords = FALSE,
  data = NULL
)
```
#### Arguments

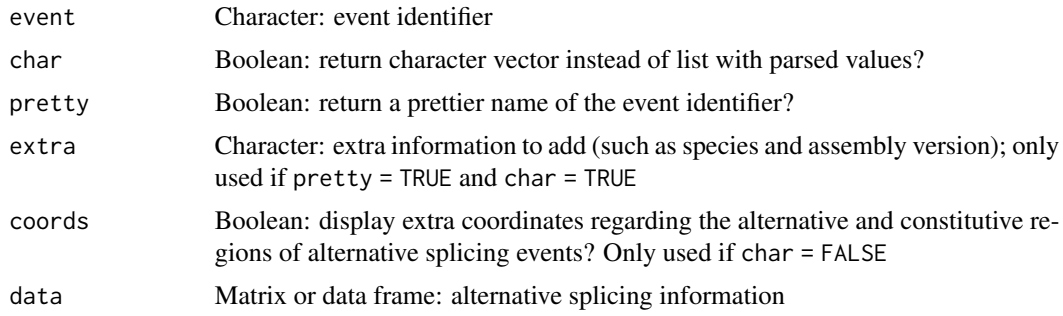

#### Value

Data.frame containing type of event, chromosome, strand, gene and position of alternative splicing events or character with that same information (depending on what is available)

# Examples

```
events <-c("A3SS_15_+_63353138_63353912_63353397_TPM1",
  "A3SS_11_-_61118463_61117115_61117894_CYB561A3",
  "A5SS_21_+_48055675_48056459_48056808_PRMT2",
  "A5SS_1_-_1274742_1274667_1274033_DVL1",
  "AFE_9_+_131902430_131901928_131904724_PPP2R4",
  "AFE_5_-_134686513_134688636_134681747_H2AFY",
 "ALE_12_+_56554104_56554410_56555171_MYL6",
 "ALE_8_-_38314874_38287466_38285953_FGFR1",
 "SE_9_+_6486925_6492303_6492401_6493826_UHRF2",
 "SE_19_-_5218431_5216778_5216731_5215606_PTPRS",
  "MXE_15_+_63335142_63335905_63336030_63336226_63336351_63349184_TPM1",
  "MXE_17_-_74090495_74087316_74087224_74086478_74086410_74085401_EXOC7")
parseSplicingEvent(events)
```
parseSuppaAnnotation *Parse events from alternative splicing annotation*

## Description

Parse events from alternative splicing annotation

# Usage

```
parseSuppaAnnotation(
  folder,
  types = c("SE", "AF", "AL", "MX", "A5", "A3", "RI"),
  genome = "hg19")
```

```
parseVastToolsAnnotation(
  folder,
  types = c("ALT3", "ALT5", "COMBI", "IR", "MERGE3m", "MIC", "EXSK", "MULTI"),
  genome = "Hsa",
 complexEvents = FALSE
)
parseMisoAnnotation(
  folder,
  types = c("SE", "AFE", "ALE", "MXE", "A5SS", "A3SS", "RI", "TandemUTR"),
  genome = "hg19")
parseMatsAnnotation(
  folder,
  types = c("SE", "AFE", "ALE", "MXE", "A5SS", "A3SS", "RI"),
  genome = "fromGTF",
 novelEvents = TRUE
\mathcal{L}
```
#### Arguments

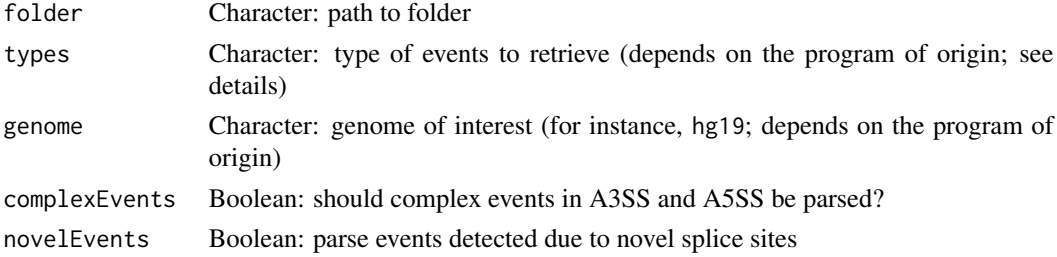

#### Details

Type of parsable events:

- Alternative 3' splice site
- Alternative 5' splice site
- Alternative first exon
- Alternative last exon
- Skipped exon (may include skipped micro-exons)
- Mutually exclusive exon
- Retained intron
- Tandem UTR

## Value

Retrieve data frame with events based on a given alternative splicing annotation

```
parseSuppaEvent 129
```
#### See Also

Other functions to prepare alternative splicing annotations: [prepareAnnotationFromEvents\(](#page-157-0))

#### Examples

```
# Load sample files
folder <- "extdata/eventsAnnotSample/suppa_output/suppaEvents"
suppaOutput <- system.file(folder, package="psichomics")
suppa <- parseSuppaAnnotation(suppaOutput)
# Load sample files
folder <- "extdata/eventsAnnotSample/VASTDB/Hsa/TEMPLATES"
vastToolsOutput <- system.file(folder, package="psichomics")
vast <- parseVastToolsAnnotation(vastToolsOutput)
# Load sample files
folder <- "extdata/eventsAnnotSample/miso_annotation"
misoOutput <- system.file(folder, package="psichomics")
miso <- parseMisoAnnotation(misoOutput)
# Load sample files
folder <- "extdata/eventsAnnotSample/mats_output/ASEvents"
matsOutput <- system.file(folder, package="psichomics")
mats <- parseMatsAnnotation(matsOutput)
# Do not parse novel events
mats <- parseMatsAnnotation(matsOutput, novelEvents=FALSE)
```
<span id="page-128-0"></span>parseSuppaEvent *Parses splicing events of a specific event type from SUPPA*

#### **Description**

Parses splicing events of a specific event type from SUPPA

## Usage

```
parseSuppaEvent(event)
```
#### Arguments

event Character vector: Splicing event attributes and junction positions

#### Details

More information about SUPPA available at [https://bitbucket.org/regulatorygenomicsupf/](https://bitbucket.org/regulatorygenomicsupf/suppa) [suppa](https://bitbucket.org/regulatorygenomicsupf/suppa)

The following event types are available to be parsed:

# 130 parseSuppaGeneric

- **SE** (skipped exon)
- **RI** (retained intron)
- MX (mutually exclusive exons)
- A5 (alternative 5' splice site)
- **A3** (alternative 3' splice site)
- AL (alternative last exon)
- **AF** (alternative first exon)

#### Value

List with the event attributes (chromosome, strand, event type and the position of the exon boundaries)

## Note

It only allows to parse one event type at once.

## Examples

```
event <- "ENSG00000000419;A3:20:49557492-49557642:49557470-49557642:-"
psichomics:::parseSuppaEvent(event)
```
parseSuppaGeneric *Parse junctions of an event from SUPPA*

# Description

Parse junctions of an event from SUPPA

#### Usage

parseSuppaGeneric(junctions, strand, coords, plus\_pos, minus\_pos)

parseSuppaSE(junctions, strand)

parseSuppaRI(junctions, strand)

parseSuppaALE(junctions, strand)

parseSuppaAFE(junctions, strand)

parseSuppaMXE(junctions, strand)

parseSuppaA3SS(junctions, strand)

parseSuppaA5SS(junctions, strand)

# parseSuppaGeneric 131

# Arguments

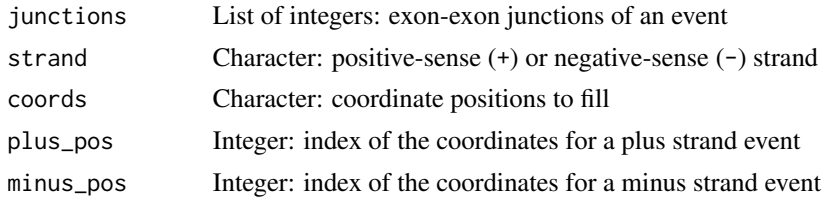

#### Details

The following event types are available to be parsed:

- **SE** (exon skipping)
- **RI** (retained intron)
- MXE (mutually exclusive exons)
- A5SS (alternative 5' splice site)
- A3SS (alternative 3' splice site)
- ALE (alternative last exon)
- **AFE** (alternative first exon)

#### Value

Data frame of parsed junctions

## See Also

[parseSuppaEvent\(](#page-128-0))

```
# Parse generic event (in this case, an exon skipping event)
junctions <- read.table(text = "169768099 169770024 169770112 169771762")
coords <- c("C1.end", "A1.start", "A1.end", "C2.start")
plus <- 1:4
minus <-1:4psichomics:::parseSuppaGeneric(junctions, strand = "+", coords, plus, minus)
junctions <- read.table(text = "169768099 169770024 169770112 169771762")
psichomics:::parseSuppaSE(junctions, "+")
junctions <- read.table(text = "196709749 196709922 196711005 196711181")
psichomics:::parseSuppaRI(junctions, "+")
junctions <- read.table(
    text = "24790610 24792494 24792800 24790610 24795476 24795797")
psichomics:::parseSuppaALE(junctions, "+")
junctions <- read.table(
    text = "169763871 169764046 169767998 169764550 169765124 169767998")
```

```
psichomics:::parseSuppaAFE(junctions, "+")
junctions <- read.table(
  text = "202060671 202068453 202068489 202073793 202060671 202072798 202072906 202073793")
psichomics:::parseSuppaMXE(junctions, "+")
junctions <- read.table(text = "169772450 169773216 169772450 169773253")
psichomics:::parseSuppaA3SS(junctions, "+")
junctions <- read.table(text = "50193276 50197008 50192997 50197008")
psichomics:::parseSuppaA5SS(junctions, "+")
```
parseTCGAsampleTypes *Parse sample information from TCGA sample identifiers*

#### Description

Parse sample information from TCGA sample identifiers

## Usage

```
parseTCGAsampleTypes(
  samples,
 filename = system.file("extdata", "TCGAsampleType.RDS", package = "psichomics")
\lambda
```
parseTCGAsampleInfo(samples, match = NULL)

#### Arguments

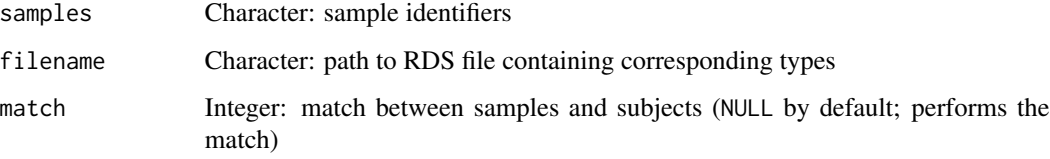

## Value

Metadata associated with each TCGA sample

# See Also

Other functions associated with TCGA data retrieval: [getDownloadsFolder\(](#page-60-0)), [getTCGAdataTypes\(](#page-76-0)), [isFirebrowseUp\(](#page-90-0)), [loadTCGAdata\(](#page-106-0))

# parseUniprotXML 133

# Examples

```
parseTCGAsampleTypes(c("TCGA-01A-Tumour", "TCGA-10B-Normal"))
samples <- c("TCGA-3C-AAAU-01A-11R-A41B-07", "TCGA-3C-AALI-01A-11R-A41B-07",
             "TCGA-3C-AALJ-01A-31R-A41B-07", "TCGA-3C-AALK-01A-11R-A41B-07",
             "TCGA-4H-AAAK-01A-12R-A41B-07", "TCGA-5L-AAT0-01A-12R-A41B-07")
```

```
parseTCGAsampleInfo(samples)
```
parseUniprotXML *Parse XML from UniProt REST service*

#### Description

Parse XML from UniProt REST service

## Usage

parseUniprotXML(xml)

## Arguments

xml response from UniProt

# Value

List containing protein length and data frame of protein features

parseUrlsFromFirebrowseResponse *Retrieve URLs from a response to a FireBrowse data query*

## Description

Retrieve URLs from a response to a FireBrowse data query

#### Usage

```
parseUrlsFromFirebrowseResponse(res)
```
#### Arguments

res Response from httr::GET to a FireBrowse data query

# Value

Named character with URLs

## Examples

```
res <- psichomics:::queryFirebrowseData(cohort = "ACC")
url <- psichomics:::parseUrlsFromFirebrowseResponse(res)
```
<span id="page-133-0"></span>parseVastToolsEvent *Parses an alternative splicing event from VAST-TOOLS*

# Description

Parses an alternative splicing event from VAST-TOOLS

## Usage

```
parseVastToolsEvent(event)
```
# Arguments

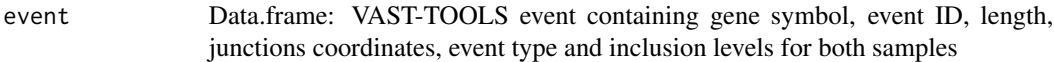

# Details

Junctions are parsed from

# Value

List with the event attributes (chromosome, strand, event type and the position of the exon boundaries)

#### Note

Only supports to parse one event at a time.

```
event <- read.table(text =
"NFYA HsaEX0042823 chr6:41046768-41046903 136 chr6:41040823,41046768-41046903,41051785 C2 0 N 0 N"
\mathcal{L}psichomics:::parseVastToolsEvent(event)
```
parseVastToolsSE *Parse junctions of an event from VAST-TOOLS according to event type*

#### Description

Parse junctions of an event from VAST-TOOLS according to event type

#### Usage

```
parseVastToolsSE(junctions)
```
parseVastToolsRI(junctions, strand)

parseVastToolsA3SS(junctions)

```
parseVastToolsA5SS(junctions)
```
# Arguments

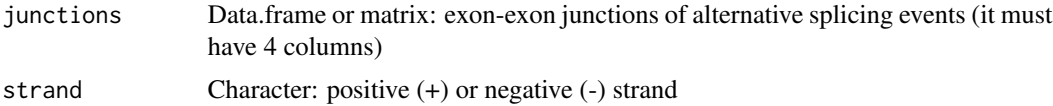

# Details

The following event types are available to be parsed:

- **SE** (skipped exon)
- RI (retained intron)
- A5SS (alternative 5' splice site)
- A3SS (alternative 3' splice site)

## Value

List of parsed junctions

#### See Also

[parseVastToolsEvent\(](#page-133-0))

```
junctions <- read.table(text = "41040823 41046768 41046903 41051785")
psichomics:::parseVastToolsSE(junctions)
```

```
# these functions are vectorised!
junctions <- read.table(text = "41040823 41046768 41046903 41051785
```

```
58864658 58864693 58864294 58864563")
psichomics:::parseVastToolsSE(junctions)
junctions <- read.table(text = "58864658 58864693 58864294 58864563")
psichomics:::parseVastToolsRI(junctions, strand = "+")
junctions <- rbind(
   c(36276385, list(c(36277798, 36277315)), 36277974),
   c(7133604, 7133377, list(c(7133474, 7133456)))
\mathcal{L}psichomics:::parseVastToolsA3SS(junctions)
junctions <- rbind(
    c(74650610, list(c(74650654, 74650658)), 74650982),
    c(list(c(49557666, 49557642), 49557746, 49557470))
)
psichomics:::parseVastToolsA5SS(junctions)
```
<span id="page-135-0"></span>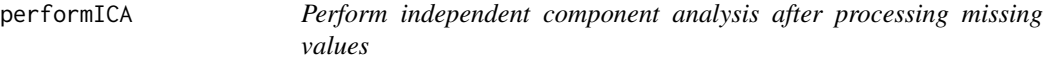

## Description

Perform independent component analysis after processing missing values

#### Usage

```
performICA(
  data,
 n.comp = min(5, ncol(data)),center = TRUE,
  scale. = FALSE,
 missingValues = round(0.05 * nrow(data)),
  alg.typ = c("parallel", "defaltion"),
  fun = c("logcosh", "exp"),
  alpha = 1,
  ...
\lambda
```
## Arguments

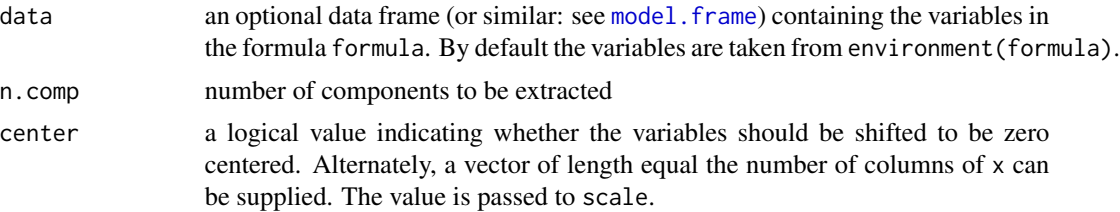

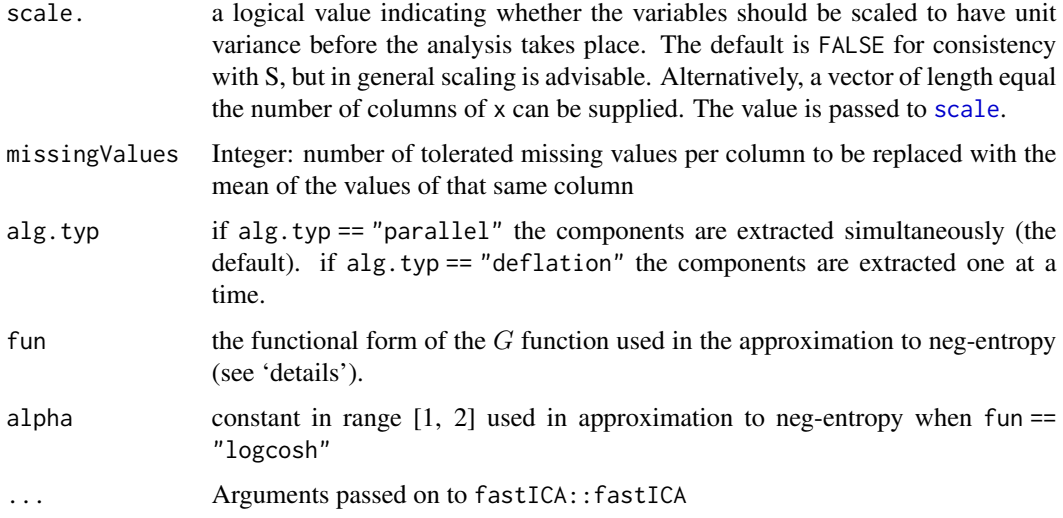

# Value

ICA result in a prcomp object

## See Also

Other functions to analyse independent components: [plotICA\(](#page-142-0))

# Examples

performICA(USArrests)

performPCA *Perform principal component analysis after processing missing values*

# Description

Perform principal component analysis after processing missing values

## Usage

```
performPCA(
  data,
  center = TRUE,
  scale. = FALSE,
  missingValues = round(0.05 * new(data)),
  ...
\mathcal{L}
```
# Arguments

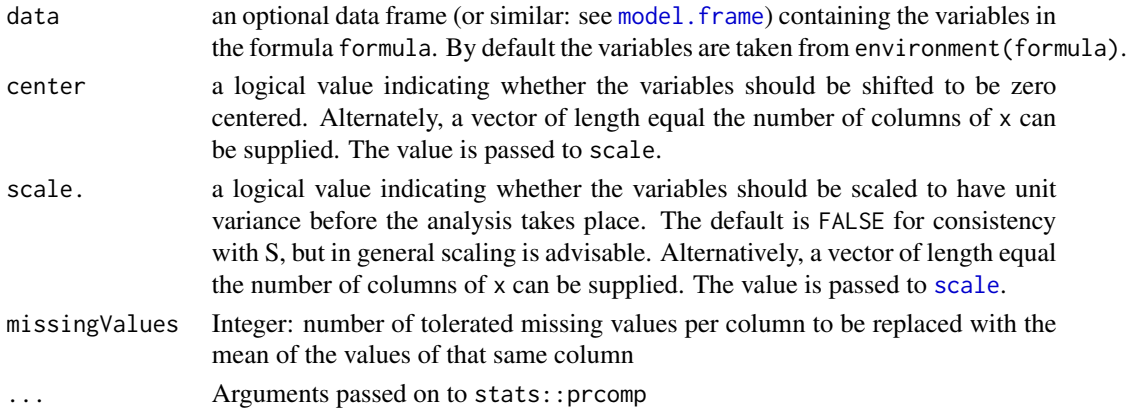

# Value

PCA result in a prcomp object

# See Also

Other functions to analyse principal components: [calculateLoadingsContribution\(](#page-20-0)), [plotPCA\(](#page-145-0)), [plotPCAvariance\(](#page-146-0))

## Examples

performPCA(USArrests)

plotClusters *Add clusters to* highchart *object*

# Description

Clusters are added as coloured polygons.

# Usage

plotClusters(hc, data, clustering)

# Arguments

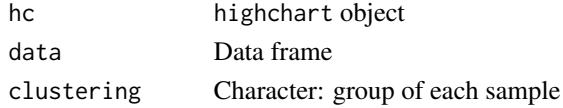

# Value

highcharter object

plotDistribution *Plot sample distribution*

# Description

The tooltip shows the median, variance, maximum, minimum and number of non-NA samples of each data series, as well as sample names if available.

## Usage

```
plotDistribution(
  data,
  groups = NULL,
  rug = length(data) < 500,
  vLine = TRUE,
  ...,
  title = NULL,
  subtitle = NULL,
  type = c("density", "boxplot", "violin"),
  invertAxes = FALSE,
  psi = NULL,
  rugLabels = FALSE,
  rugLabelsRotation = 0,
  legend = TRUE,valueLabel = NULL
)
```
# Arguments

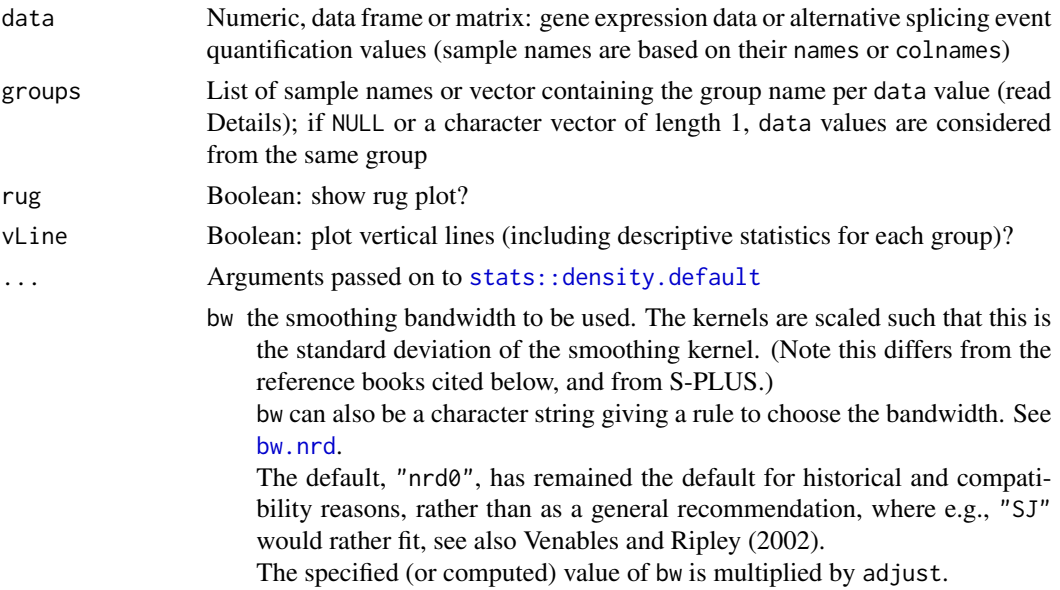

- adjust the bandwidth used is actually adjust\*bw. This makes it easy to specify values like 'half the default' bandwidth.
- kernel,window a character string giving the smoothing kernel to be used. This must partially match one of "gaussian", "rectangular", "triangular", "epanechnikov", "biweight", "cosine" or "optcosine", with default "gaussian", and may be abbreviated to a unique prefix (single letter).

"cosine" is smoother than "optcosine", which is the usual 'cosine' kernel in the literature and almost MSE-efficient. However, "cosine" is the version used by S.

weights numeric vector of non-negative observation weights, hence of same length as x. The default NULL is equivalent to weights =  $rep(1/nx, nx)$ where nx is the length of (the finite entries of)  $x$ []. If na.rm = TRUE and there are NA's in x, they *and* the corresponding weights are removed before computations. In that case, when the original weights have summed to one, they are re-scaled to keep doing so.

Note that weights are *not* taken into account for automatic bandwidth rules, i.e., when bw is a string. When the weights are proportional to true counts cn, density( $x = rep(x, cn)$ ) may be used instead of weights.

- width this exists for compatibility with S; if given, and bw is not, will set bw to width if this is a character string, or to a kernel-dependent multiple of width if this is numeric.
- give.Rkern logical; if true, *no* density is estimated, and the 'canonical bandwidth' of the chosen kernel is returned instead.
- subdensity used only when weights are specified which do not sum to one. When true, it indicates that a "sub-density" is desired and no warning should be signalled. By default, when false, a [warning](#page-0-0) is signalled when the weights do not sum to one.
- warnWbw [logical](#page-0-0), used only when weights are specified *and* bw is character, i.e., automatic bandwidth selection is chosen (as by default). When true (as by default), a [warning](#page-0-0) is signalled to alert the user that automatic bandwidth selection will not take the weights into account and hence may be suboptimal.
- n the number of equally spaced points at which the density is to be estimated. When  $n > 512$ , it is rounded up to a power of 2 during the calculations (as [fft](#page-0-0) is used) and the final result is interpolated by [approx](#page-0-0). So it almost always makes sense to specify n as a power of two.
- from,to the left and right-most points of the grid at which the density is to be estimated; the defaults are cut  $*$  bw outside of range(x).
- cut by default, the values of from and to are cut bandwidths beyond the extremes of the data. This allows the estimated density to drop to approximately zero at the extremes.
- title Character: plot title

subtitle Character: plot subtitle

- type Character: density, boxplot or violin plot
- invertAxes Boolean: plot X axis as Y and vice-versa?

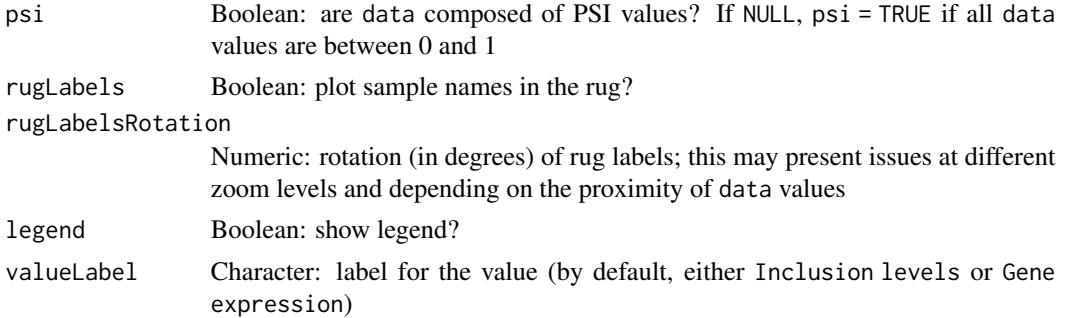

## Details

Argument groups can be either:

- a list of sample names, e.g. list("Group 1"=c("Sample A", "Sample B"), "Group 2"=c("Sample C")))
- a character vector with the same length as data, e.g. c("Sample A", "Sample C", "Sample B").

## Value

highchart object with density plot

## See Also

Other functions to perform and plot differential analyses: [diffAnalyses\(](#page-38-0))

## Examples

```
data <- sample(20, rep=TRUE)/20
groups <- paste("Group", c(rep("A", 10), rep("B", 10)))
names(data) <- paste("Sample", seq(data))
plotDistribution(data, groups)
# Using colours
attr(groups, "Colour") <- c("Group A"="pink", "Group B"="orange")
plotDistribution(data, groups)
```
<span id="page-140-0"></span>plotGeneExprPerSample *Plot distribution of gene expression per sample*

# Description

Plot distribution of gene expression per sample

# Usage

plotGeneExprPerSample(geneExpr, ...)

### Arguments

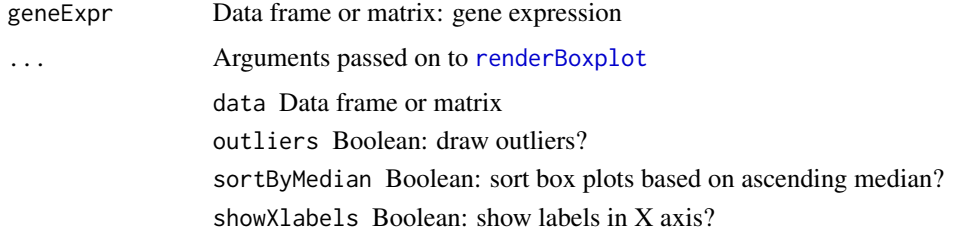

## Value

Gene expression distribution plots

# See Also

```
Other functions for gene expression pre-processing: convertGeneIdentifiers(), filterGeneExpr(),
normaliseGeneExpression(), plotLibrarySize(), plotRowStats()
```
## Examples

df  $\leq$  data.frame(geneA= $c(2, 4, 5)$ , geneB=c(20, 3, 5), geneC=c(5, 10, 21)) colnames(df) <- paste("Sample", 1:3) plotGeneExprPerSample(df)

<span id="page-141-0"></span>plotGroupIndependence *Plot* -log10(p-values) *of the results obtained after multiple group independence testing*

## Description

Plot -log10(p-values) of the results obtained after multiple group independence testing

#### Usage

```
plotGroupIndependence(
  groups,
  top = 50,
  textSize = 10,
  colourLow = "lightgrey",
  colourMid = "blue",
  colourHigh = "orange",
  colourMidpoint = 150
)
```
#### plotICA 143

#### Arguments

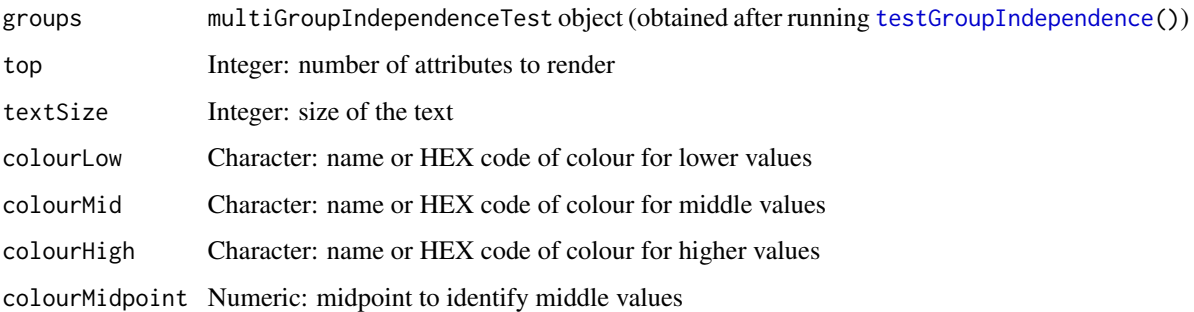

## Value

ggplot object

# See Also

[parseCategoricalGroups\(](#page-115-0)) and [testGroupIndependence\(](#page-205-0))

Other functions for data grouping: [createGroupByAttribute\(](#page-31-0)), [getGeneList\(](#page-61-0)), [getSampleFromSubject\(](#page-70-0)), [getSubjectFromSample\(](#page-75-0)), [groupPerElem\(](#page-82-0)), [testGroupIndependence\(](#page-205-0))

# Examples

```
elements <- paste("subjects", 1:50)
ref <- elements[10:50]
groups <- list(race=list(asian=elements[1:3],
                          white=elements[4:7],
                          black=elements[8:10]),
                region=list(european=elements[c(4, 5, 9)],
                            african=elements[c(6:8, 10:50)]))
groupTesting <- testGroupIndependence(ref, groups, elements)
plotGroupIndependence(groupTesting)
```
<span id="page-142-0"></span>plotICA *Create multiple scatterplots from ICA*

## Description

Create multiple scatterplots from ICA

#### Usage

```
plotICA(ica, components = seq(10), groups = NULL, ...)
```
# Arguments

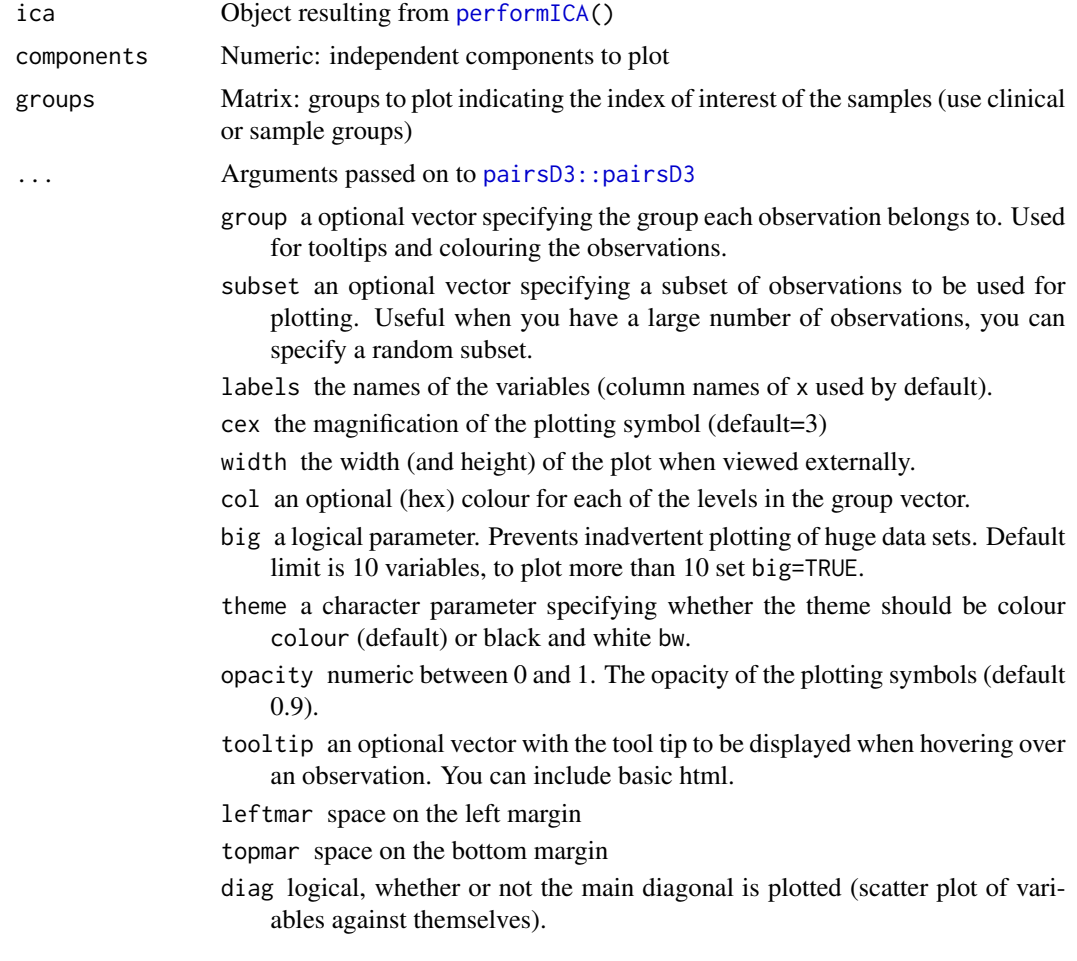

# Value

Multiple scatterplots as a pairsD3 object

# See Also

Other functions to analyse independent components: [performICA\(](#page-135-0))

```
data <- scale(USArrests)
ica <- fastICA::fastICA(data, n.comp=4)
plotICA(ica)
# Colour by groups
groups <- NULL
groups$sunny <- c("California", "Hawaii", "Florida")
groups$ozEntrance <- c("Kansas")
```
```
groups$novel <- c("New Mexico", "New York", "New Hampshire", "New Jersey")
plotICA(ica, groups=groups)
```
<span id="page-144-0"></span>plotLibrarySize *Plot library size*

#### Description

Plot library size

#### Usage

```
plotLibrarySize(
  data,
 log10 = TRUE,title = "Library size distribution across samples",
 subtitle = "Library size: total number of mapped reads",
 colour = "orange"
)
```
#### Arguments

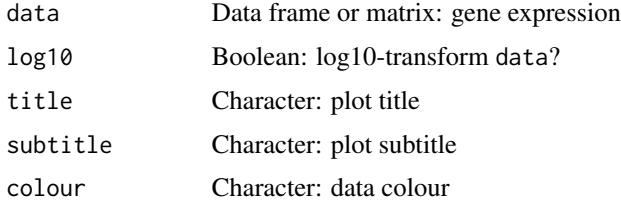

# Value

Library size distribution

## See Also

Other functions for gene expression pre-processing: [convertGeneIdentifiers\(](#page-26-0)), [filterGeneExpr\(](#page-48-0)), [normaliseGeneExpression\(](#page-110-0)), [plotGeneExprPerSample\(](#page-140-0)), [plotRowStats\(](#page-148-0))

#### Examples

```
df \leq data.frame(geneA=c(2, 4, 5),
                 geneB=c(20, 3, 5),
                 geneC=c(5, 10, 21))
colnames(df) <- paste("Sample", 1:3)
plotLibrarySize(df)
```
<span id="page-145-0"></span>

Create a scatterplot from a PCA object

## Usage

```
plotPCA(
  pca,
  pcX = 1,
  pcY = 2,
  groups = NULL,
  individuals = TRUE,
  loadings = FALSE,
  nLoadings = NULL
)
```
## Arguments

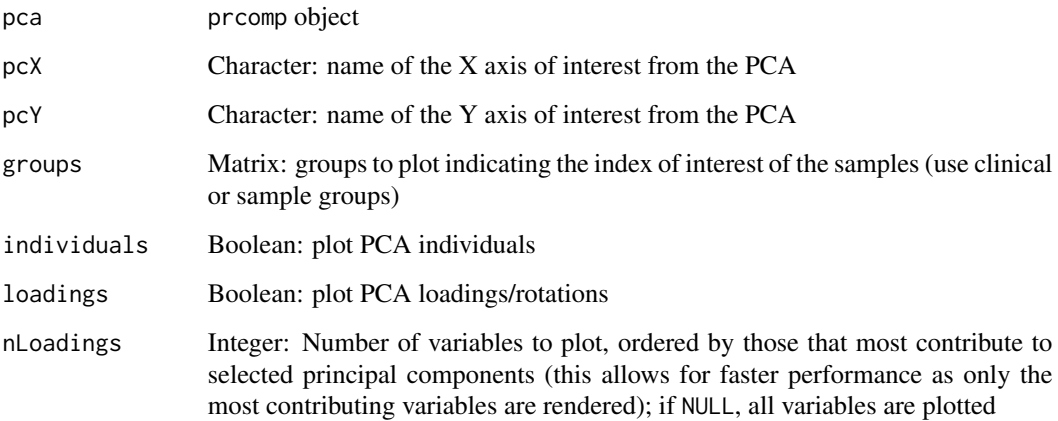

# Value

Scatterplot as an highchart object

#### See Also

Other functions to analyse principal components: [calculateLoadingsContribution\(](#page-20-0)), [performPCA\(](#page-136-0)), [plotPCAvariance\(](#page-146-0))

## plotPCAvariance 147

#### Examples

```
pca <- prcomp(USArrests, scale=TRUE)
plotPCA(pca)
plotPCA(pca, pcX=2, pcY=3)
# Plot both individuals and loadings
plotPCA(pca, pcX=2, pcY=3, loadings=TRUE)
# Only plot loadings
plotPCA(pca, pcX=2, pcY=3, loadings=TRUE, individuals=FALSE)
```
<span id="page-146-0"></span>plotPCAvariance *Create the explained variance plot from a PCA*

#### Description

Create the explained variance plot from a PCA

#### Usage

```
plotPCAvariance(pca)
```
#### Arguments

pca prcomp object

# Value

Plot variance as an highchart object

#### See Also

Other functions to analyse principal components: [calculateLoadingsContribution\(](#page-20-0)), [performPCA\(](#page-136-0)), [plotPCA\(](#page-145-0))

#### Examples

```
pca <- prcomp(USArrests)
plotPCAvariance(pca)
```
Interface to modify the style of the plot points

# Usage

```
plotPointsStyle(
 ns,
 id,
 description,
 help = NULL,
 size = 2,
 colour = "black",
 alpha = 1
)
```
## Arguments

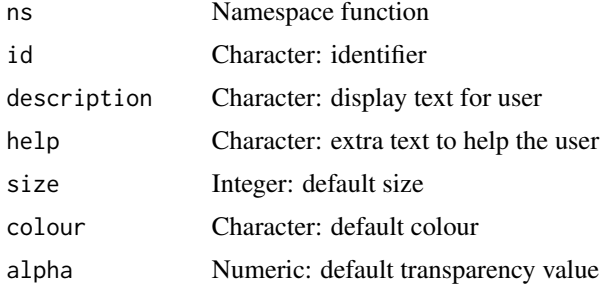

## Value

HTML elements

<span id="page-147-0"></span>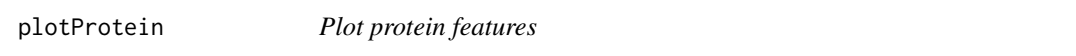

## Description

Plot protein features

## Usage

plotProtein(molecule)

## plotRowStats 149

#### Arguments

molecule Character: UniProt protein or Ensembl transcript identifier

#### Value

highcharter object

#### See Also

Other functions to retrieve external information: [ensemblToUniprot\(](#page-43-0)), [plotTranscripts\(](#page-156-0)), [queryEnsemblByGene\(](#page-173-0))

#### Examples

```
protein <- "P38398"
plotProtein(protein)
```
transcript <- "ENST00000488540" plotProtein(transcript)

<span id="page-148-0"></span>plotRowStats *Plot row-wise statistics*

#### Description

Scatter plot to compare between the row-wise mean, median, variance or range from a data frame or matrix. Also supports transformations of those variables, such as log10(mean). If y = NULL, a density plot is rendered instead.

#### Usage

```
plotRowStats(
  data,
  x,
  y = NULL,subset = NULL,
  xmin = NULL,xmax = NULL,
  ymin = NULL,
  ymax = NULL,
  xlim = NULL,ylim = NULL,
  cache = NULL,verbose = FALSE,
  data2 = NULL,legend = FALSE,
  legendLabels = c("Original", "Highlighted")
)
```
#### Arguments

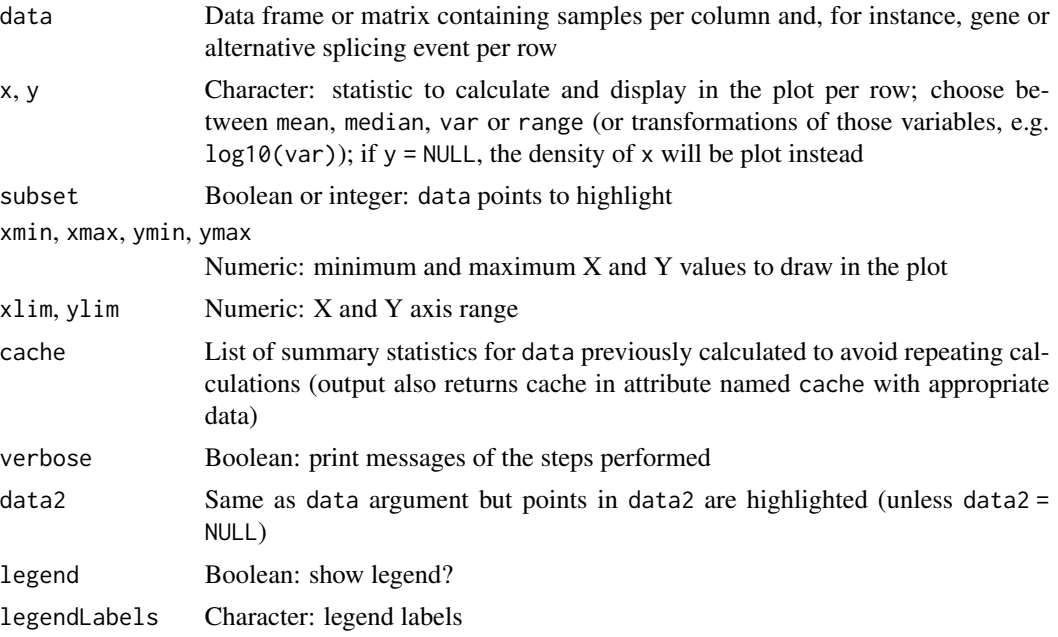

#### Value

Plot of data

#### See Also

Other functions for gene expression pre-processing: [convertGeneIdentifiers\(](#page-26-0)), [filterGeneExpr\(](#page-48-0)), [normaliseGeneExpression\(](#page-110-0)), [plotGeneExprPerSample\(](#page-140-0)), [plotLibrarySize\(](#page-144-0))

```
Other functions for PSI quantification: filterPSI(), getSplicingEventTypes(), listSplicingAnnotations(),
loadAnnotation(), quantifySplicing()
```
#### Examples

library(ggplot2)

```
# Plotting gene expression data
geneExpr <- readFile("ex_gene_expression.RDS")
plotRowStats(geneExpr, "mean", "var^(1/4)") +
    ggtitle("Mean-variance plot") +
    labs(y="Square Root of the Standard Deviation")
# Plotting alternative splicing quantification
annot <- readFile("ex_splicing_annotation.RDS")
junctionQuant <- readFile("ex_junctionQuant.RDS")
psi <- quantifySplicing(annot, junctionQuant, eventType=c("SE", "MXE"))
medianVar <- plotRowStats(psi, x="median", y="var", xlim=c(0, 1)) +
   labs(x="Median PSI", y="PSI variance")
```
## plotSingleICA 151

#### medianVar

```
rangeVar <- plotRowStats(psi, x="range", y="log10(var)", xlim=c(0, 1)) +
   labs(x="PSI range", y="log10(PSI variance)")
rangeVar
```
plotSingleICA *Create a scatterplot for ICA*

#### Description

Create a scatterplot for ICA

#### Usage

plotSingleICA(ica, icX = 1, icY = 2, groups = NULL)

#### Arguments

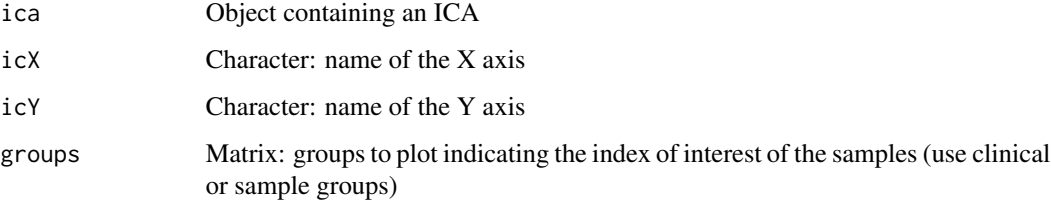

#### Value

Scatterplot as an highcharter object

#### Examples

```
ica <- performICA(USArrests, scale=TRUE)
psichomics:::plotSingleICA(ica)
psichomics:::plotSingleICA(ica, icX=2, icY=3)
```

```
# Colour by groups
groups <- NULL
groups$sunny <- c("California", "Hawaii", "Florida")
groups$ozEntrance <- c("Kansas")
groups$novel <- c("New Mexico", "New York", "New Hampshire", "New Jersey")
psichomics:::plotSingleICA(ica, groups=groups)
```
Plot diagram of alternative splicing events

## Usage

```
plotSplicingEvent(
  ASevent,
  data = NULL,
  showText = TRUE,showPath = TRUE,
  showAlternative1 = TRUE,
  showAlternative2 = TRUE,
  constitutiveWidth = NULL,
  alternativeWidth = NULL,
  intronWidth = NULL,
  constitutiveFill = "lightgray",
  constitutiveStroke = "darkgray",
  alternative1Fill = "#ffb153",
  alternative1Stroke = "#faa000",
  alternative2Fill = "#caa06c",
  alternative2Stroke = "#9d7039",
  class = NULL,
  style = NULL
)
```
#### Arguments

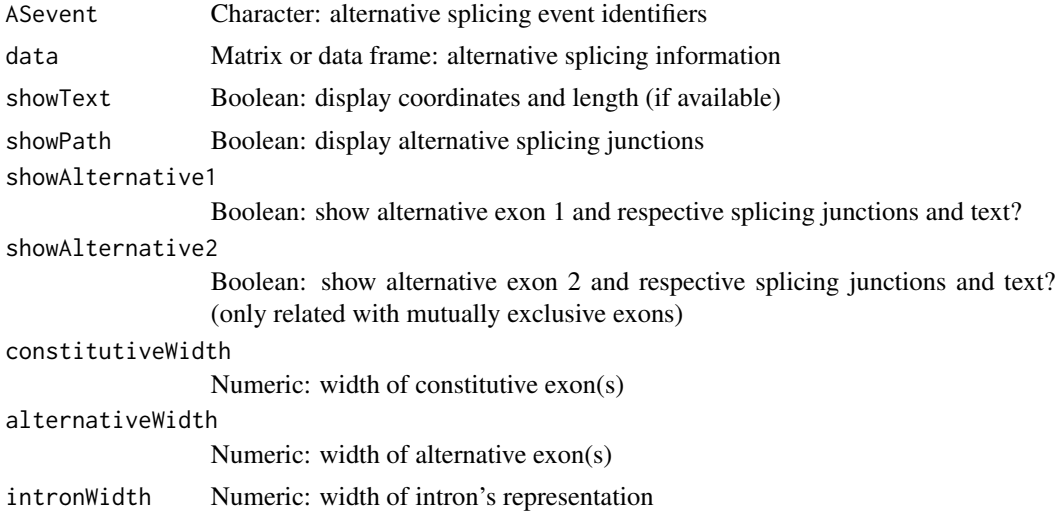

## plotSurvivalCurves 153

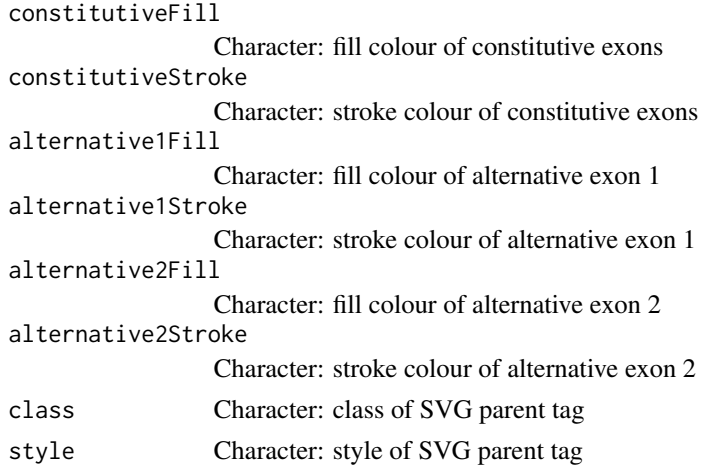

#### Value

List of SVG (one for each alternative splicing event)

#### Examples

```
events <- c(
  "A3SS_15_+_63353138_63353912_63353397_TPM1",
 "A3SS_11_-_61118463_61117115_61117894_CYB561A3",
 "A5SS_21_+_48055675_48056459_48056808_PRMT2",
 "A5SS_1_-_1274742_1274667_1274033_DVL1",
 "AFE_9_+_131902430_131901928_131904724_PPP2R4",
 "AFE_5_-_134686513_134688636_134681747_H2AFY",
 "ALE_12_+_56554104_56554410_56555171_MYL6",
  "ALE_8_-_38314874_38287466_38285953_FGFR1",
  "SE_9_+_6486925_6492303_6492401_6493826_UHRF2",
 "SE_19_-_5218431_5216778_5216731_5215606_PTPRS",
 "MXE_15_+_63335142_63335905_63336030_63336226_63336351_63349184_TPM1",
  "MXE_17_-_74090495_74087316_74087224_74086478_74086410_74085401_EXOC7")
diagram <- plotSplicingEvent(events)
## Not run:
diagram[["A3SS_3_-_145796903_145794682_145795711_PLOD2"]]
diagram[[6]]
diagram
```
## End(Not run)

<span id="page-152-0"></span>plotSurvivalCurves *Plot survival curves*

#### Description

Plot survival curves

#### Usage

```
plotSurvivalCurves(
  surv,
  mark = TRUE,interval = FALSE,
 pvalue = NULL,
  title = "Survival analysis",
  scale = NULL,
  auto = TRUE
)
```
#### Arguments

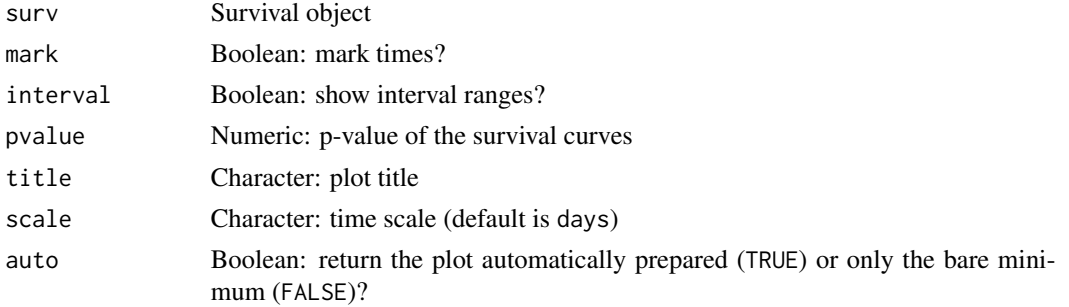

## Value

Plot of survival curves

## See Also

```
Other functions to analyse survival: assignValuePerSubject(), getAttributesTime(), labelBasedOnCutoff(),
optimalSurvivalCutoff(), plotSurvivalPvaluesByCutoff(), processSurvTerms(), survdiffTerms(),
survfit.survTerms(), testSurvival()
```
#### Examples

```
require("survival")
fit \le survfit(Surv(time, status) \sim x, data = aml)
plotSurvivalCurves(fit)
```
<span id="page-153-0"></span>plotSurvivalPvaluesByCutoff

*Plot p-values of survival difference between groups based on multiple cutoffs*

# Description

Plot p-values of survival difference between groups based on multiple cutoffs

# Usage

```
plotSurvivalPvaluesByCutoff(
 clinical,
  data,
  censoring,
  event,
  timeStart,
  timeStop = NULL,
  followup = "days_to_last_followup",
  significance = 0.05,
  cutoffs = seq(0, 0.99, 0.01)\lambda
```
# Arguments

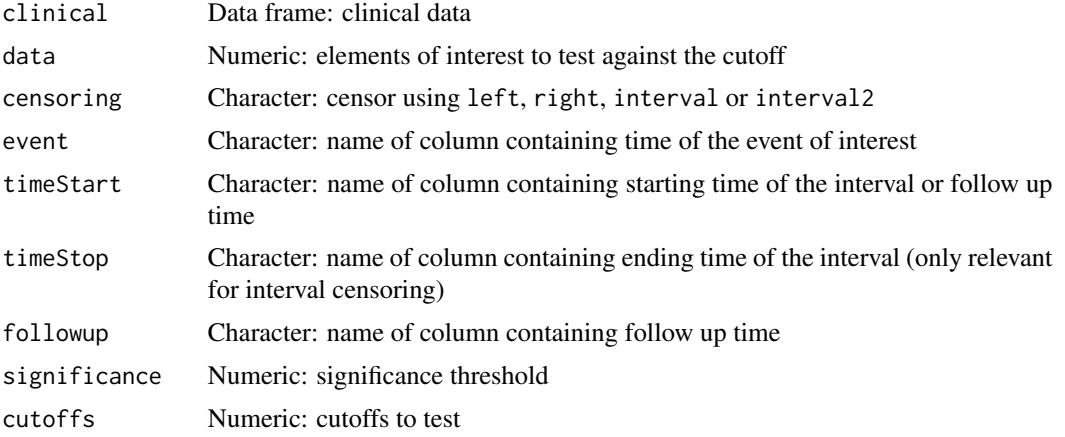

## Value

p-value plot

# See Also

```
Other functions to analyse survival: assignValuePerSubject(), getAttributesTime(), labelBasedOnCutoff(),
optimalSurvivalCutoff(), plotSurvivalCurves(), processSurvTerms(), survdiffTerms(),
survfit.survTerms(), testSurvival()
```
## Examples

```
clinical <- read.table(text = "2549 NA ii female
                             840 NA i female
                              NA 1204 iv male
                              NA 383 iv female
                             1293 NA iii male")
names(clinical) <- c("patient.days_to_last_followup",
                   "patient.days_to_death",
                   "patient.stage_event.pathologic_stage",
```

```
"patient.gender")
clinical <- do.call(rbind, rep(list(clinical), 5))
rownames(clinical) <- paste("Subject", seq(nrow(clinical)))
# Calculate PSI for skipped exon (SE) and mutually exclusive (MXE) events
annot <- readFile("ex_splicing_annotation.RDS")
junctionQuant <- readFile("ex_junctionQuant.RDS")
psi <- quantifySplicing(annot, junctionQuant, eventType=c("SE", "MXE"))
# Match between subjects and samples
match <- c("Cancer 1"="Subject 3",
          "Cancer 2"="Subject 17",
           "Cancer 3"="Subject 21")
eventData <- assignValuePerSubject(psi[3, ], match)
event <- "days_to_death"
timeStart <- "days_to_death"
plotSurvivalPvaluesByCutoff(clinical, eventData, censoring="right",
                           event=event, timeStart=timeStart)
```
plottableXranges *HTML code to plot a X-ranges series*

## Description

HTML code to plot a X-ranges series

#### Usage

plottableXranges(hc, shiny = FALSE)

#### Arguments

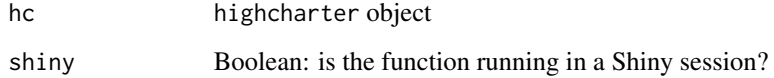

#### Value

HTML elements

<span id="page-156-0"></span>plotTranscripts *Plot transcripts*

## Description

Plot transcripts

#### Usage

```
plotTranscripts(
  info,
  eventPosition = NULL,
 event = NULL,eventData = NULL,
  shiny = FALSE
)
```
## Arguments

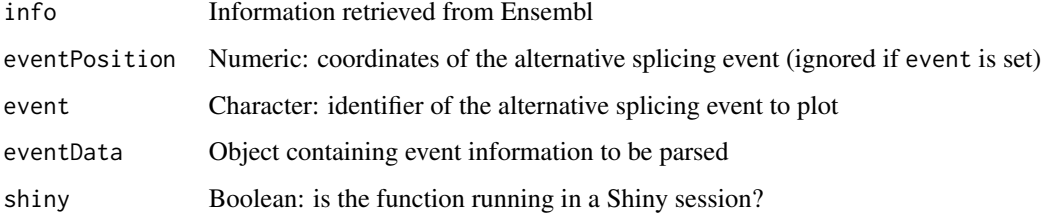

#### Value

NULL (function is only used to modify the Shiny session's state or internal variables)

## See Also

Other functions to retrieve external information: [ensemblToUniprot\(](#page-43-0)), [plotProtein\(](#page-147-0)), [queryEnsemblByGene\(](#page-173-0))

# Examples

```
event <- "SE_12_-_7985318_7984360_7984200_7982602_SLC2A14"
info <- queryEnsemblByEvent(event, species="human", assembly="hg19")
## Not run:
plotTranscripts(info, event=event)
## End(Not run)
```

```
prepareAnnotationFromEvents
```
*Prepare annotation from alternative splicing events*

#### **Description**

In case more than one data frame with alternative splicing events is given, the events are crossreferenced according to the chromosome, strand and relevant coordinates per event type (see details).

#### Usage

```
prepareAnnotationFromEvents(...)
```
#### Arguments

... Data frame(s) of alternative splicing events to include in the annotation

#### Details

Events from two or more data frames are cross-referenced based on each event's chromosome, strand and specific coordinates relevant for each event type:

- Skipped exon: constitutive exon 1 end, alternative exon (start and end) and constitutive exon 2 start
- Mutually exclusive exon: constitutive exon 1 end, alternative exon 1 and 2 (start and end) and constitutive exon 2 start
- Alternative 5' splice site: constitutive exon 1 end, alternative exon 1 end and constitutive exon 2 start
- Alternative first exon: same as alternative 5' splice site
- Alternative 3' splice site: constitutive exon 1 end, alternative exon 1 start and constitutive exon 2 start
- Alternative last exon: same as alternative 3' splice site

#### Value

List of data frames with the annotation from different data frames joined by event type

## Note

When cross-referencing events, gene information is discarded.

#### See Also

Other functions to prepare alternative splicing annotations: [parseSuppaAnnotation\(](#page-126-0))

## prepareEventPlotOptions 159

#### Examples

```
# Load sample files (SUPPA annotation)
folder <- "extdata/eventsAnnotSample/suppa_output/suppaEvents"
suppaOutput <- system.file(folder, package="psichomics")
# Parse and prepare SUPPA annotation
suppa <- parseSuppaAnnotation(suppaOutput)
annot <- prepareAnnotationFromEvents(suppa)
# Load sample files (rMATS annotation)
folder <- "extdata/eventsAnnotSample/mats_output/ASEvents/"
matsOutput <- system.file(folder, package="psichomics")
```

```
# Parse rMATS annotation and prepare combined annotation from rMATS and SUPPA
mats <- parseMatsAnnotation(matsOutput)
annot <- prepareAnnotationFromEvents(suppa, mats)
```
prepareEventPlotOptions

*Prepare event plot options*

#### Description

Prepare event plot options

#### Usage

prepareEventPlotOptions(id, ns, labelsPanel = NULL)

#### Arguments

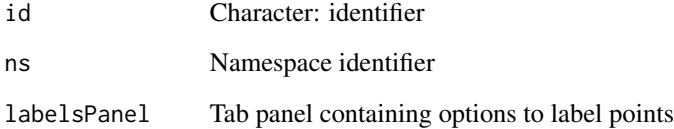

## Value

HTML elements

Prepare file browser dialogue and update the input's value accordingly to selected file or directory

#### Usage

```
prepareFileBrowser(session, input, id, modalId = "modal", ...)
```
## Arguments

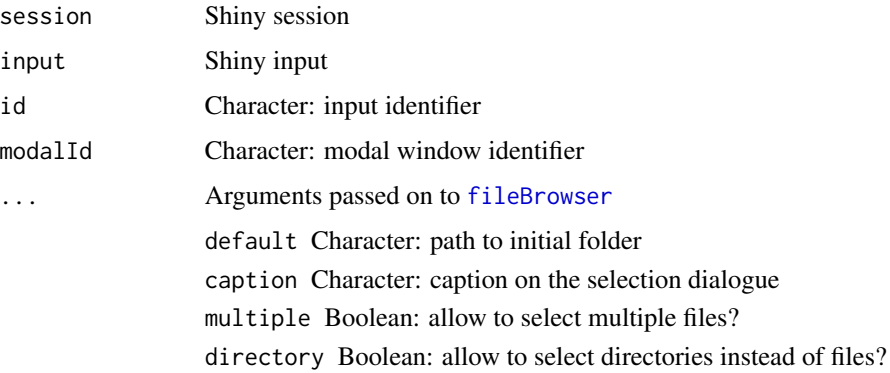

#### Value

NULL (function is only used to modify the Shiny session's state or internal variables)

prepareFirebrowseArchives

*Prepares FireBrowse archives in a given directory*

## Description

Checks FireBrowse archives' integrity using the MD5 files, extracts the content of the archives, moves the content to newly-created folders and removes the original downloaded archives.

#### Usage

prepareFirebrowseArchives(archive, md5, folder, outdir)

#### Arguments

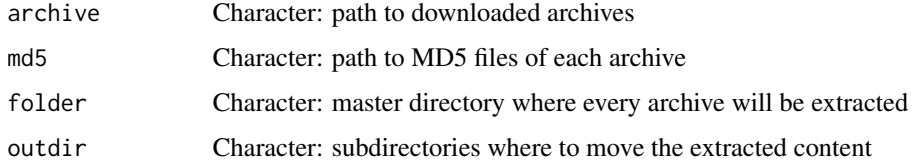

# Value

Invisible TRUE if successful

## Examples

```
file <- paste0(
    "~/Downloads",
   "ACC/20151101/gdac.broadinstitute.org_ACC.",
    "Merge_Clinical.Level_1.2015110100.0.0.tar.gz")
md5 <- paste0(file, ".md5")
## Not run:
prepareFirebrowseArchives(archive = file, md5 = paste0(file, ".md5"))
```
## End(Not run)

prepareGenePresentation

*Prepare presentation of multiple genes for the same splicing event*

## Description

Prepare presentation of multiple genes for the same splicing event

#### Usage

```
prepareGenePresentation(gene, collapse = "/")
```
#### Arguments

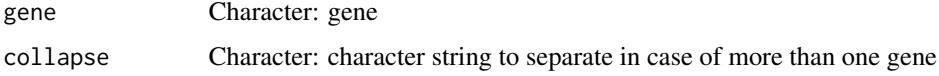

## Value

Same object with items collapsed

```
prepareJunctionQuantSTAR
```
*Prepare user-provided files to be loaded into psichomics*

#### Description

Prepare user-provided files to be loaded into psichomics

#### Usage

```
prepareJunctionQuantSTAR(..., startOffset = -1, endOffset = +1)
prepareGeneQuantSTAR(
  ...,
 strandedness = c("unstranded", "stranded", "stranded (reverse)")
)
```
# Arguments

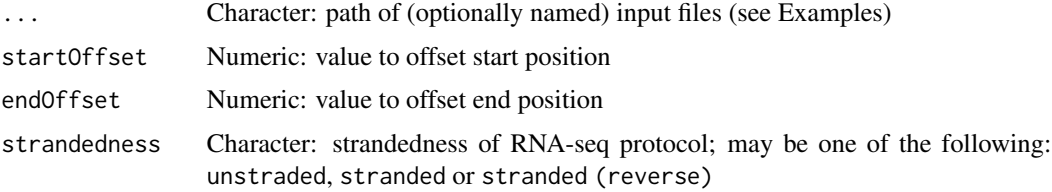

## Value

Prepared file (if output != NULL) and object

#### Examples

```
## Not run:
prepareJunctionQuant("Control rep1"=junctionFile1,
                     "Control rep2"=junctionFile2,
                     "KD rep1"=junctionFile3,
                     "KD rep2"=junctionFile4)
## End(Not run)
## Not run:
prepareGeneQuant("Control rep1"=geneCountFile1,
                 "Control rep2"=geneCountFile2,
                 "KD rep1"=geneCountFile3,
                 "KD rep2"=geneCountFile4)
```
## End(Not run)

preparePreMadeGroupForSelection

*Prepare list of pre-made groups for a* selectize *element*

#### Description

Prepare list of pre-made groups for a selectize element

#### Usage

preparePreMadeGroupForSelection(groups)

## Arguments

groups List of list of characters

#### Value

List

prepareSRAmetadata *Prepare user-provided files to be loaded into psichomics*

## Description

Prepare user-provided files to be loaded into psichomics

#### Usage

```
prepareSRAmetadata(file, output = "psichomics_metadata.txt")
prepareJunctionQuant(
  ...,
  output = "psichomics_junctions.txt",
  startOffset = NULL,
  endOffset = NULL
\mathcal{L}prepareGeneQuant(
  ...,
 output = "psichomics_gene_counts.txt",
  strandedness = c("unstranded", "stranded", "stranded (reverse)")
\mathcal{E}
```
## Arguments

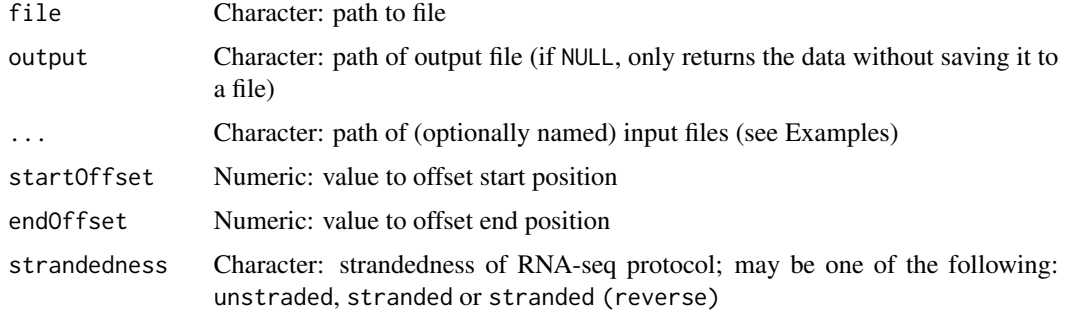

#### Value

Prepared file (if output != NULL) and object

#### Examples

```
## Not run:
prepareJunctionQuant("Control rep1"=junctionFile1,
                     "Control rep2"=junctionFile2,
                     "KD rep1"=junctionFile3,
                     "KD rep2"=junctionFile4)
## End(Not run)
## Not run:
prepareGeneQuant("Control rep1"=geneCountFile1,
                 "Control rep2"=geneCountFile2,
                 "KD rep1"=geneCountFile3,
                 "KD rep2"=geneCountFile4)
```

```
## End(Not run)
```
prepareWordBreak *Create word break opportunities (for HTML) using given characters*

#### Description

Create word break opportunities (for HTML) using given characters

## Usage

```
prepareWordBreak(
  str,
  pattern = c("."," "-"," "\\", "/", " "."", " " " "," " " " " "," " + "," "="", " = "html = TRUE
\mathcal{E}
```
## preserveAttributes 165

## Arguments

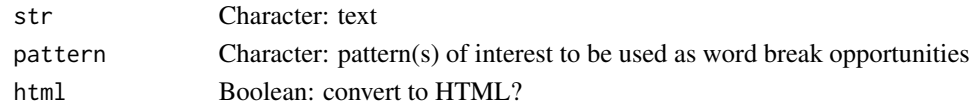

# Value

String containing HTML elements

preserveAttributes *Preserve attributes when extracting values*

## Description

Add object to class sticky

## Usage

preserveAttributes(x)

## Arguments

x Object

#### Value

Object with class sticky

processButton *Style button used to initiate a process*

## Description

Style button used to initiate a process

## Usage

```
processButton(id, label, ..., class = "btn-primary")
```
## Arguments

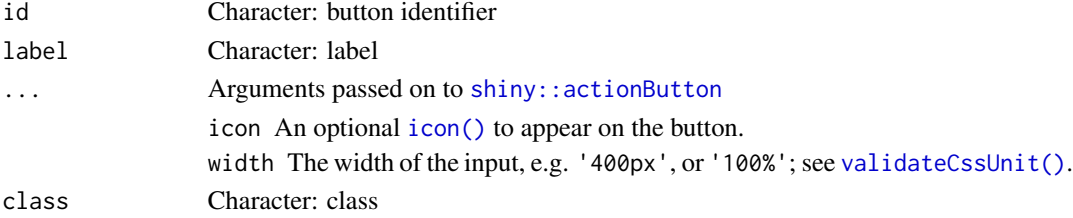

# Value

HTML for a button

processDatasetNames *Process dataset names*

## Description

Process dataset names

#### Usage

processDatasetNames(data)

#### Arguments

data List of lists of data frames

#### Details

Avoid duplicated names and append the technology used for junction quantification

#### Value

Processed list of lists of data frames

processSRAdata *Process SRA quantification data*

## Description

Process SRA quantification data

#### Usage

```
processSRAdata(files, data, IDcolname)
```
# Arguments

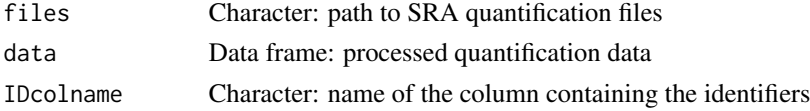

# Value

Process file

Process survival data to calculate survival curves

## Usage

```
processSurvData(
  event,
  timeStart,
  timeStop,
  followup,
  group,
  clinical,
  survTime = NULL
```
# )

## Arguments

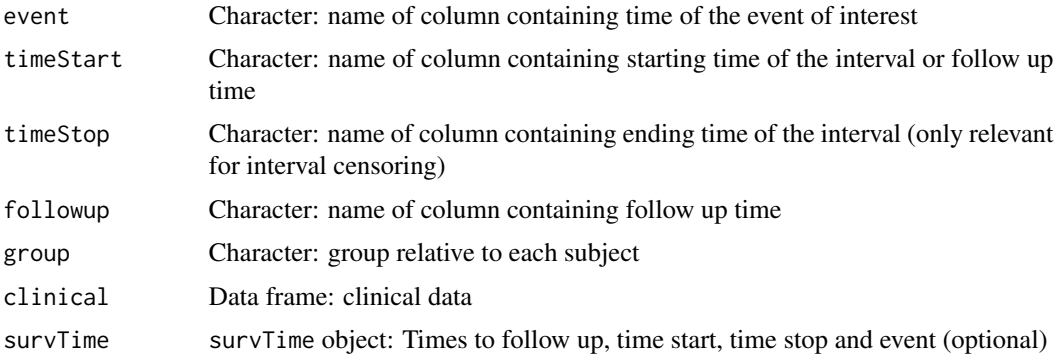

#### Details

The event time is only used to determine whether the event has occurred (1) or not (0) in case of missing values.

If survTime = NULL, survival times are obtained from the clinical dataset according to the names given in timeStart, timeStop, event and followup. This may become quite slow when used in a loop. If the aforementioned variables are constant, consider running [getAttributesTime\(](#page-54-0)) outside the loop and using its output via the survTime argument of this function (see Examples).

# Value

Data frame with terms needed to calculate survival curves

Check if survival analyses successfully completed or returned errors

## Usage

processSurvival(session, ...)

# Arguments

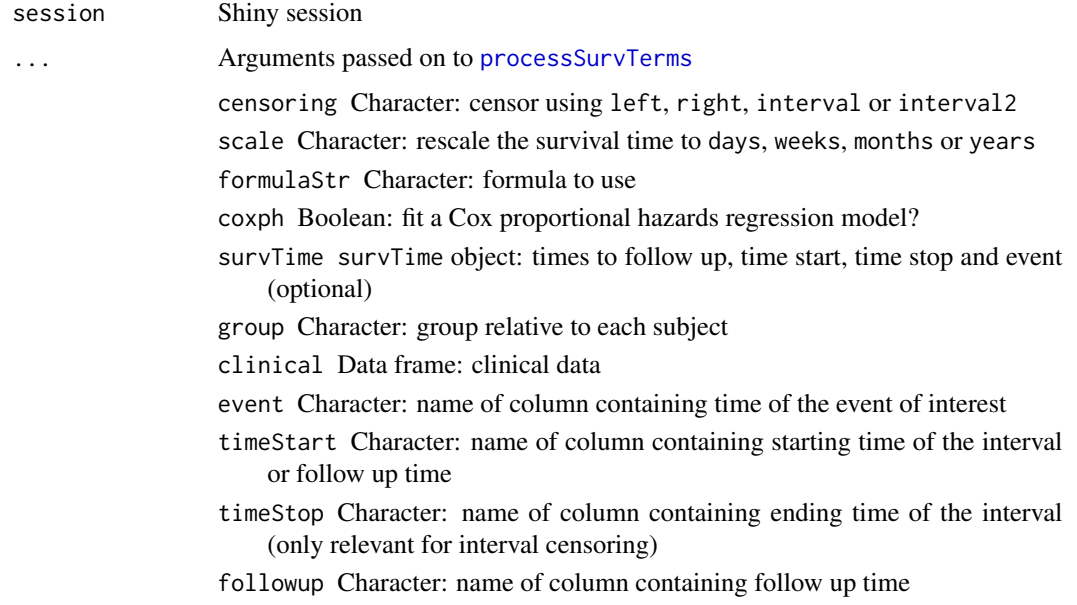

## Value

List with survival analysis results

<span id="page-167-0"></span>processSurvTerms *Process survival curves terms to calculate survival curves*

## Description

Process survival curves terms to calculate survival curves

## processSurvTerms 169

#### Usage

```
processSurvTerms(
  clinical,
  censoring,
  event,
  timeStart,
  timeStop = NULL,
  group = NULL,
  formulaStr = NULL,
  cosh = FALSE,
  scale = "days",
  followup = "days_to_last_followup",
  survTime = NULL
)
```
#### Arguments

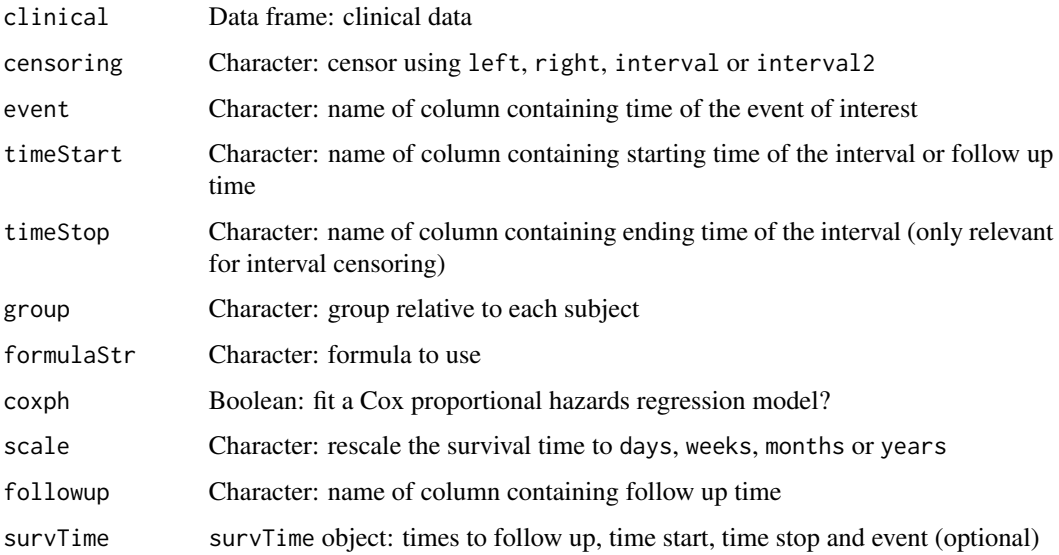

#### Details

The event time is only used to determine whether the event has occurred  $(1)$  or not  $(0)$  in case of missing values.

If survTime = NULL, survival times are obtained from the clinical dataset according to the names given in timeStart, timeStop, event and followup. This may become quite slow when used in a loop. If the aforementioned variables are constant, consider running [getAttributesTime\(](#page-54-0)) outside the loop and using its output via the survTime argument of this function (see Examples).

#### Value

A list with a formula object and a data frame with terms needed to calculate survival curves

## See Also

```
Other functions to analyse survival: assignValuePerSubject(), getAttributesTime(), labelBasedOnCutoff(),
optimalSurvivalCutoff(), plotSurvivalCurves(), plotSurvivalPvaluesByCutoff(), survdiffTerms(),
survfit.survTerms(), testSurvival()
```
## Examples

```
clinical <- read.table(text = "2549 NA ii female
                               840 NA i female
                               NA 1204 iv male
                               NA 383 iv female
                              1293 NA iii male
                                NA 1355 ii male")
names(clinical) <- c("patient.days_to_last_followup",
                    "patient.days_to_death",
                    "patient.stage_event.pathologic_stage",
                    "patient.gender")
timeStart <- "days_to_death"
event <- "days_to_death"
formulaStr <- "patient.stage_event.pathologic_stage + patient.gender"
survTerms <- processSurvTerms(clinical, censoring="right", event, timeStart,
                              formulaStr=formulaStr)
# If running multiple times, consider calculating survTime only once
survTime <- getAttributesTime(clinical, event, timeStart)
for (i in seq(5)) {
 survTerms <- processSurvTerms(clinical, censoring="right", event,
                               timeStart, formulaStr=formulaStr,
                               survTime=survTime)
}
```
psichomics *Start graphical interface of psichomics*

#### Description

Start graphical interface of psichomics

#### Usage

```
psichomics(
  ...,
  launch.browser = TRUE,
  shinyproxy = FALSE,
  testData = FALSE,
  cache = getAnnotationHubOption("CACHE")
)
```
# psichomics 171

# Arguments

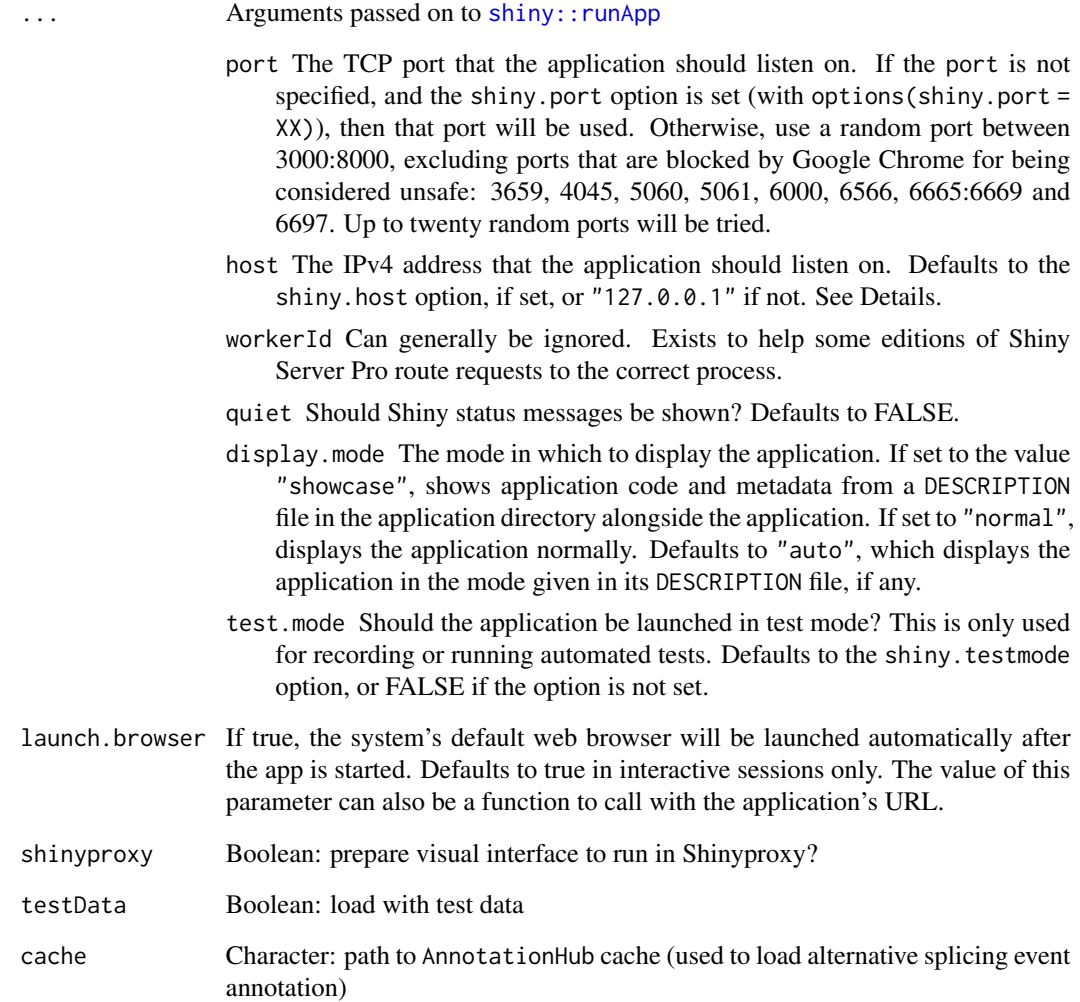

# Value

NULL (function is only used to modify the Shiny session's state or internal variables)

# Examples

```
## Not run:
psichomics()
```
## End(Not run)

Return the interface of relevant PubMed articles for a given gene

#### Usage

pubmedUI(ns, gene, ...)

## Arguments

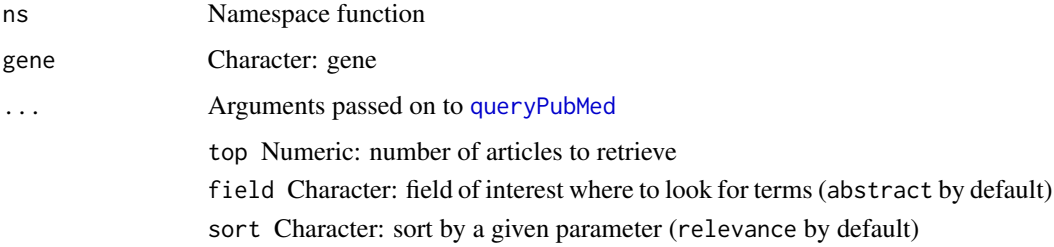

#### Value

HTML interface of relevant PubMed articles

<span id="page-171-0"></span>quantifySplicing *Quantify alternative splicing events*

# Description

Quantify alternative splicing events

#### Usage

```
quantifySplicing(
  annotation,
  junctionQuant,
  eventType = c("SE", "MXE", "ALE", "AFE", "A3SS", "A5SS"),
 minReads = 10,
  genes = NULL
\mathcal{E}
```
#### Arguments

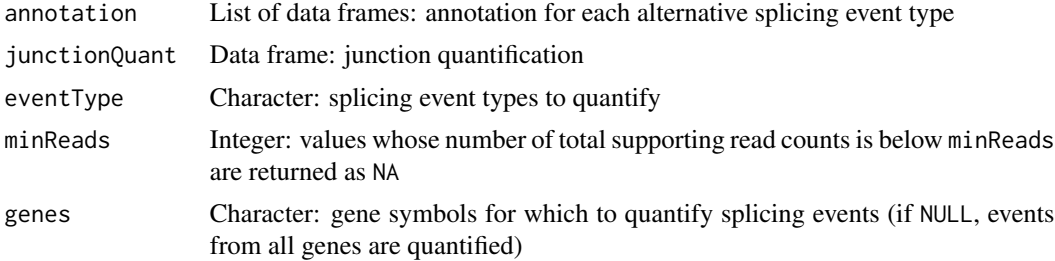

#### Value

Data frame with the quantification of the alternative splicing events

#### See Also

```
Other functions for PSI quantification: filterPSI(), getSplicingEventTypes(), listSplicingAnnotations(),
loadAnnotation(), plotRowStats()
```
## Examples

```
# Calculate PSI for skipped exon (SE) and mutually exclusive (MXE) events
annot <- readFile("ex_splicing_annotation.RDS")
junctionQuant <- readFile("ex_junctionQuant.RDS")
```

```
quantifySplicing(annot, junctionQuant, eventType=c("SE", "MXE"))
```
quantifySplicingSet *Set of functions to quantify alternative splicing*

## Description

Instructions to build the Shiny app

#### Usage

```
quantifySplicingSet(session, input)
```
#### Arguments

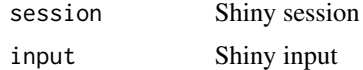

#### Value

NULL (function is only used to modify the Shiny session's state or internal variables)

Query the Ensembl REST API

#### Usage

queryEnsembl(path, query, grch37 = TRUE)

## Arguments

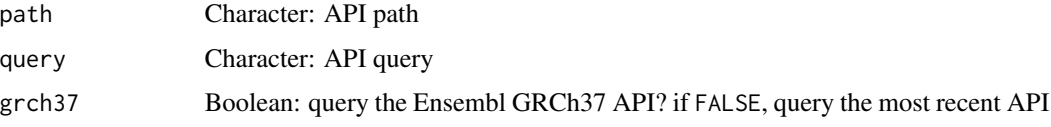

#### Value

Parsed response or NULL if no response

## Examples

```
path <- "overlap/region/human/7:140424943-140624564"
query <- list(feature = "gene")
psichomics:::queryEnsembl(path, query, grch37 = TRUE)
path <- "lookup/symbol/human/BRCA2"
query <- list(expand=1)
psichomics:::queryEnsembl(path, query, grch37 = TRUE)
```
<span id="page-173-0"></span>queryEnsemblByGene *Query information from Ensembl*

## Description

Query information from Ensembl

#### Usage

```
queryEnsemblByGene(gene, species = NULL, assembly = NULL)
```
queryEnsemblByEvent(event, species = NULL, assembly = NULL, data = NULL)

#### Arguments

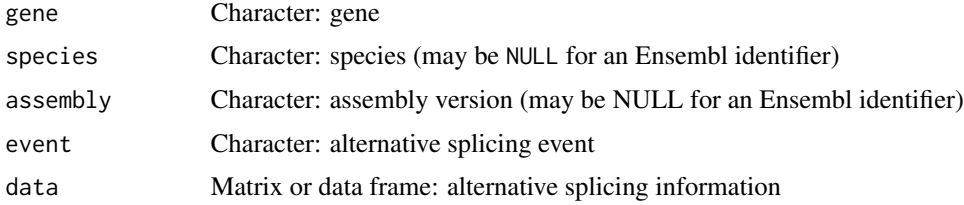

## Value

Information from Ensembl

## See Also

Other functions to retrieve external information: [ensemblToUniprot\(](#page-43-0)), [plotProtein\(](#page-147-0)), [plotTranscripts\(](#page-156-0))

#### Examples

```
queryEnsemblByGene("BRCA1", "human", "hg19")
queryEnsemblByGene("ENSG00000139618")
event <- "SE_17_-_41251792_41249306_41249261_41246877_BRCA1"
queryEnsemblByEvent(event, species="human", assembly="hg19")
```
queryFirebrowseData *Query the FireBrowse API for TCGA data*

## Description

Query the FireBrowse API for TCGA data

#### Usage

```
queryFirebrowseData(
 format = "json",date = NULL,
 \text{cohort} = \text{NULL},
 data_type = NULL,
  tool = NULL,
 platform = NULL,
 center = NULL,
  level = NULL,
 protocol = NULL,
 page = NULL,
 page_size = NULL,
  sort_by = NULL
)
```
#### Arguments

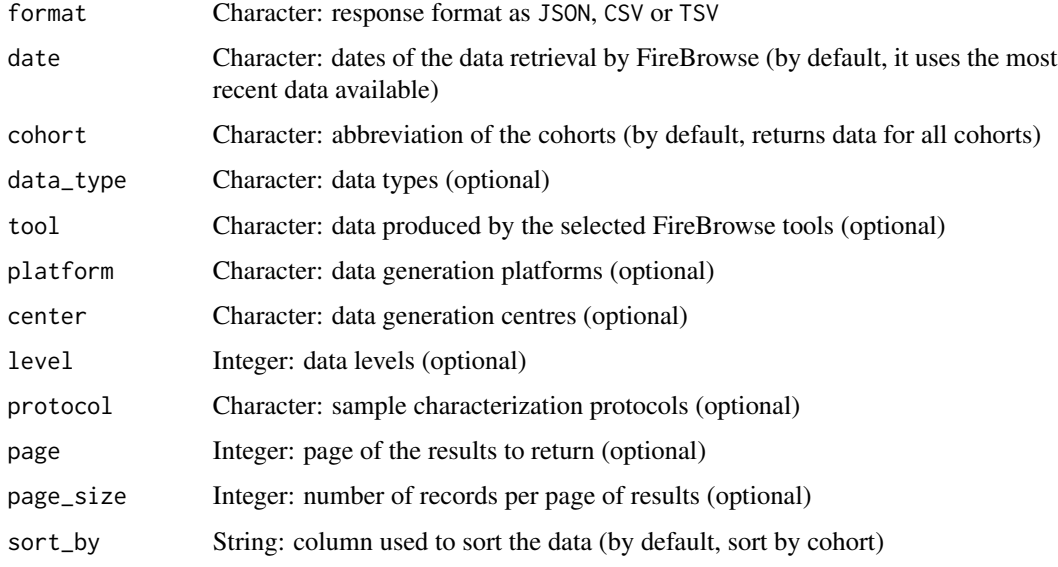

# Value

Response from the FireBrowse API (it needs to be parsed)

## Examples

```
cohort <- getTCGAcohorts()[1]
psichomics:::queryFirebrowseData(cohort = names(cohort),
                                 data_type = "mRNASeq")
# Querying for data from a specific date
dates <- getTCGAdates()
dates <- format(dates, psichomics:::getFirebrowseDateFormat()$query)
psichomics:::queryFirebrowseData(date = dates[2], cohort = names(cohort))
```
<span id="page-175-0"></span>queryPubMed *Query the PubMed REST API*

## Description

Query the PubMed REST API

#### Usage

```
queryPubMed(primary, ..., top = 3, field = "abstract", sort = "relevance")
```
## queryUniprot 177

## Arguments

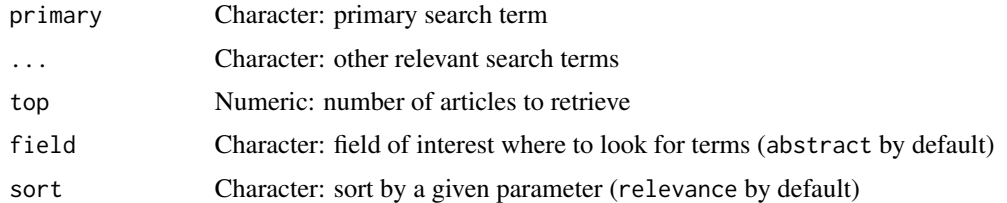

#### Value

Parsed response

## Examples

psichomics:::queryPubMed("BRCA1", "cancer", "adrenocortical carcinoma")

queryUniprot *Query the UniProt REST API*

## Description

Query the UniProt REST API

## Usage

```
queryUniprot(molecule, format = "xml")
```
## Arguments

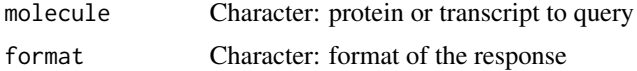

## Value

Parsed response

## Examples

```
protein <- "P51587"
format <- "xml"
psichomics:::queryUniprot(protein, format)
transcript <- "ENST00000488540"
format <- "xml"
psichomics:::queryUniprot(transcript, format)
```
Instructions to build the Shiny app

## Usage

readAnnot(session, annotation, showProgress = FALSE)

## Arguments

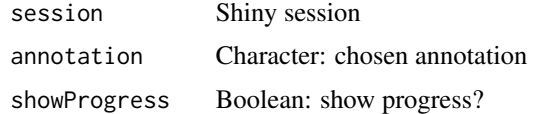

#### Value

NULL (function is only used to modify the Shiny session's state or internal variables)

readFile *Load psichomics-specific file*

## Description

Load psichomics-specific file

#### Usage

readFile(file)

#### Arguments

file Character: path to the file

## Value

Loaded file

## Examples

junctionQuant <- readFile("ex\_junctionQuant.RDS")

reduceDimensionality *Reduce dimensionality after processing missing values from data frame*

# Description

Reduce dimensionality after processing missing values from data frame

## Usage

```
reduceDimensionality(
  data,
  type = c("pca", "ica"),center = TRUE,
  scale. = FALSE,
 naTolerance = NULL,
 missingValues = round(0.05 * ncol(data)),
  ...
\mathcal{L}
```
## Arguments

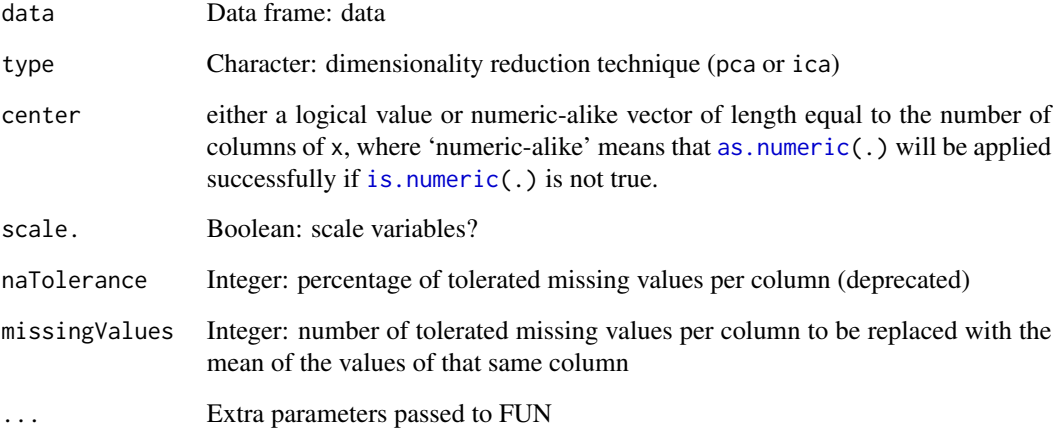

# Value

PCA result in a prcomp object or ICA result object

Renames values by adding an index to the end of duplicates. This allows to prepare unique values in two vectors before a merge, for instance.

#### Usage

renameDuplicated(check, comp)

#### Arguments

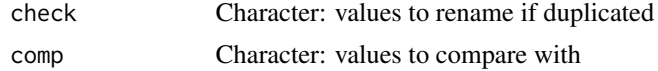

#### Value

Character vector with renamed values if duplicated; else, it returns the usual values. It does not return the comparator values.

#### Examples

```
psichomics:::renameDuplicated(check = c("blue", "red"), comp = c("green",
                                                                  "blue"))
```
renameGroups *Rename duplicated names from a new group*

#### Description

Rename duplicated names from a new group

#### Usage

renameGroups(new, old)

## Arguments

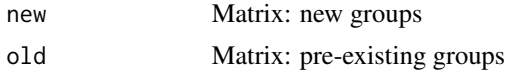

#### Value

Character with no duplicated group names
# renderBoxplot 181

# Note

The names of pre-existing groups are not modified.

renderBoxplot *Render boxplot*

# Description

Render boxplot

## Usage

```
renderBoxplot(
 data,
 outliers = FALSE,
 sortByMedian = TRUE,
  showXlabels = TRUE,
 title = NULL,
  seriesName = "Gene expression"
\mathcal{L}
```
## Arguments

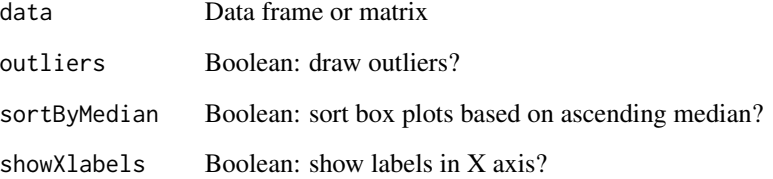

## Value

Box plot

## Examples

```
psichomics:::renderBoxplot(data.frame(a=1:10, b=10:19, c=45:54))
```
renderDataTableSparklines

*Render a data table with sparkline HTML elements*

## Description

Render a data table with sparkline HTML elements

## Usage

```
renderDataTableSparklines(..., options = NULL)
```
# Arguments

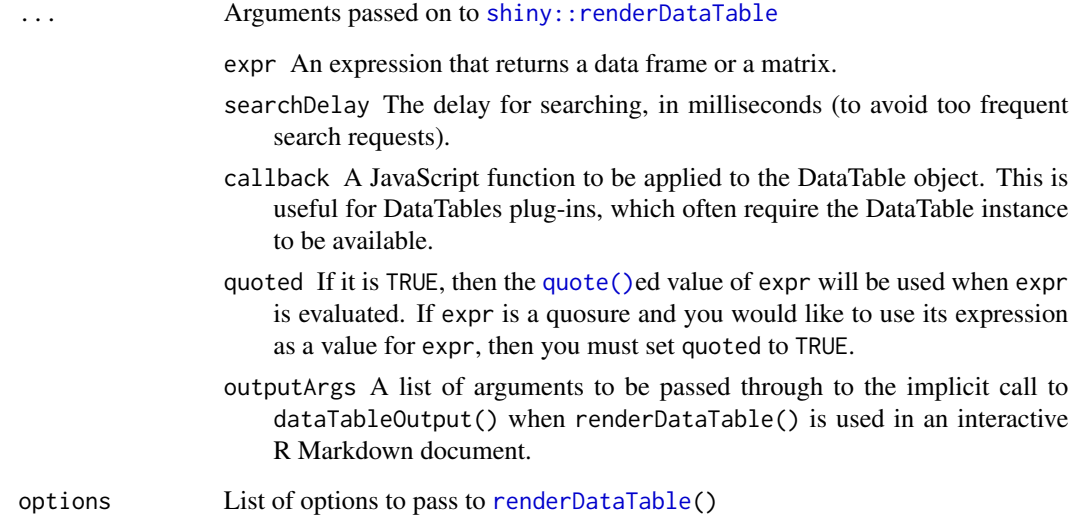

#### Details

This slightly modified version of [renderDataTable\(](#page-0-0)) calls a JavaScript function to convert the sparkline HTML elements to an interactive highchart object

#### Value

NULL (function is only used to modify the Shiny session's state or internal variables)

renderGeneticInfo *Render genetic information*

## Description

Render genetic information

#### Usage

```
renderGeneticInfo(
 output,
  info,
  species = NULL,
  assembly = NULL,
 grch37 = FALSE,eventDiagram = NULL,
  gene = NULL
)
```
## Arguments

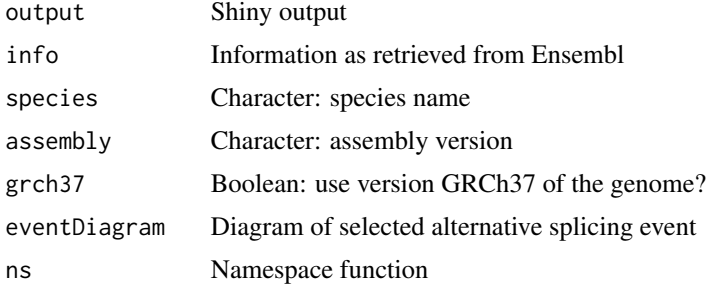

# Value

HTML elements to render gene, protein and transcript annotation

renderGroupInterface *Render group interface*

## Description

Render group interface

## Usage

renderGroupInterface(ns, multiFisherTests = TRUE)

#### Arguments

ns Namespace function multiFisherTests

Boolean: allow to perform multiple Fisher exact test between groups

#### Value

HTML elements

renderProteinInfo *Render protein information*

# Description

Render protein information

#### Usage

renderProteinInfo(protein, transcript, species, assembly)

## Arguments

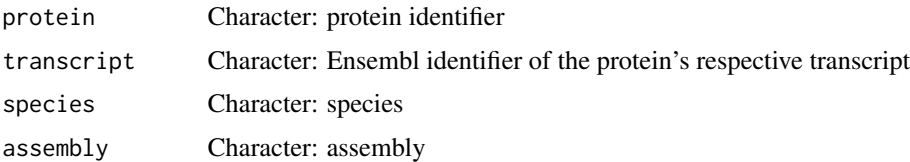

#### Value

HTML elements

replaceStrInList *Replace a string with another in a list*

## Description

Replace a string with another in a list

## Usage

replaceStrInList(tag, old, new)

Filter NULL elements from a vector or a list

#### Usage

rm.null(v)

## Arguments

v Vector or list

#### Value

Filtered vector or list with no NULL elements; if v is a vector composed of NULL elements, returns a NULL; if v is a list of NULL elements, returns an empty list

roundDigits *Round by the given number of digits*

# Description

Round by the given number of digits

## Usage

roundDigits(n)

#### Arguments

n Numeric: number to round

## Value

Formatted number with a given numeric precision

Round down/up the minimum/maximum value

#### Usage

```
roundMinDown(x, digits = 0)
```
roundMaxUp(x, digits =  $0$ )

# Arguments

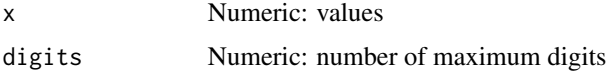

#### Value

Rounded numeric value

saveProcessedSRAdata *Save processed SRA data in file*

## Description

Save processed SRA data in file

#### Usage

```
saveProcessedSRAdata(data, output = NULL)
```
# Arguments

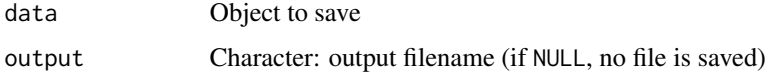

#### Value

If output = NULL, save input to a file and return it as invisible; otherwise, just return the input

selectGroupsUI *Group selection*

# Description

Group selection interface and logic

#### Usage

```
selectGroupsUI(
  id,
  label,
  type,
  placeholder = "Type to search groups",
  noGroupsLabel = NULL,
  groupsLabel = NULL,
  maxItems = NULL,
  returnAllDataLabel = NULL,
  returnAllDataValue = FALSE
\overline{\phantom{a}}selectGroupsServer(session, id, type, preference = NULL)
```
getSelectedGroups(input, id, type, filter = NULL)

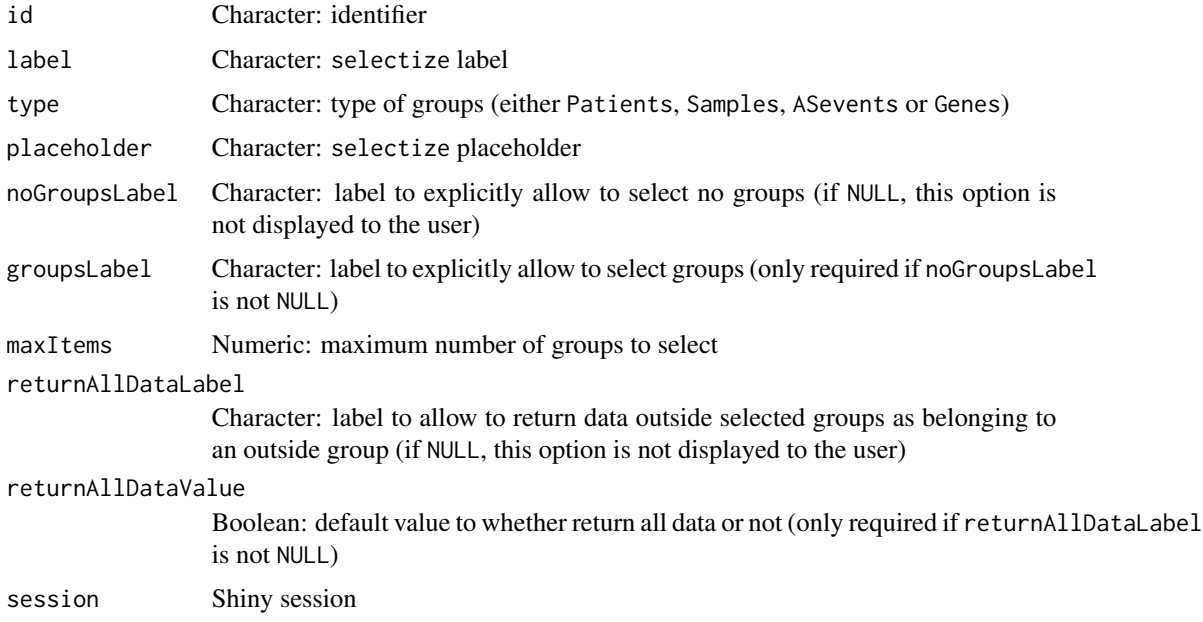

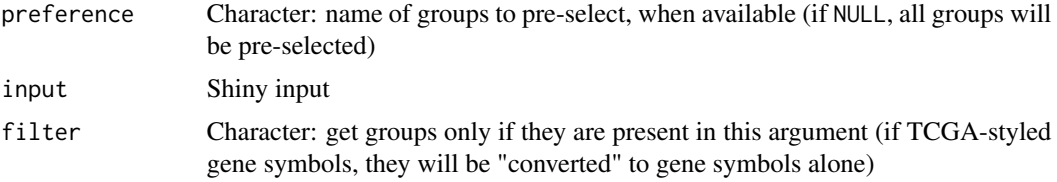

# Value

selectGroupsUI: Interface for group selection selectGroupsServer: Server logic for group selection getSelectedGroups: List with selected groups (or NULL when no groups are selected)

#### Note

To allow the user to (explicitly) select no groups, pass the noGroupsLabel and groupsLabel arguments.

selectizeGeneInput *Create input to select a gene*

## Description

Create input to select a gene

#### Usage

```
selectizeGeneInput(
  id,
 label = "Gene",
 choices = NULL,
 multiple = FALSE,
  ...,
 placeholder = "Type to search for a gene..."
)
```
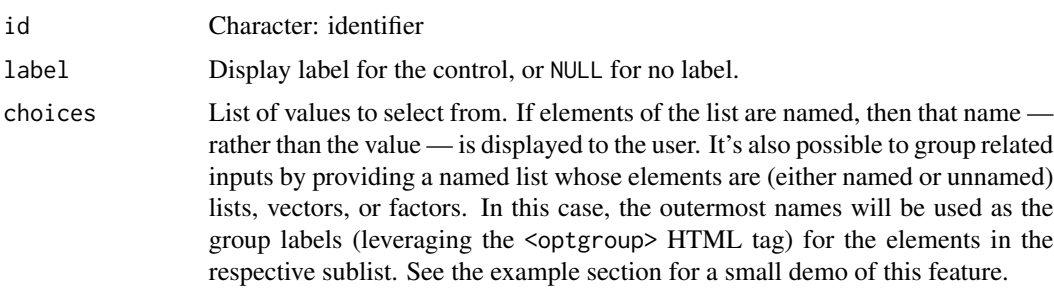

# selectPreMadeGroup 189

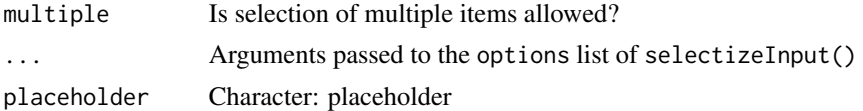

# Value

HTML elements

selectPreMadeGroup *Select pre-made groups from a selected item*

## Description

Select pre-made groups from a selected item

#### Usage

selectPreMadeGroup(groups, selected, genes = NULL)

## Arguments

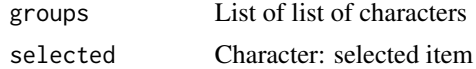

#### Value

Elements of selected item

setFirebrowseData *Set data from FireBrowse*

## Description

Set data from FireBrowse

# Usage

```
setFirebrowseData(input, output, session, replace = TRUE)
```
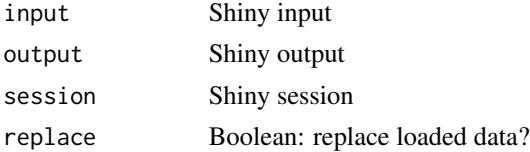

NULL (function is only used to modify the Shiny session's state or internal variables)

setLocalData *Load local files*

#### Description

Load local files

#### Usage

```
setLocalData(input, output, session, replace = TRUE)
```

```
setMultipleFilesData(input, output, session, replace = TRUE)
```
## Arguments

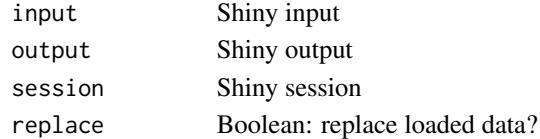

#### Value

NULL (function is only used to modify the Shiny session's state or internal variables)

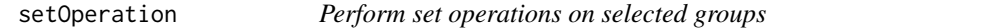

#### Description

Perform set operations on selected groups

#### Usage

```
setOperation(
 operation,
  groups,
  selected,
  symbol = " "groupName = NULL,
  first = NULL,second = NULL,
 matches = NULL,
  type = "Samples",
  assignColoursToGroups = FALSE
\mathcal{E}
```
# setOperationIcon 191

# Arguments

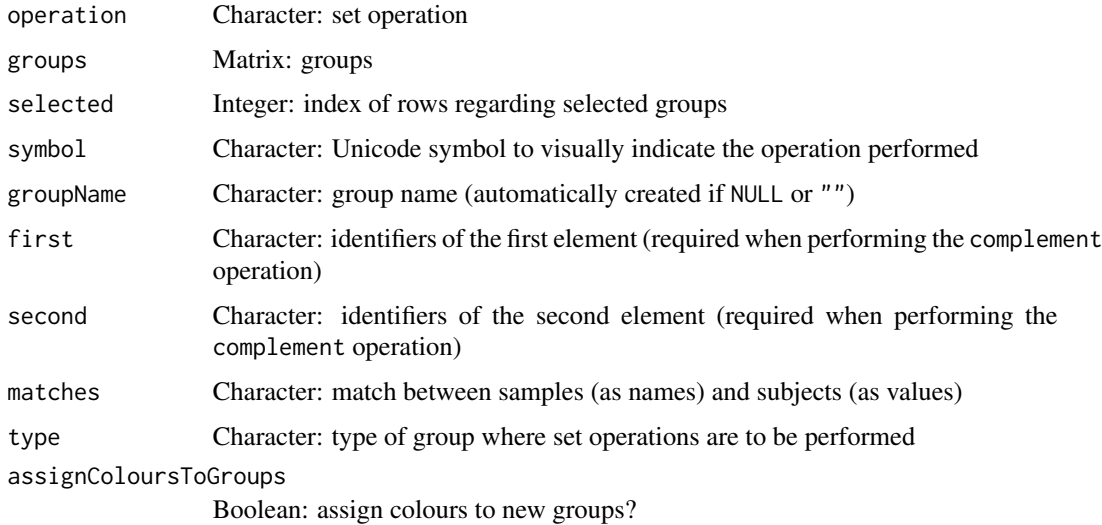

# Value

Matrix containing groups (new group is in the first row)

setOperationIcon *Create an icon based on set operations*

# Description

Based on the [icon\(](#page-0-0)) function

# Usage

```
setOperationIcon(name, class = NULL, ...)
```
# Arguments

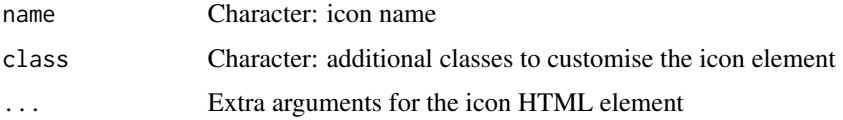

## Value

Icon element

<span id="page-191-0"></span>

Show or remove an alert

## Usage

```
showAlert(
  session,
  ...,
 title,
  style = NULL,
  dismissible = TRUE,
  alertId = "alert",
  iconName = NULL,
  caller = NULL
)
successAlert(
  session,
  ...,
  title = NULL,
 dismissible = TRUE,
 alertId = "success",
 caller = NULL
)
errorAlert(
 session,
  ...,
  title = NULL,
 dismissible = TRUE,
 alertId = "alert",
 caller = NULL
)
warningAlert(
 session,
  ...,
  title = NULL,
 dismissible = TRUE,
 alertId = "alert",
 caller = NULL
)
```
## showGroupsTable 193

removeAlert(output, alertId = "alert")

# Arguments

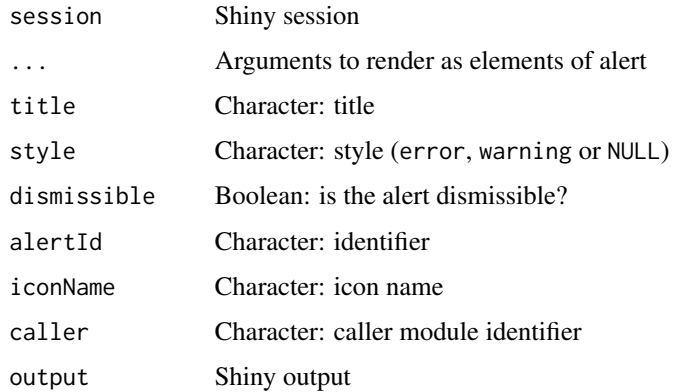

#### Value

NULL (function is only used to modify the Shiny session's state or internal variables)

#### See Also

[showModal\(](#page-0-0))

showGroupsTable *Present groups table*

## Description

Present groups table

## Usage

showGroupsTable(type)

# Arguments

type Character: type of groups (either Patients, Samples, ASevents or Genes)

# Value

Matrix with groups ordered (or NULL if there are no groups)

Modified version of shiny::sidebarPanel without a well

## Usage

 $sidebar(..., width = 4)$ 

## Arguments

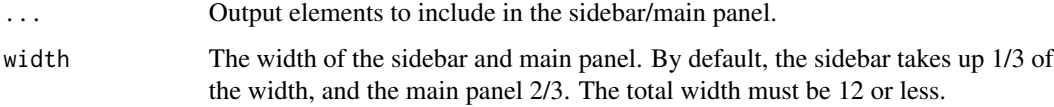

#### Value

HTML elements

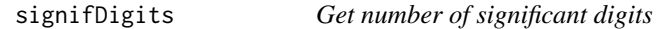

# Description

Get number of significant digits

## Usage

```
signifDigits(n)
```
## Arguments

n Numeric: number to round

#### Value

Formatted number with a given number of significant digits

singleDiffAnalyses *Perform statistical analysis on a given splicing event*

#### Description

Perform statistical analyses on a given vector containing elements from different groups

#### Usage

```
singleDiffAnalyses(
  vector,
  group,
  threshold = 1,
  step = 100,
  analyses = c("wilcoxRankSum", "ttest", "kruskal", "levene", "fligner")
\mathcal{L}
```
#### Arguments

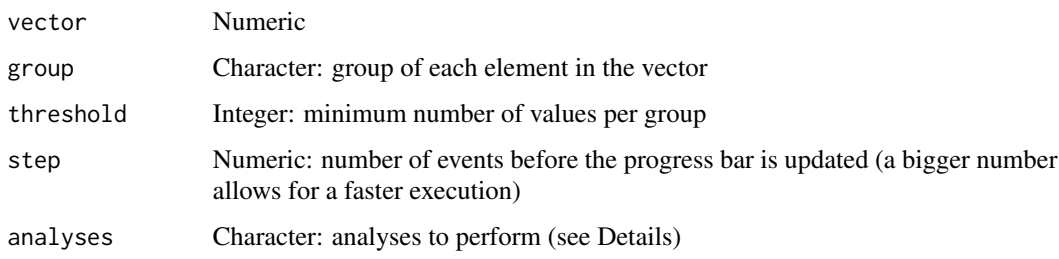

#### Details

The following statistical analyses may be performed by including the respective string in the analysis argument:

- ttest Unpaired t-test (2 groups)
- wilcoxRankSum Wilcoxon Rank Sum test (2 groups)
- kruskal Kruskal test (2 or more groups)
- levene Levene's test (2 or more groups)
- fligner Fligner-Killeen test (2 or more groups)

# Value

A row from a data frame with the results

Some programs sort the coordinates of specific event types differently. To make them all comparable across programs, the coordinates are ordered by increasing (plus strand) or decreasing order (minus strand)

#### Usage

```
sortCoordinates(events)
```
#### Arguments

events List of data frames with alternative splicing events for a given program

#### Value

List of data frames with alternative splicing events for a given program

startProcess *Set the status of a process to style a given button*

#### Description

- startProcess: Style button to show a process is in progress
- endProcess: Style button to show a process finished; also, closes the progress bar (if closeProgressbar = TRUE) and prints the difference between the current time and time

#### Usage

```
startProcess(id)
```
endProcess(id, time = NULL, closeProgressBar = TRUE)

#### **Arguments**

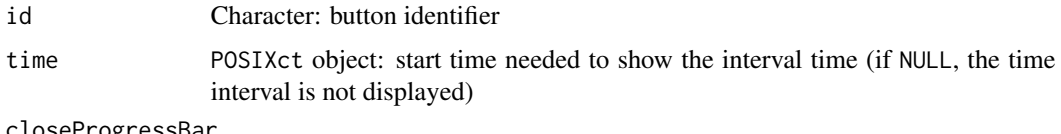

closeProgressBar

Boolean: close progress bar?

## startProgress 197

# Value

startProcess returns the start time of the process (may be used as the time argument to endProcess), whereas endProcess returns the difference between current time and time (or NULL if time is not specified)

## startProgress *Create, set and terminate a progress object*

#### Description

Create, set and terminate a progress object

## Usage

```
startProgress(
 message,
 divisions,
 global = if (isRunning()) sharedData else getHidden()
\mathcal{L}updateProgress(
 message = "Loading...",
 value = NULL,
 max = NULL,delta1 = NULL,divisions = NULL,
  global = if (isRunning()) sharedData else getHidden(),
  console = TRUE
)
closeProgress(
 message = NULL,
 global = if (isRunning()) sharedData else getHidden()
\mathcal{L}
```
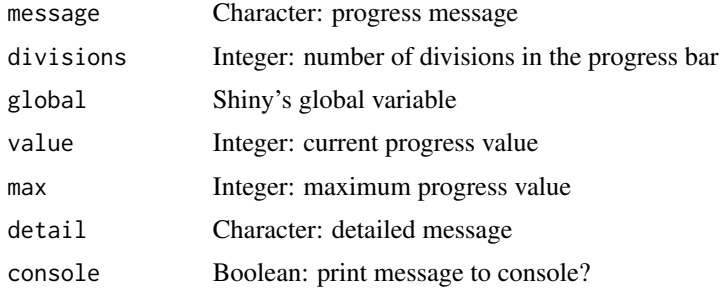

#### Details

If divisions is not NULL, a progress bar starts with the given divisions. If value = NULL, the progress bar increments one unit; otherwise, the progress bar increments value.

#### Value

NULL (function is only used to modify the Shiny session's state or internal variables)

styleModal *Create a modal window*

# Description

Create a modal window

# Usage

```
styleModal(
  session,
  title,
  ...,
  style = NULL,
  iconName = "exclamation-circle",
  footer = NULL,
  echo = FALSE,
  size = "medium",
  dismissButton = TRUE,
  caller = NULL
)
errorModal(session, title, ..., size = "small", footer = NULL, caller = NULL)
warningModal(session, title, ..., size = "small", footer = NULL, caller = NULL)
infoModal(session, title, ..., size = "small", footer = NULL, caller = NULL)
```
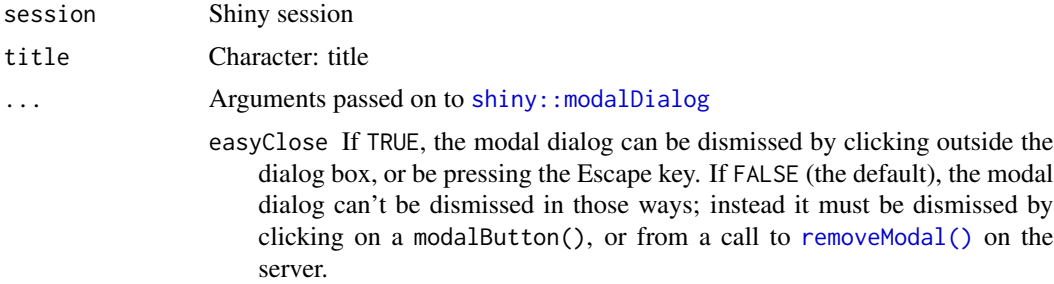

## subjectMultiMatchWarning 199

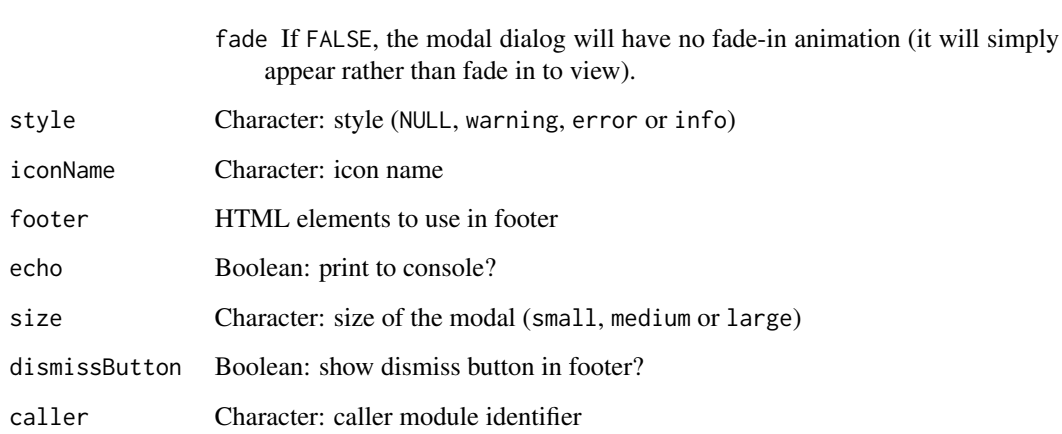

## Value

NULL (function is only used to modify the Shiny session's state or internal variables)

#### See Also

[showAlert\(](#page-191-0))

subjectMultiMatchWarning

*Helper text to explain what happens when a subject matches multiple samples when performing survival analysis*

## Description

Helper text to explain what happens when a subject matches multiple samples when performing survival analysis

#### Usage

subjectMultiMatchWarning()

## Value

Character

subsetGeneExpressionFromMatchingGenes

*Subset gene expression based on (full or partial) matching genes*

## Description

Subset gene expression based on (full or partial) matching genes

#### Usage

subsetGeneExpressionFromMatchingGenes(geneExpr, gene)

## Arguments

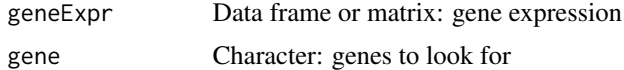

#### Value

Gene expression subset for the input genes

<span id="page-199-0"></span>survdiffTerms *Test Survival Curve Differences*

## Description

Tests if there is a difference between two or more survival curves using the  $G<sup>\rho</sup>$  family of tests, or for a single curve against a known alternative.

#### Usage

```
survdiffTerms(survTerms, ...)
```
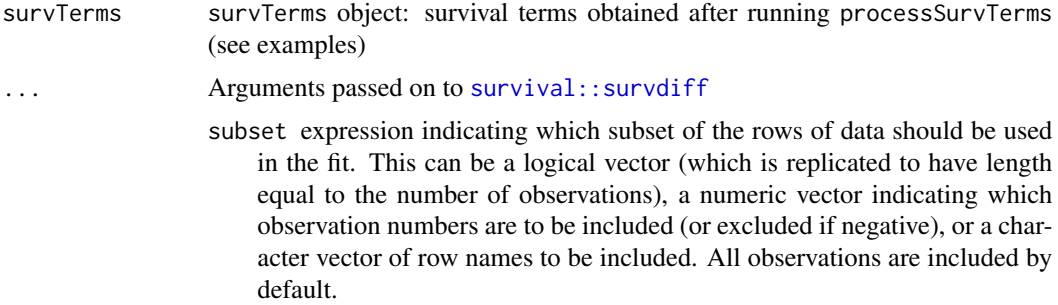

- na.action a missing-data filter function. This is applied to the model.frame after any subset argument has been used. Default is options()\$na.action.
- rho a scalar parameter that controls the type of test.
- timefix process times through the aeqSurv function to eliminate potential roundoff issues.

## Value

survfit object. See survfit.object for details. Methods defined for survfit objects are print, plot, lines, and points.

#### **Description**

This function implements the G-rho family of Harrington and Fleming (1982), with weights on each death of  $S(t)$ <sup> $\rho$ </sup>, where  $S(t)$  is the Kaplan-Meier estimate of survival. With rho = 0 this is the log-rank or Mantel-Haenszel test, and with rho = 1 it is equivalent to the Peto & Peto modification of the Gehan-Wilcoxon test.

Peto and Peto show that the Gehan-Wilcoxon test can be badly biased if the two groups have different censoring patterns, and proposed an alternative. Prentice and Marek later showed an actual example where this issue occurs. For most data sets the Gehan-Wilcoxon and Peto-Peto-Prentice variant will hardly differ, however.

If the right hand side of the formula consists only of an offset term, then a one sample test is done. To cause missing values in the predictors to be treated as a separate group, rather than being omitted, use the factor function with its exclude argument to recode the righ-hand-side covariate.

## References

Harrington, D. P. and Fleming, T. R. (1982). A class of rank test procedures for censored survival data. Biometrika, 553-566.

Peto R. Peto and Peto, J. (1972) Asymptotically efficient rank invariant test procedures (with discussion), JRSSA, 185-206.

Prentice, R. and Marek, P. (1979) A qualitative discrepancy between censored data rank tests, Biometics, 861–867.

#### See Also

Other functions to analyse survival: [assignValuePerSubject\(](#page-16-0)), [getAttributesTime\(](#page-54-0)), [labelBasedOnCutoff\(](#page-92-0)), [optimalSurvivalCutoff\(](#page-113-0)), [plotSurvivalCurves\(](#page-152-0)), [plotSurvivalPvaluesByCutoff\(](#page-153-0)), [processSurvTerms\(](#page-167-0)), [survfit.survTerms\(](#page-201-0)), [testSurvival\(](#page-208-0))

#### Examples

clinical <- read.table(text = "2549 NA ii female 840 NA i female NA 1204 iv male NA 383 iv female 1293 NA iii male NA 1355 ii male") names(clinical) <- c("patient.days\_to\_last\_followup",

```
"patient.days_to_death",
                    "patient.stage_event.pathologic_stage",
                    "patient.gender")
timeStart <- "days_to_death"
event <- "days_to_death"
formulaStr <- "patient.stage_event.pathologic_stage + patient.gender"
survTerms <- processSurvTerms(clinical, censoring="right", event, timeStart,
                              formulaStr=formulaStr)
survdiffTerms(survTerms)
```
<span id="page-201-0"></span>survfit.survTerms *Create survival curves*

#### Description

Create survival curves

#### Usage

```
## S3 method for class 'survTerms'
survfit(formula, ...)
```
#### Arguments

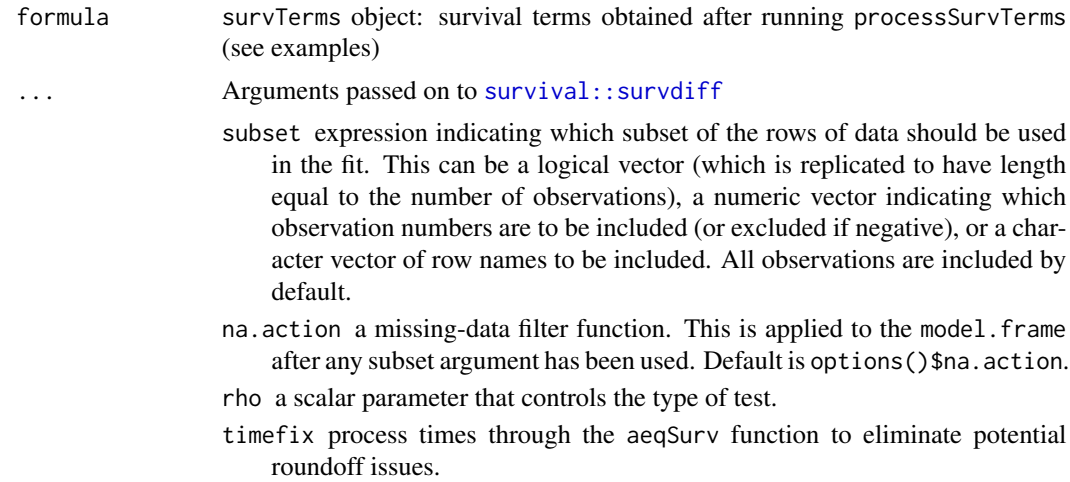

#### Details

A survival curve is based on a tabulation of the number at risk and number of events at each unique death time. When time is a floating point number the definition of "unique" is subject to interpretation. The code uses factor() to define the set. For further details see the documentation for the appropriate method, i.e., ?survfit.formula or ?survfit.coxph.

A survfit object may contain a single curve, a set of curves (vector), a matrix of curves, or even a 3 way array: dim(fit) will reveal the dimensions. Predicted curves from a coxph model have one

#### t.sticky 203

row for each stratum in the Cox model fit and one column for each specified covariate set. Curves from a multi-state model have one row for each stratum and a column for each state, the strata correspond to predictors on the right hand side of the equation. The default printing and plotting order for curves is by column, as with other matrices.

#### Value

survfit object. See survfit.object for details. Methods defined for survfit objects are print, plot, lines, and points.

#### See Also

```
Other functions to analyse survival: assignValuePerSubject(), getAttributesTime(), labelBasedOnCutoff(),
optimalSurvivalCutoff(), plotSurvivalCurves(), plotSurvivalPvaluesByCutoff(), processSurvTerms(),
survdiffTerms(), testSurvival()
```
#### Examples

```
library("survival")
clinical <- read.table(text = "2549 NA ii female
                              840 NA i female
                               NA 1204 iv male
                               NA 383 iv female
                              1293 NA iii male
                               NA 1355 ii male")
names(clinical) <- c("patient.days_to_last_followup",
                    "patient.days_to_death",
                    "patient.stage_event.pathologic_stage",
                    "patient.gender")
timeStart <- "days_to_death"
event <- "days_to_death"
formulaStr <- "patient.stage_event.pathologic_stage + patient.gender"
survTerms <- processSurvTerms(clinical, censoring="right", event, timeStart,
                              formulaStr=formulaStr)
survfit(survTerms)
```
t.sticky *Preserve attributes of* sticky *objects when extracting or transposing object*

#### Description

Most attributes - with the exception of names, dim, dimnames, class and row.names - are preserved in simple transformations of objects from class sticky

# Usage

```
## S3 method for class 'sticky'
t(x)## S3 method for class 'sticky'
x[i, j, ...]
```
# Arguments

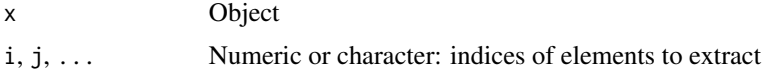

# Value

Transformed object with most attributes preserved

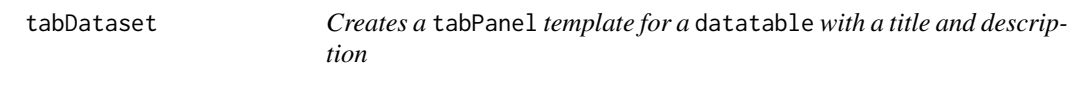

# Description

Creates a tabPanel template for a datatable with a title and description

## Usage

```
tabDataset(
 ns,
 title,
  tableId,
 columns,
 visCols,
 data,
 description = NULL,
  icon = NULL
\lambda
```
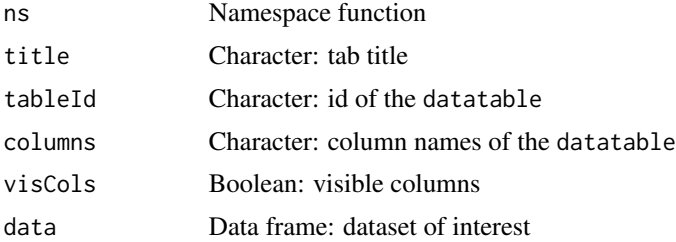

#### table2html 205

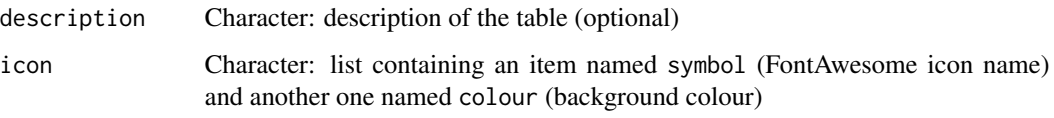

# Value

HTML elements

table2html *Create HTML table from data frame or matrix*

# Description

Create HTML table from data frame or matrix

# Usage

```
table2html(
 data,
 rownames = TRUE,
 colnames = TRUE,
 class = NULL,
 style = NULL,thead = FALSE
)
```
# Arguments

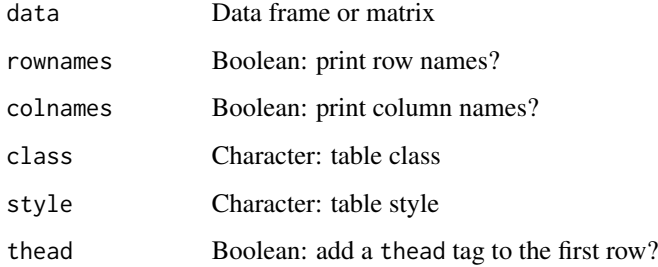

# Value

HTML elements

Create a row for a HTML table

#### Usage

 $tableRow(\ldots, th = FALSE)$ 

## Arguments

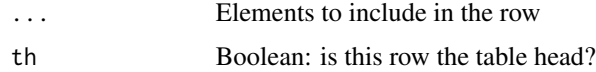

# Value

HTML elements

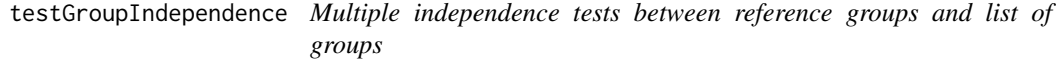

## Description

Test multiple contingency tables comprised by two groups (one reference group and another containing remaining elements) and provided groups.

## Usage

```
testGroupIndependence(ref, groups, elements, pvalueAdjust = "BH")
```
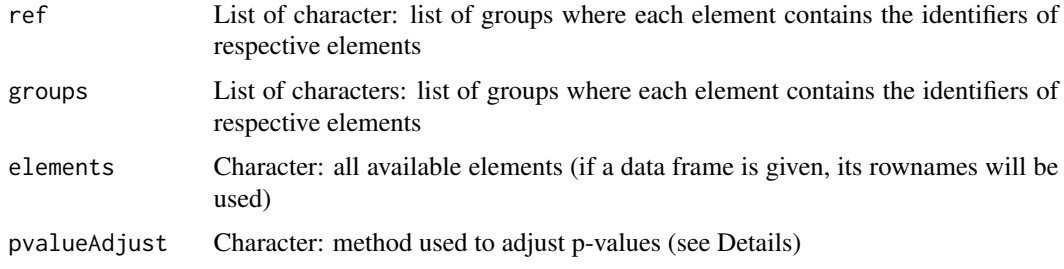

# Details

The following methods for p-value adjustment are supported by using the respective string in the pvalueAdjust argument:

- none: Do not adjust p-values
- BH: Benjamini-Hochberg's method (false discovery rate)
- BY: Benjamini-Yekutieli's method (false discovery rate)
- bonferroni: Bonferroni correction (family-wise error rate)
- holm: Holm's method (family-wise error rate)
- hochberg: Hochberg's method (family-wise error rate)
- hommel: Hommel's method (family-wise error rate)

#### Value

multiGroupIndependenceTest object, a data frame containing:

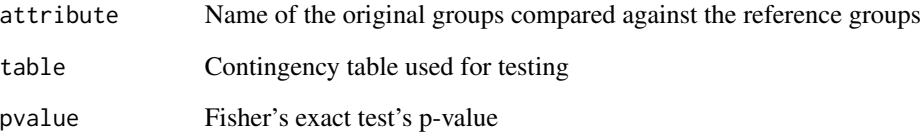

## See Also

[parseCategoricalGroups\(](#page-115-0)) and [plotGroupIndependence\(](#page-141-0))

Other functions for data grouping: [createGroupByAttribute\(](#page-31-0)), [getGeneList\(](#page-61-0)), [getSampleFromSubject\(](#page-70-0)), [getSubjectFromSample\(](#page-75-0)), [groupPerElem\(](#page-82-0)), [plotGroupIndependence\(](#page-141-0))

#### Examples

```
elements <- paste("subjects", 1:10)
ref <- elements[5:10]
groups <- list(race=list(asian=elements[1:3],
                          white=elements[4:7],
                          black=elements[8:10]),
                region=list(european=elements[c(4, 5, 9)],
                            african=elements[c(6:8, 10)]))
groupTesting <- testGroupIndependence(ref, groups, elements)
# View(groupTesting)
```

```
testSingleIndependence
```
*Multiple independence tests between a reference group and list of groups*

#### Description

Uses Fisher's exact test.

## Usage

```
testSingleIndependence(ref, groups, elements, pvalueAdjust = "BH")
```
#### **Arguments**

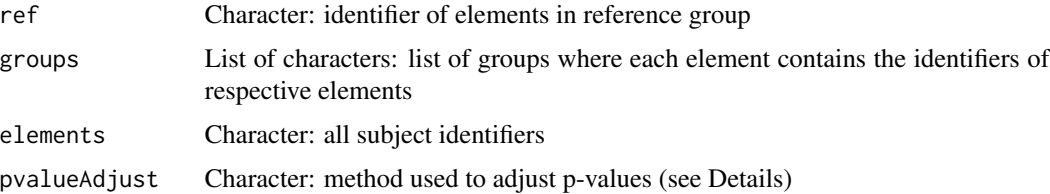

#### Details

The following methods for p-value adjustment are supported by using the respective string in the pvalueAdjust argument:

- none: Do not adjust p-values
- BH: Benjamini-Hochberg's method (false discovery rate)
- BY: Benjamini-Yekutieli's method (false discovery rate)
- bonferroni: Bonferroni correction (family-wise error rate)
- holm: Holm's method (family-wise error rate)
- hochberg: Hochberg's method (family-wise error rate)
- hommel: Hommel's method (family-wise error rate)

#### Value

Returns a groupIndependenceTest object: a list where each element is a list containing:

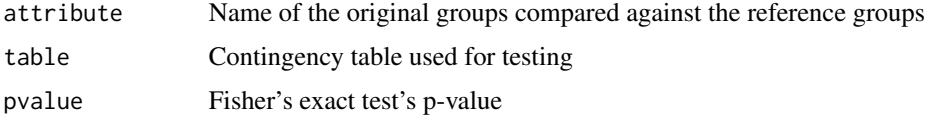

<span id="page-208-0"></span>

Test the survival difference between groups of subjects

#### Usage

```
testSurvival(survTerms, ...)
```
#### Arguments

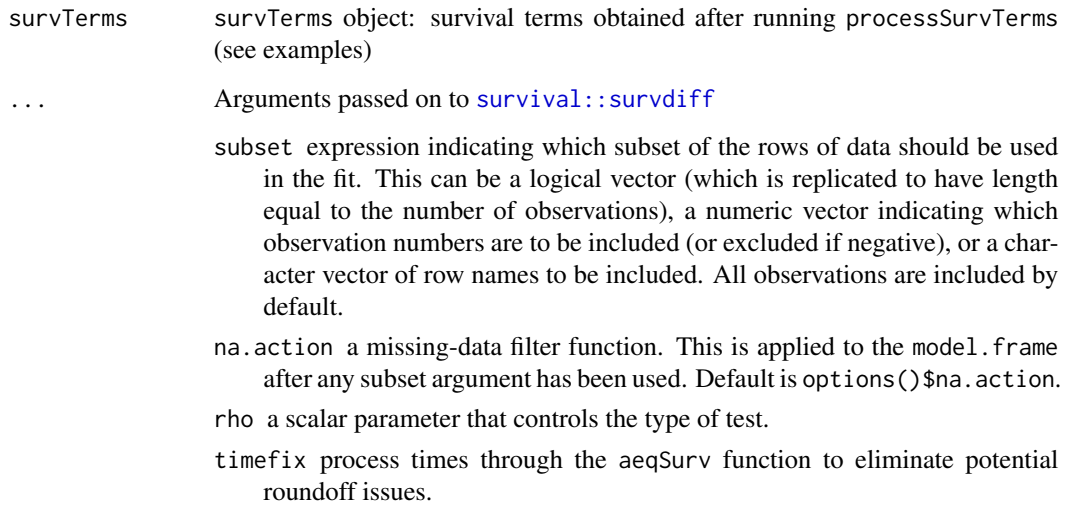

## Value

p-value of the survival difference or NA

#### Note

Instead of raising errors, returns NA

#### See Also

Other functions to analyse survival: [assignValuePerSubject\(](#page-16-0)), [getAttributesTime\(](#page-54-0)), [labelBasedOnCutoff\(](#page-92-0)), [optimalSurvivalCutoff\(](#page-113-0)), [plotSurvivalCurves\(](#page-152-0)), [plotSurvivalPvaluesByCutoff\(](#page-153-0)), [processSurvTerms\(](#page-167-0)), [survdiffTerms\(](#page-199-0)), [survfit.survTerms\(](#page-201-0))

# Examples

```
require("survival")
data <- aml
timeStart <- "event"
event <- "event"
followup <- "time"
data$event <- NA
data$event[aml$status == 1] <- aml$time[aml$status == 1]
censoring <- "right"
formulaStr \leq "x"
survTerms <- processSurvTerms(data, censoring=censoring, event=event,
                             timeStart=timeStart, followup=followup,
                             formulaStr=formulaStr)
testSurvival(survTerms)
```
testSurvivalCutoff *Test the survival difference between two survival groups given a cutoff*

# **Description**

Test the survival difference between two survival groups given a cutoff

#### Usage

```
testSurvivalCutoff(
 cutoff,
 data,
  filter = TRUE,
 clinical,
  ...,
 session = NULL,
  survivalInfo = FALSE
)
```
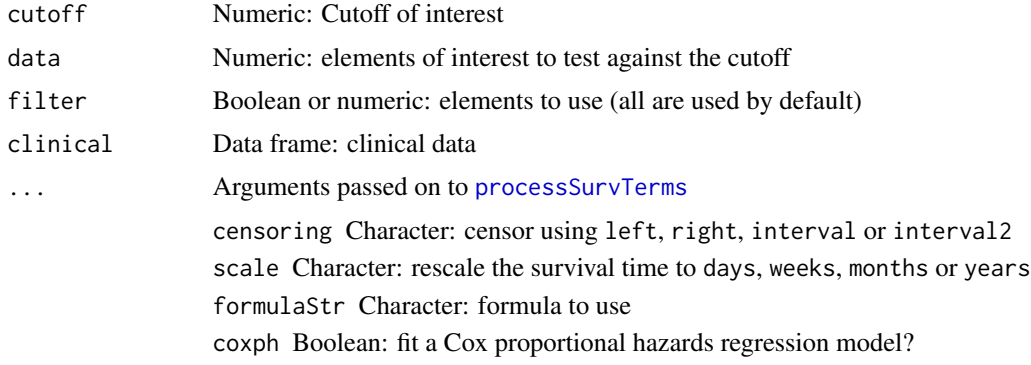

## textSuggestions 211

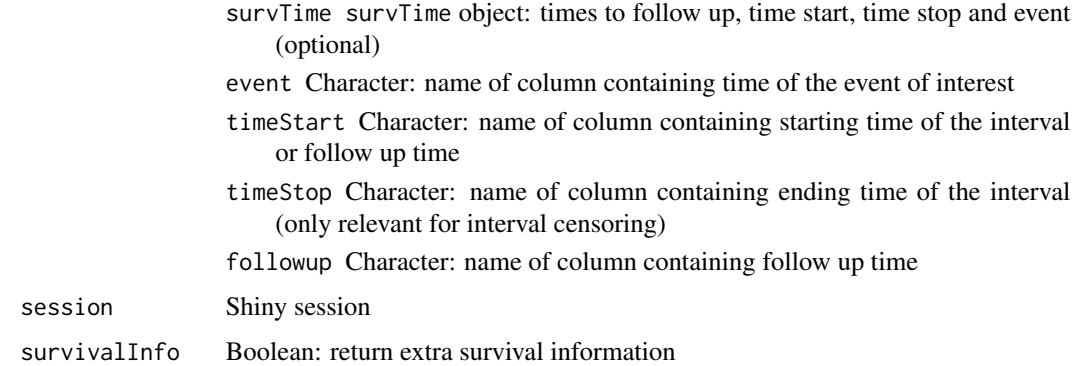

#### Value

p-value of the survival difference

textSuggestions *Create script for auto-completion of text input*

# Description

Uses the JavaScript library jquery.textcomplete

# Usage

```
textSuggestions(id, words, novalue = "No matching value", char = " ")
```
# Arguments

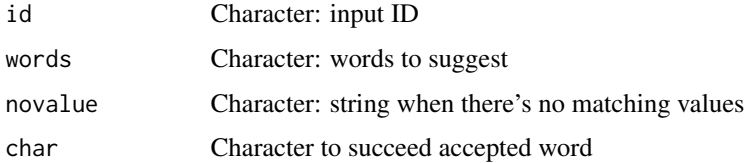

## Value

HTML string with the JavaScript script prepared to run

## Examples

```
words <- c("tumor_stage", "age", "gender")
psichomics:::textSuggestions("textareaid", words)
```
Convert vector of values to JavaScript array

# Usage

toJSarray(values)

## Arguments

values Character vector

## Value

Character with valid JavaScript array

traceInList *Find an item in list of lists and return its coordinates*

#### Description

Find an item in list of lists and return its coordinates

# Usage

```
traceInList(ll, item)
```
transformData *Transform data in data frame*

## Description

Transform data in data frame

## Usage

transformData(input, df, x, y)

## transformOptions 213

# Arguments

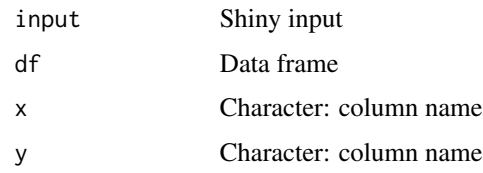

## Value

Data frame with transformed data in new columns and respective name of created columns

transformOptions *Show variable transformation(s)*

# Description

Show variable transformation(s)

## Usage

transformOptions(label, type = NULL)

## Arguments

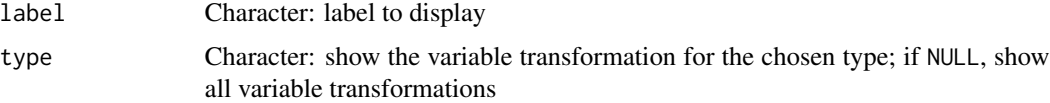

# Value

Character labelling variable transformation(s)

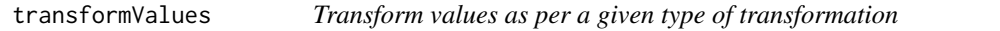

## Description

Transform values as per a given type of transformation

## Usage

transformValues(val, type, avoidZero = TRUE)

# Arguments

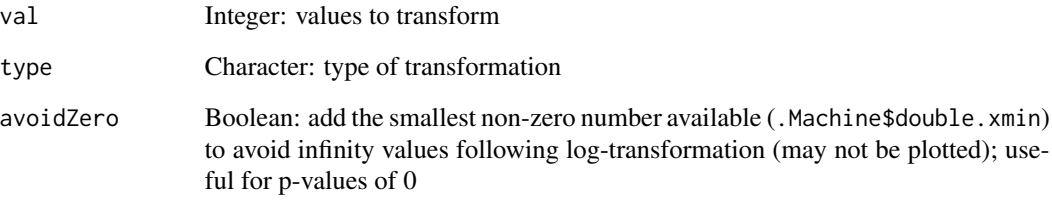

## Value

Integer containing transformed values

trimWhitespace *Trims whitespace from a word*

## Description

Trims whitespace from a word

# Usage

```
trimWhitespace(word)
```
# Arguments

word Character to trim

#### Value

Character without whitespace

## Examples

```
psichomics:::trimWhitespace(" hey there ")
psichomics:::trimWhitespace(c("pineapple ", "one two three",
                          " sunken ship "))
```
Check unique rows of a data frame based on a set of its columns

## Usage

uniqueBy(data, ...)

# Arguments

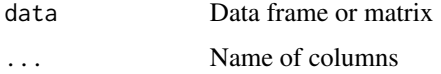

#### Value

Data frame with unique values based on set of columns

updateClinicalParams *Update available clinical attributes when the clinical data changes*

## Description

Update available clinical attributes when the clinical data changes

## Usage

```
updateClinicalParams(session, attrs)
```
#### Arguments

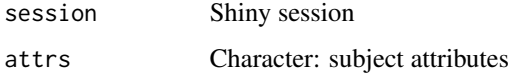

# Value

NULL (function is only used to modify the Shiny session's state or internal variables)

```
updateFileBrowserInput
```
*Change the value of a* [fileBrowserInput\(](#page-47-0)) *on the client*

#### Description

Change the value of a [fileBrowserInput\(](#page-47-0)) on the client

#### Usage

```
updateFileBrowserInput(session, id, ..., value = NULL, ask = FALSE)
```
## Arguments

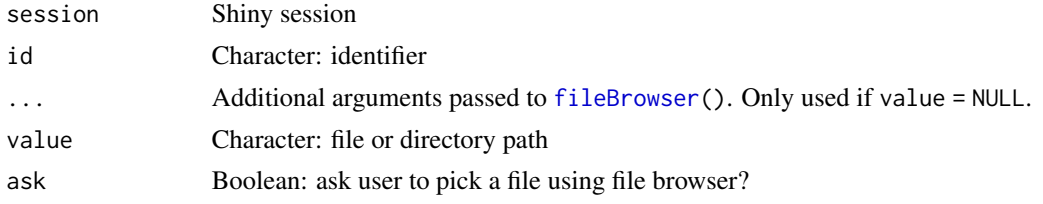

#### Details

Sends a message to the client, telling it to change the value of the input object. For [fileBrowserInput\(](#page-47-0)) objects, this changes the value displayed in the text-field and triggers a client-side change event. A directory selection dialogue is not displayed.

#### Value

NULL (function is only used to modify the Shiny session's state or internal variables)

#### Source

<https://github.com/wleepang/shiny-directory-input>

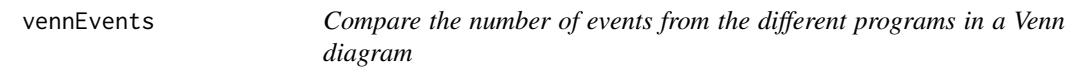

# Description

Compare the number of events from the different programs in a Venn diagram

#### Usage

```
vennEvents(join, eventType)
```
#### <span id="page-216-0"></span>wilcox 217

# Arguments

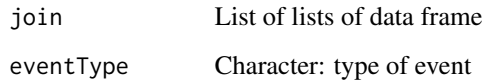

# Value

Venn diagrams for a given event type

# wilcox *Perform and display statistical analysis*

# Description

Includes interface containing the results

# Usage

wilcox(data, groups, stat = NULL) ttest(data, groups, stat = NULL) levene(data, groups, stat = NULL) fligner(data, groups, stat = NULL) kruskal(data, groups, stat = NULL) fisher(data, groups) spearman(data, groups)

# Arguments

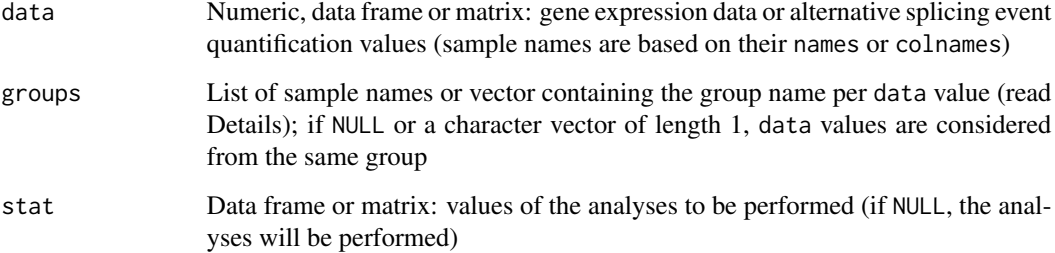

# Details

- ttest: unpaired t-test
- wilcox: Wilcoxon test
- levene: Levene's test
- fligner: Fligner-Killeen test
- kruskal: Kruskal test
- fisher: Fisher's exact test
- spearman: Spearman's test

### Value

HTML elements

[.GEandAScorrelation *Display results of correlation analyses*

# Description

Plot, print and display as table the results of gene expression and alternative splicing

#### Usage

```
## S3 method for class 'GEandAScorrelation'
x[genes = NULL, ASevents = NULL]
## S3 method for class 'GEandAScorrelation'
plot(
  x,
  autoZoom = FALSE,
  loessSmooth = TRUE,
  loessFamily = c("gaussian", "symmetric"),
  colour = "black",
  alpha = 0.2,
  size = 1.5,
  loessColour = "red",
  lossAlpha = 1,loessWidth = 0.5,
  fontSize = 12,
  ...,
  colourGroups = NULL,
  legend = FALSE,
  showAllData = TRUE,
  density = FALSE,
  densityColour = "blue",
  densityWidth = 0.5
```
<span id="page-217-0"></span>

```
\lambda## S3 method for class 'GEandAScorrelation'
print(x, \ldots)## S3 method for class 'GEandAScorrelation'
as.table(x, pvalueAdjust = "BH", \dots)
```
# Arguments

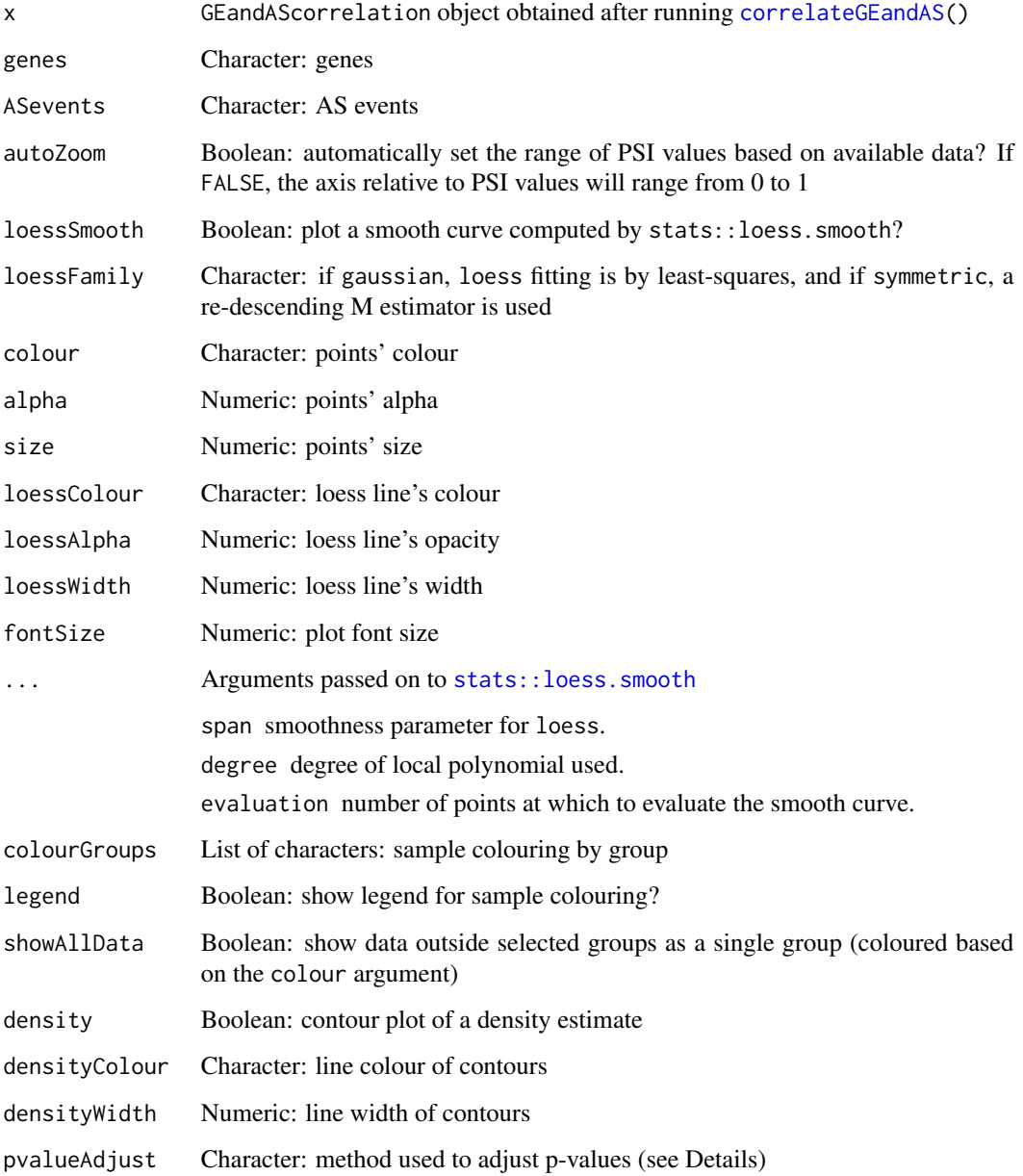

### <span id="page-219-0"></span>Details

The following methods for p-value adjustment are supported by using the respective string in the pvalueAdjust argument:

- none: do not adjust p-values
- BH: Benjamini-Hochberg's method (false discovery rate)
- BY: Benjamini-Yekutieli's method (false discovery rate)
- bonferroni: Bonferroni correction (family-wise error rate)
- holm: Holm's method (family-wise error rate)
- hochberg: Hochberg's method (family-wise error rate)
- hommel: Hommel's method (family-wise error rate)

#### Value

Plots, summary tables or results of correlation analyses

#### See Also

Other functions to correlate gene expression and alternative splicing: [correlateGEandAS\(](#page-27-0)) Other functions to correlate gene expression and alternative splicing: [correlateGEandAS\(](#page-27-0))

#### Examples

```
annot <- readFile("ex_splicing_annotation.RDS")
junctionQuant <- readFile("ex_junctionQuant.RDS")
psi <- quantifySplicing(annot, junctionQuant, eventType=c("SE", "MXE"))
geneExpr <- readFile("ex_gene_expression.RDS")
corr <- correlateGEandAS(geneExpr, psi, "ALDOA")
# Quick display of the correlation results per splicing event and gene
print(corr)
# Table summarising the correlation analysis results
as.table(corr)
# Correlation analysis plots
colourGroups <- list(Normal=paste("Normal", 1:3),
                     Tumour=paste("Cancer", 1:3))
```

```
attr(colourGroups, "Colour") <- c(Normal="#00C65A", Tumour="#EEE273")
plot(corr, colourGroups=colourGroups, alpha=1)
```
# **Index**

∗ functions associated with GTEx data retrieval getDownloadsFolder, [61](#page-60-0) getGtexDataTypes, [67](#page-66-0) getGtexTissues, [68](#page-67-0) loadGtexData, [102](#page-101-0) ∗ functions associated with SRA data retrieval getDownloadsFolder, [61](#page-60-0) loadSRAproject, [106](#page-105-0) ∗ functions associated with TCGA data retrieval getDownloadsFolder, [61](#page-60-0) getTCGAdataTypes, [77](#page-76-0) isFirebrowseUp, [91](#page-90-0) loadTCGAdata, [107](#page-106-0) parseTCGAsampleTypes, [132](#page-131-0) ∗ functions for PSI quantification filterPSI, [51](#page-50-0) getSplicingEventTypes, [75](#page-74-0) listSplicingAnnotations, [96](#page-95-0) loadAnnotation, [97](#page-96-0) plotRowStats, [149](#page-148-0) quantifySplicing, [172](#page-171-0) ∗ functions for data grouping createGroupByAttribute, [32](#page-31-0) getGeneList, [62](#page-61-0) getSampleFromSubject, [71](#page-70-0) getSubjectFromSample, [76](#page-75-0) groupPerElem, [83](#page-82-0) plotGroupIndependence, [142](#page-141-0) testGroupIndependence, [206](#page-205-0) ∗ functions for gene expression pre-processing convertGeneIdentifiers, [27](#page-26-0) filterGeneExpr, [49](#page-48-0) normaliseGeneExpression, [111](#page-110-0) plotGeneExprPerSample, [141](#page-140-0) plotLibrarySize, [145](#page-144-0)

plotRowStats, [149](#page-148-0) ∗ functions to analyse independent components performICA, [136](#page-135-0) plotICA, [143](#page-142-0) ∗ functions to analyse principal components calculateLoadingsContribution, [21](#page-20-0) performPCA, [137](#page-136-0) plotPCA, [146](#page-145-0) plotPCAvariance, [147](#page-146-0) ∗ functions to analyse survival assignValuePerSubject, [17](#page-16-0) getAttributesTime, [55](#page-54-0) labelBasedOnCutoff, [93](#page-92-0) optimalSurvivalCutoff, [114](#page-113-0) plotSurvivalCurves, [153](#page-152-0) plotSurvivalPvaluesByCutoff, [154](#page-153-0) processSurvTerms, [168](#page-167-0) survdiffTerms, [200](#page-199-0) survfit.survTerms, [202](#page-201-0) testSurvival, [209](#page-208-0) ∗ functions to correlate gene expression and alternative splicing [.GEandAScorrelation, [218](#page-217-0) correlateGEandAS, [28](#page-27-1) ∗ functions to get and set global variables getClinicalMatchFrom, [57](#page-56-0) getDifferentialExpression, [58](#page-57-0) getDifferentialSplicing, [59](#page-58-0) getGlobal, [63](#page-62-0) getGroups, [66](#page-65-0) getHighlightedPoints, [69](#page-68-0) getSelectedDataPanel, [72](#page-71-0) ∗ functions to load data loadGtexData, [102](#page-101-0) loadLocalFiles, [104](#page-103-0) loadSRAproject, [106](#page-105-0) loadTCGAdata, [107](#page-106-0) ∗ functions to load local files

loadLocalFiles, [104](#page-103-0) ∗ functions to perform and plot differential analyses diffAnalyses, [39](#page-38-0) plotDistribution, [139](#page-138-0) ∗ functions to prepare alternative splicing annotations parseSuppaAnnotation, [127](#page-126-0) prepareAnnotationFromEvents, [158](#page-157-0) ∗ functions to retrieve external information ensemblToUniprot, [44](#page-43-0) plotProtein, [148](#page-147-0) plotTranscripts, [157](#page-156-0) queryEnsemblByGene, [174](#page-173-0) ∗ internal addObjectAttrs, [9](#page-8-0) addTCGAdata, [10](#page-9-0) analysesTableSet, [10](#page-9-0) appendNewGroups, [12](#page-11-0) appServer, [12](#page-11-0) appUI, [14](#page-13-0) areSplicingEvents, [15](#page-14-0) articleUI, [16](#page-15-0) assignColours, [16](#page-15-0) basicStats, [18](#page-17-0) blendColours, [18](#page-17-0) browseDownloadFolderInput, [19](#page-18-0) browserHistory, [19](#page-18-0) calculateInclusionLevels, [20](#page-19-0) checkFileFormat, [22](#page-21-0) checkFirebrowse, [22](#page-21-0) checkGroupType, [23](#page-22-0) checkIntegrity, [23](#page-22-0) checkSurvivalInput, [24](#page-23-0) clusterICAset, [24](#page-23-0) clusterSet, [25](#page-24-0) colourInputMod, [25](#page-24-0) createDataTab, [29](#page-28-0) createDensitySparklines, [29](#page-28-0) createEventPlotting, [30](#page-29-0) createGroup, [31](#page-30-0) createGroupById, [33](#page-32-0) createGroupFromInput, [33](#page-32-0) createJunctionsTemplate, [34](#page-33-0) createOptimalSurvData, [35](#page-34-0) createSparklines, [36](#page-35-0) customRowMeans, [37](#page-36-0) diagramSplicingEvent, [38](#page-37-0)

diffExpressionSet, [41](#page-40-0) diffSplicingSet, [41](#page-40-0) disableTab, [42](#page-41-0) discardOutsideSamplesFromGroups, [43](#page-42-0) display, [43](#page-42-0) downloadFiles, [44](#page-43-0) escape, [45](#page-44-0) eventPlotOptions, [46](#page-45-0) export\_highcharts, [47](#page-46-0) exportGroupsToFile, [46](#page-45-0) fileBrowser, [47](#page-46-0) fileBrowserInfoInput, [48](#page-47-0) findASeventsFromGene, [53](#page-52-0) findEventData, [53](#page-52-0) geneExprFileInput, [54](#page-53-0) geneExprSurvSet, [54](#page-53-0) geNormalisationFilteringInterface, [55](#page-54-0) getClinicalDataForSurvival, [56](#page-55-0) getClinicalMatchFrom, [57](#page-56-0) getData, [57](#page-56-0) getDataRows, [58](#page-57-0) getDifferentialExpression, [58](#page-57-0) getDifferentialSplicing, [59](#page-58-0) getFirebrowseDateFormat, [61](#page-60-0) getGlobal, [63](#page-62-0) getGroups, [66](#page-65-0) getGtexDataURL, [68](#page-67-0) getHidden, [69](#page-68-0) getHighlightedPoints, [69](#page-68-0) getNumerics, [70](#page-69-0) getSelectedDataPanel, [72](#page-71-0) getServerFunctions, [73](#page-72-0) getSplicingEventCoordinates, [73](#page-72-0) getUiFunctions, [78](#page-77-0) getValidEvents, [78](#page-77-0) ggplotServer, [79](#page-78-0) ggplotTooltip, [80](#page-79-0) ggplotUI, [81](#page-80-0) globalSelectize, [81](#page-80-0) groupByAttribute, [82](#page-81-0) groupManipulation, [82](#page-81-0) groupManipulationInput, [83](#page-82-0) groupsServerOnce, [84](#page-83-0) hc\_scatter, [86](#page-85-0) hchart.survfit, [85](#page-84-0) HTMLfast, [87](#page-86-0)

importGroupsFrom, [87](#page-86-0) inclusionLevelsFilterInterface, [88](#page-87-0) inclusionLevelsInterface, [88](#page-87-0) inlineDialog, [89](#page-88-0) insideFile, [90](#page-89-0) is.whole, [90](#page-89-0) isFile, [91](#page-90-0) isRStudioServer, [92](#page-91-0) joinEventsPerType, [92](#page-91-0) junctionString, [93](#page-92-0) leveneTest, [94](#page-93-0) linkToArticles, [95](#page-94-0) linkToRunJS, [95](#page-94-0) listAllAnnotations, [96](#page-95-0) loadAnnotationHub, [98](#page-97-0) loadBy, [99](#page-98-0) loadCustomSplicingAnnotationSet, [99](#page-98-0) loadedDataModal, [100](#page-99-0) loadFile, [100](#page-99-0) loadFileFormats, [101](#page-100-0) loadFirebrowseFolders, [101](#page-100-0) loadGeneExpressionSet, [102](#page-101-0) loadGtexDataShiny, [103](#page-102-0) loadGtexFile, [104](#page-103-0) loadRequiredData, [105](#page-104-0) loadSplicingQuantificationSet, [106](#page-105-0) loadTCGAsampleMetadata, [108](#page-107-0) matchGroupASeventsAndGenes, [109](#page-108-0) matchGroupSubjectsAndSamples, [109](#page-108-0) matchSplicingEventsWithGenes, [110](#page-109-0) modTabPanel, [110](#page-109-0) navSelectize, [111](#page-110-0) operateOnGroups, [113](#page-112-0) optimSurvDiffSet, [115](#page-114-0) parseDateResponse, [116](#page-115-0) parseFile, [117](#page-116-0) parseFirebrowseMetadata, [117](#page-116-0) parseMatsEvent, [118](#page-117-0) parseMatsGeneric, [119](#page-118-0) parseMisoEvent, [121](#page-120-0) parseMisoEventID, [122](#page-121-0) parseMisoGeneric, [123](#page-122-0) parseMisoId, [126](#page-125-0) parseSuppaEvent, [129](#page-128-0) parseSuppaGeneric, [130](#page-129-0) parseUniprotXML, [133](#page-132-0) parseUrlsFromFirebrowseResponse,

# [133](#page-132-0)

parseVastToolsEvent, [134](#page-133-0) parseVastToolsSE, [135](#page-134-0) plotClusters, [138](#page-137-0) plotPointsStyle, [148](#page-147-0) plotSingleICA, [151](#page-150-0) plottableXranges, [156](#page-155-0) prepareEventPlotOptions, [159](#page-158-0) prepareFileBrowser, [160](#page-159-0) prepareFirebrowseArchives, [160](#page-159-0) prepareGenePresentation, [161](#page-160-0) prepareJunctionQuantSTAR, [162](#page-161-0) preparePreMadeGroupForSelection, [163](#page-162-0) prepareWordBreak, [164](#page-163-0) preserveAttributes, [165](#page-164-0) processButton, [165](#page-164-0) processDatasetNames, [166](#page-165-0) processSRAdata, [166](#page-165-0) processSurvData, [167](#page-166-0) processSurvival, [168](#page-167-0) pubmedUI, [172](#page-171-0) quantifySplicingSet, [173](#page-172-0) queryEnsembl, [174](#page-173-0) queryFirebrowseData, [175](#page-174-0) queryPubMed, [176](#page-175-0) queryUniprot, [177](#page-176-0) readAnnot, [178](#page-177-0) reduceDimensionality, [179](#page-178-0) renameDuplicated, [180](#page-179-0) renameGroups, [180](#page-179-0) renderBoxplot, [181](#page-180-0) renderDataTableSparklines, [182](#page-181-0) renderGeneticInfo, [183](#page-182-0) renderGroupInterface, [183](#page-182-0) renderProteinInfo, [184](#page-183-0) replaceStrInList, [184](#page-183-0) rm.null, [185](#page-184-0) roundDigits, [185](#page-184-0) roundMinDown, [186](#page-185-0) saveProcessedSRAdata, [186](#page-185-0) selectGroupsUI, [187](#page-186-0) selectizeGeneInput, [188](#page-187-0) selectPreMadeGroup, [189](#page-188-0) setFirebrowseData, [189](#page-188-0) setLocalData, [190](#page-189-0) setOperation, [190](#page-189-0) setOperationIcon, [191](#page-190-0)

showAlert, [192](#page-191-0) showGroupsTable, [193](#page-192-0) sidebar, [194](#page-193-0) signifDigits, [194](#page-193-0) singleDiffAnalyses, [195](#page-194-0) sortCoordinates, [196](#page-195-0) startProcess, [196](#page-195-0) startProgress, [197](#page-196-0) styleModal, [198](#page-197-0) subjectMultiMatchWarning, [199](#page-198-0) subsetGeneExpressionFromMatchingGenes, [200](#page-199-0) tabDataset, [204](#page-203-0) table2html, [205](#page-204-0) tableRow, [206](#page-205-0) testSingleIndependence, [208](#page-207-0) testSurvivalCutoff, [210](#page-209-0) textSuggestions, [211](#page-210-0) toJSarray, [212](#page-211-0) traceInList, [212](#page-211-0) transformData, [212](#page-211-0) transformOptions, [213](#page-212-0) transformValues, [213](#page-212-0) trimWhitespace, [214](#page-213-0) uniqueBy, [215](#page-214-0) updateClinicalParams, [215](#page-214-0) updateFileBrowserInput, [216](#page-215-0) vennEvents, [216](#page-215-0) wilcox, [217](#page-216-0) .onAttach, [9](#page-8-0) [.GEandAScorrelation, *[28](#page-27-1)*, [218](#page-217-0) [.sticky *(*t.sticky*)*, [203](#page-202-0) addObjectAttrs, [9](#page-8-0) addTCGAdata, [10](#page-9-0) analysesPlotSet *(*analysesTableSet*)*, [10](#page-9-0) analysesServer *(*appServer*)*, [12](#page-11-0) analysesTableSet, [10](#page-9-0) analysesUI *(*appUI*)*, [14](#page-13-0) appendNewGroups, [12](#page-11-0) approx, *[140](#page-139-0)* appServer, [12](#page-11-0) appUI, [14](#page-13-0) areSplicingEvents, [15](#page-14-0) articleUI, [16](#page-15-0) as.numeric, *[179](#page-178-0)* as.table.GEandAScorrelation *(*[.GEandAScorrelation*)*, [218](#page-217-0) ASquantFileInput *(*geneExprFileInput*)*, [54](#page-53-0)

assignColours, [16](#page-15-0) assignValuePerPatient *(*assignValuePerSubject*)*, [17](#page-16-0) assignValuePerSubject, [17,](#page-16-0) *[56](#page-55-0)*, *[94](#page-93-0)*, *[115](#page-114-0)*, *[154,](#page-153-0) [155](#page-154-0)*, *[170](#page-169-0)*, *[201](#page-200-0)*, *[203](#page-202-0)*, *[209](#page-208-0)* basicStats, [18](#page-17-0) blendColours, [18](#page-17-0) browseDownloadFolderInput, [19](#page-18-0) browserHistory, [19](#page-18-0) bw.nrd, *[139](#page-138-0)* calcNormFactors, *[111](#page-110-0)* calculateInclusionLevels, [20](#page-19-0) calculateLoadingsContribution, [21,](#page-20-0) *[138](#page-137-0)*, *[146,](#page-145-0) [147](#page-146-0)* checkFileFormat, [22](#page-21-0) checkFirebrowse, [22](#page-21-0) checkGroupType, [23](#page-22-0) checkIntegrity, [23](#page-22-0) checkSurvivalInput, [24](#page-23-0) closeProgress *(*startProgress*)*, [197](#page-196-0) clusterICAset, [24](#page-23-0) clusterSet, [25](#page-24-0) colourInputMod, [25](#page-24-0) colourpicker::colourInput, *[25](#page-24-0)* colSums,EList-method, [26](#page-25-0) convertGeneIdentifiers, [27,](#page-26-0) *[50](#page-49-0)*, *[113](#page-112-0)*, *[142](#page-141-0)*, *[145](#page-144-0)*, *[150](#page-149-0)* cor.test, *[28](#page-27-1)* correlateGEandAS, [28,](#page-27-1) *[219,](#page-218-0) [220](#page-219-0)* correlationServer *(*appServer*)*, [12](#page-11-0) correlationUI *(*appUI*)*, [14](#page-13-0) cpm, *[111](#page-110-0)* createDataTab, [29](#page-28-0) createDensitySparklines, [29](#page-28-0) createEventPlotting, [30](#page-29-0) createGroup, [31](#page-30-0) createGroupByAttribute, [32,](#page-31-0) *[62](#page-61-0)*, *[72](#page-71-0)*, *[76](#page-75-0)*, *[84](#page-83-0)*, *[143](#page-142-0)*, *[207](#page-206-0)* createGroupById, [33](#page-32-0) createGroupFromInput, [33](#page-32-0) createJunctionsTemplate, [34](#page-33-0) createOptimalSurvData, [35](#page-34-0) createSparklines, [36](#page-35-0) customColMedians *(*customRowMeans*)*, [37](#page-36-0) customRowMaxs *(*customRowMeans*)*, [37](#page-36-0) customRowMeans, [37](#page-36-0) customRowMedians *(*customRowMeans*)*, [37](#page-36-0)

customRowMins *(*customRowMeans*)*, [37](#page-36-0) customRowRanges *(*customRowMeans*)*, [37](#page-36-0) customRowVars *(*customRowMeans*)*, [37](#page-36-0) dataServer *(*appServer*)*, [12](#page-11-0) dataUI *(*appUI*)*, [14](#page-13-0) diagramSplicingEvent, [38](#page-37-0) diffAnalyses, [39,](#page-38-0) *[141](#page-140-0)* diffEventServer *(*appServer*)*, [12](#page-11-0) diffEventUI *(*appUI*)*, [14](#page-13-0) diffExpressionEventServer *(*appServer*)*, [12](#page-11-0) diffExpressionEventUI *(*appUI*)*, [14](#page-13-0) diffExpressionServer *(*appServer*)*, [12](#page-11-0) diffExpressionSet, [41](#page-40-0) diffExpressionTableServer *(*appServer*)*, [12](#page-11-0) diffExpressionTableUI *(*appUI*)*, [14](#page-13-0) diffExpressionUI *(*appUI*)*, [14](#page-13-0) diffSplicingEventServer *(*appServer*)*, [12](#page-11-0) diffSplicingEventUI *(*appUI*)*, [14](#page-13-0) diffSplicingServer *(*appServer*)*, [12](#page-11-0) diffSplicingSet, [41](#page-40-0) diffSplicingTableServer *(*appServer*)*, [12](#page-11-0) diffSplicingTableUI *(*appUI*)*, [14](#page-13-0) diffSplicingUI *(*appUI*)*, [14](#page-13-0) dimReductionServer *(*appServer*)*, [12](#page-11-0) dimReductionUI *(*appUI*)*, [14](#page-13-0) disableTab, [42](#page-41-0) discardLowCoveragePSIvalues, [42](#page-41-0) discardOutsideSamplesFromGroups, [43](#page-42-0) display, [43](#page-42-0) downloadFiles, [44](#page-43-0)

```
EList-class, 26
enableTab (disableTab), 42
endProcess (startProcess), 196
ensemblToUniprot, 44, 149, 157, 175
errorAlert (showAlert), 192
errorDialog (inlineDialog), 89
errorModal (styleModal), 198
escape, 45
eventPlotOptions, 46
export_highcharts, 47
exportGroupsToFile, 46
```
fft, *[140](#page-139-0)* fileBrowser, [47,](#page-46-0) *[49](#page-48-0)*, *[160](#page-159-0)*, *[216](#page-215-0)* fileBrowserInfoInput, [48](#page-47-0)

fileBrowserInput, *[216](#page-215-0)* fileBrowserInput *(*fileBrowserInfoInput*)*, [48](#page-47-0) filterByExpr, *[49,](#page-48-0) [50](#page-49-0)* filterGeneExpr, *[27](#page-26-0)*, [49,](#page-48-0) *[113](#page-112-0)*, *[142](#page-141-0)*, *[145](#page-144-0)*, *[150](#page-149-0)* filterGroups, [51](#page-50-0) filterPSI, [51,](#page-50-0) *[76](#page-75-0)*, *[97,](#page-96-0) [98](#page-97-0)*, *[150](#page-149-0)*, *[173](#page-172-0)* findASeventsFromGene, [53](#page-52-0) findEventData, [53](#page-52-0) firebrowseServer *(*appServer*)*, [12](#page-11-0) firebrowseUI *(*appUI*)*, [14](#page-13-0) fisher *(*wilcox*)*, [217](#page-216-0) fligner *(*wilcox*)*, [217](#page-216-0) fread, *[100](#page-99-0)*, *[117](#page-116-0)* geneExprFileInput, [54](#page-53-0) geneExprSurvSet, [54](#page-53-0) geNormalisationFilteringInterface, [55](#page-54-0) geNormalisationFilteringServer *(*appServer*)*, [12](#page-11-0) geNormalisationFilteringUI *(*appUI*)*, [14](#page-13-0) geom\_point, *[31](#page-30-0)* getActiveDataset *(*getGlobal*)*, [63](#page-62-0) getAnnotationHub *(*getGlobal*)*, [63](#page-62-0) getAnnotationName *(*getGlobal*)*, [63](#page-62-0) getASevent *(*getGlobal*)*, [63](#page-62-0) getASevents *(*getGlobal*)*, [63](#page-62-0) getAssemblyVersion *(*getGlobal*)*, [63](#page-62-0) getAttributesTime, *[17](#page-16-0)*, [55,](#page-54-0) *[94](#page-93-0)*, *[115](#page-114-0)*, *[154,](#page-153-0) [155](#page-154-0)*, *[167](#page-166-0)*, *[169,](#page-168-0) [170](#page-169-0)*, *[201](#page-200-0)*, *[203](#page-202-0)*, *[209](#page-208-0)* getAutoNavigation *(*getGlobal*)*, [63](#page-62-0) getCategories *(*getGlobal*)*, [63](#page-62-0) getCategory *(*getGlobal*)*, [63](#page-62-0) getCategoryData *(*getGlobal*)*, [63](#page-62-0) getClinicalData *(*getGlobal*)*, [63](#page-62-0) getClinicalDataForSurvival, [56](#page-55-0) getClinicalMatchFrom, [57,](#page-56-0) *[59,](#page-58-0) [60](#page-59-0)*, *[66,](#page-65-0) [67](#page-66-0)*, *[70](#page-69-0)*, *[73](#page-72-0)* getCores *(*getGlobal*)*, [63](#page-62-0) getCorrelation *(*getGlobal*)*, [63](#page-62-0) getData, [57](#page-56-0) getDataRows, [58](#page-57-0) getDifferentialExpression, *[57](#page-56-0)*, [58,](#page-57-0) *[60](#page-59-0)*, *[66,](#page-65-0) [67](#page-66-0)*, *[70](#page-69-0)*, *[73](#page-72-0)* getDifferentialExpressionColumns *(*getDifferentialExpression*)*, [58](#page-57-0) getDifferentialExpressionFiltered *(*getDifferentialExpression*)*, [58](#page-57-0) getDifferentialExpressionResetPaging *(*getDifferentialExpression*)*, [58](#page-57-0) getDifferentialExpressionSurvival *(*getDifferentialExpression*)*, [58](#page-57-0) getDifferentialSplicing, *[57](#page-56-0)*, *[59](#page-58-0)*, [59,](#page-58-0) *[66,](#page-65-0) [67](#page-66-0)*, *[70](#page-69-0)*, *[73](#page-72-0)* getDifferentialSplicingColumns *(*getDifferentialSplicing*)*, [59](#page-58-0) getDifferentialSplicingFiltered *(*getDifferentialSplicing*)*, [59](#page-58-0) getDifferentialSplicingResetPaging *(*getDifferentialSplicing*)*, [59](#page-58-0) getDifferentialSplicingSurvival *(*getDifferentialSplicing*)*, [59](#page-58-0) getDownloadsFolder, [61,](#page-60-0) *[67](#page-66-0)*, *[69](#page-68-0)*, *[77](#page-76-0)*, *[91](#page-90-0)*, *[103](#page-102-0)*, *[107,](#page-106-0) [108](#page-107-0)*, *[132](#page-131-0)* getEvent *(*getGlobal*)*, [63](#page-62-0) getFirebrowseCohorts *(*getTCGAdataTypes*)*, [77](#page-76-0) getFirebrowseDataTypes *(*getTCGAdataTypes*)*, [77](#page-76-0) getFirebrowseDateFormat, [61](#page-60-0) getFirebrowseDates *(*getTCGAdataTypes*)*, [77](#page-76-0) getGeneExpression *(*getGlobal*)*, [63](#page-62-0) getGeneList, *[32](#page-31-0)*, [62,](#page-61-0) *[72](#page-71-0)*, *[76](#page-75-0)*, *[84](#page-83-0)*, *[143](#page-142-0)*, *[207](#page-206-0)* getGenes *(*getGlobal*)*, [63](#page-62-0) getGenesFromSplicingEvents *(*getSplicingEventFromGenes*)*, [74](#page-73-0) getGlobal, *[57](#page-56-0)*, *[59,](#page-58-0) [60](#page-59-0)*, [63,](#page-62-0) *[67](#page-66-0)*, *[70](#page-69-0)*, *[73](#page-72-0)* getGroupIndependenceTesting *(*getGlobal*)*, [63](#page-62-0) getGroups, *[57](#page-56-0)*, *[59,](#page-58-0) [60](#page-59-0)*, *[66](#page-65-0)*, [66,](#page-65-0) *[70](#page-69-0)*, *[73](#page-72-0)* getGtexDataTypes, *[61](#page-60-0)*, [67,](#page-66-0) *[69](#page-68-0)*, *[103](#page-102-0)* getGtexDataURL, [68](#page-67-0) getGtexReleases *(*getGtexDataTypes*)*, [67](#page-66-0) getGtexTissues, *[61](#page-60-0)*, *[67](#page-66-0)*, [68,](#page-67-0) *[103](#page-102-0)* getHidden, [69](#page-68-0) getHighlightedPoints, *[57](#page-56-0)*, *[59,](#page-58-0) [60](#page-59-0)*, *[66,](#page-65-0) [67](#page-66-0)*, [69,](#page-68-0) *[73](#page-72-0)* getICA *(*getGlobal*)*, [63](#page-62-0) getInclusionLevels *(*getGlobal*)*, [63](#page-62-0) getInclusionLevelsSummaryStatsCache *(*getGlobal*)*, [63](#page-62-0) getJunctionQuantification *(*getGlobal*)*, [63](#page-62-0) getLabelledPoints *(*getHighlightedPoints*)*, [69](#page-68-0)

getMatchingSamples *(*getSampleFromSubject*)*, [71](#page-70-0) getNumerics, [70](#page-69-0) getPatientFromSample *(*getSubjectFromSample*)*, [76](#page-75-0) getPCA *(*getGlobal*)*, [63](#page-62-0) getPrecision *(*getGlobal*)*, [63](#page-62-0) getSampleAttributes *(*getGlobal*)*, [63](#page-62-0) getSampleFromPatient *(*getSampleFromSubject*)*, [71](#page-70-0) getSampleFromSubject, *[32](#page-31-0)*, *[62](#page-61-0)*, [71,](#page-70-0) *[76](#page-75-0)*, *[84](#page-83-0)*, *[143](#page-142-0)*, *[207](#page-206-0)* getSampleId *(*getGlobal*)*, [63](#page-62-0) getSampleInfo *(*getGlobal*)*, [63](#page-62-0) getSelectedDataPanel, *[57](#page-56-0)*, *[59,](#page-58-0) [60](#page-59-0)*, *[66,](#page-65-0) [67](#page-66-0)*, *[70](#page-69-0)*, [72](#page-71-0) getSelectedGroups *(*selectGroupsUI*)*, [187](#page-186-0) getSelectedPoints *(*getHighlightedPoints*)*, [69](#page-68-0) getServerFunctions, [73](#page-72-0) getSignificant *(*getGlobal*)*, [63](#page-62-0) getSpecies *(*getGlobal*)*, [63](#page-62-0) getSplicingEventCoordinates, [73](#page-72-0) getSplicingEventData, [74](#page-73-0) getSplicingEventFromGenes, [74](#page-73-0) getSplicingEventTypes, *[52](#page-51-0)*, [75,](#page-74-0) *[97,](#page-96-0) [98](#page-97-0)*, *[150](#page-149-0)*, *[173](#page-172-0)* getSubjectAttributes *(*getGlobal*)*, [63](#page-62-0) getSubjectFromSample, *[32](#page-31-0)*, *[62](#page-61-0)*, *[72](#page-71-0)*, [76,](#page-75-0) *[84](#page-83-0)*, *[143](#page-142-0)*, *[207](#page-206-0)* getSubjectId *(*getGlobal*)*, [63](#page-62-0) getTCGAcohorts *(*getTCGAdataTypes*)*, [77](#page-76-0) getTCGAdataTypes, *[61](#page-60-0)*, [77,](#page-76-0) *[91](#page-90-0)*, *[107,](#page-106-0) [108](#page-107-0)*, *[132](#page-131-0)* getTCGAdates *(*getTCGAdataTypes*)*, [77](#page-76-0) getUiFunctions, [78](#page-77-0) getURLtoDownload *(*getGlobal*)*, [63](#page-62-0) getValidEvents, [78](#page-77-0) getValuePerPatient *(*assignValuePerSubject*)*, [17](#page-16-0) getValuePerSubject *(*assignValuePerSubject*)*, [17](#page-16-0) getZoom *(*getHighlightedPoints*)*, [69](#page-68-0) ggplot, *[79](#page-78-0)*, *[81](#page-80-0)* ggplotAuxServer *(*ggplotServer*)*, [79](#page-78-0) ggplotServer, [79](#page-78-0) ggplotTooltip, [80](#page-79-0) ggplotUI, [81](#page-80-0) globalSelectize, [81](#page-80-0)

groupByAttribute, [82](#page-81-0) groupByExpression *(*groupByAttribute*)*, [82](#page-81-0) groupByGrep *(*groupByAttribute*)*, [82](#page-81-0) groupById *(*groupByAttribute*)*, [82](#page-81-0) groupByPreMadeList *(*groupByAttribute*)*, [82](#page-81-0) groupManipulation, [82](#page-81-0) groupManipulationInput, [83](#page-82-0) groupPerElem, *[32](#page-31-0)*, *[62](#page-61-0)*, *[72](#page-71-0)*, *[76](#page-75-0)*, [83,](#page-82-0) *[143](#page-142-0)*, *[207](#page-206-0)* groupsServer *(*appServer*)*, [12](#page-11-0) groupsServerOnce, [84](#page-83-0) groupsUI *(*appUI*)*, [14](#page-13-0) gtexDataServer *(*appServer*)*, [12](#page-11-0) gtexDataUI *(*appUI*)*, [14](#page-13-0)

hc\_scatter, [86](#page-85-0) hchart.survfit, [85](#page-84-0) helpServer *(*appServer*)*, [12](#page-11-0) helpUI *(*appUI*)*, [14](#page-13-0) highcharter::hc\_add\_series, *[85,](#page-84-0) [86](#page-85-0)* hoverOpts, *[80](#page-79-0)* HTMLfast, [87](#page-86-0)

icaServer *(*appServer*)*, [12](#page-11-0) icaUI *(*appUI*)*, [14](#page-13-0) icon, *[191](#page-190-0)* icon(), *[165](#page-164-0)* importGroupsFrom, [87](#page-86-0) inclusionLevelsFilterInterface, [88](#page-87-0) inclusionLevelsFilterServer *(*appServer*)*, [12](#page-11-0) inclusionLevelsFilterUI *(*appUI*)*, [14](#page-13-0) inclusionLevelsInterface, [88](#page-87-0) inclusionLevelsServer *(*appServer*)*, [12](#page-11-0) inclusionLevelsUI *(*appUI*)*, [14](#page-13-0) infoModal *(*styleModal*)*, [198](#page-197-0) infoServer *(*appServer*)*, [12](#page-11-0) infoUI *(*appUI*)*, [14](#page-13-0) inlineDialog, [89](#page-88-0) insideFile, [90](#page-89-0) is.numeric, *[179](#page-178-0)* is.whole, [90](#page-89-0) isFile, [91](#page-90-0) isFirebrowseUp, *[61](#page-60-0)*, *[77](#page-76-0)*, [91,](#page-90-0) *[108](#page-107-0)*, *[132](#page-131-0)* isRStudioServer, [92](#page-91-0)

joinEventsPerType, [92](#page-91-0) junctionQuantFileInput *(*geneExprFileInput*)*, [54](#page-53-0)

junctionString, [93](#page-92-0) kruskal *(*wilcox*)*, [217](#page-216-0) labelBasedOnCutoff, *[17](#page-16-0)*, *[56](#page-55-0)*, [93,](#page-92-0) *[115](#page-114-0)*, *[154,](#page-153-0) [155](#page-154-0)*, *[170](#page-169-0)*, *[201](#page-200-0)*, *[203](#page-202-0)*, *[209](#page-208-0)* levene *(*wilcox*)*, [217](#page-216-0) leveneTest, [94](#page-93-0) linkToArticles, [95](#page-94-0) linkToRunJS, [95](#page-94-0) listAllAnnotations, [96](#page-95-0) listSplicingAnnotations, *[52](#page-51-0)*, *[76](#page-75-0)*, [96,](#page-95-0) *[98](#page-97-0)*, *[150](#page-149-0)*, *[173](#page-172-0)* loadAnnotation, *[52](#page-51-0)*, *[76](#page-75-0)*, *[97](#page-96-0)*, [97,](#page-96-0) *[150](#page-149-0)*, *[173](#page-172-0)* loadAnnotationHub, [98](#page-97-0) loadBy, [99](#page-98-0) loadCustomSplicingAnnotationSet, [99](#page-98-0) loadedDataModal, [100](#page-99-0) loadFile, [100](#page-99-0) loadFileFormats, [101](#page-100-0) loadFirebrowseData *(*loadTCGAdata*)*, [107](#page-106-0) loadFirebrowseFolders, [101](#page-100-0) loadGeneExpressionSet, [102](#page-101-0) loadGtexData, *[61](#page-60-0)*, *[67](#page-66-0)*, *[69](#page-68-0)*, [102,](#page-101-0) *[105](#page-104-0)*, *[107,](#page-106-0) [108](#page-107-0)* loadGtexDataShiny, [103](#page-102-0) loadGtexFile, [104](#page-103-0) loadLocalFiles, *[103](#page-102-0)*, [104,](#page-103-0) *[107,](#page-106-0) [108](#page-107-0)* loadRequiredData, [105](#page-104-0) loadSplicingQuantificationSet, [106](#page-105-0) loadSRAproject, *[61](#page-60-0)*, *[103](#page-102-0)*, *[105](#page-104-0)*, [106,](#page-105-0) *[108](#page-107-0)* loadTCGAdata, *[61](#page-60-0)*, *[77](#page-76-0)*, *[91](#page-90-0)*, *[103](#page-102-0)*, *[105](#page-104-0)*, *[107](#page-106-0)*, [107,](#page-106-0) *[132](#page-131-0)* loadTCGAsampleMetadata, [108](#page-107-0) localDataServer *(*appServer*)*, [12](#page-11-0)

localDataUI *(*appUI*)*, [14](#page-13-0) logical, *[140](#page-139-0)*

matchGroupASeventsAndGenes, [109](#page-108-0) matchGroupSubjectsAndSamples, [109](#page-108-0) matchSplicingEventsWithGenes, [110](#page-109-0) missingDataGuide *(*loadRequiredData*)*, [105](#page-104-0) missingDataModal *(*loadRequiredData*)*, [105](#page-104-0) model.frame, *[136](#page-135-0)*, *[138](#page-137-0)* modTabPanel, [110](#page-109-0)

```
navSelectize, 111
normaliseGeneExpression, 27, 50, 111, 142,
        145, 150
normalizeGeneExpression
        (normaliseGeneExpression), 111
```
operateOnGroups, [113](#page-112-0) optimalSurvivalCutoff, *[17](#page-16-0)*, *[56](#page-55-0)*, *[94](#page-93-0)*, [114,](#page-113-0) *[154,](#page-153-0) [155](#page-154-0)*, *[170](#page-169-0)*, *[201](#page-200-0)*, *[203](#page-202-0)*, *[209](#page-208-0)* optimSurvDiffSet, [115](#page-114-0) pairsD3::pairsD3, *[144](#page-143-0)* parseCategoricalGroups, [116,](#page-115-0) *[143](#page-142-0)*, *[207](#page-206-0)* parseDateResponse, [116](#page-115-0) parseFile, [117](#page-116-0) parseFirebrowseMetadata, [117](#page-116-0) parseMatsA3SS *(*parseMatsGeneric*)*, [119](#page-118-0) parseMatsA5SS *(*parseMatsGeneric*)*, [119](#page-118-0) parseMatsAFE *(*parseMatsGeneric*)*, [119](#page-118-0) parseMatsALE *(*parseMatsGeneric*)*, [119](#page-118-0) parseMatsAnnotation *(*parseSuppaAnnotation*)*, [127](#page-126-0) parseMatsEvent, [118,](#page-117-0) *[120](#page-119-0)* parseMatsGeneric, [119](#page-118-0) parseMatsMXE *(*parseMatsGeneric*)*, [119](#page-118-0) parseMatsRI *(*parseMatsGeneric*)*, [119](#page-118-0) parseMatsSE *(*parseMatsGeneric*)*, [119](#page-118-0) parseMisoA3SS *(*parseMisoGeneric*)*, [123](#page-122-0) parseMisoA5SS *(*parseMisoGeneric*)*, [123](#page-122-0) parseMisoAFE *(*parseMisoGeneric*)*, [123](#page-122-0) parseMisoALE *(*parseMisoGeneric*)*, [123](#page-122-0) parseMisoAnnotation *(*parseSuppaAnnotation*)*, [127](#page-126-0) parseMisoEvent, [121,](#page-120-0) *[124](#page-123-0)* parseMisoEventID, [122](#page-121-0) parseMisoGeneric, [123](#page-122-0) parseMisoId, [126](#page-125-0) parseMisoMXE *(*parseMisoGeneric*)*, [123](#page-122-0) parseMisoRI *(*parseMisoGeneric*)*, [123](#page-122-0) parseMisoSE *(*parseMisoGeneric*)*, [123](#page-122-0) parseMisoTandemUTR *(*parseMisoGeneric*)*, [123](#page-122-0) parseSampleGroups *(*parseTCGAsampleTypes*)*, [132](#page-131-0) parseSplicingEvent, [126](#page-125-0) parseSuppaA3SS *(*parseSuppaGeneric*)*, [130](#page-129-0) parseSuppaA5SS *(*parseSuppaGeneric*)*, [130](#page-129-0) parseSuppaAFE *(*parseSuppaGeneric*)*, [130](#page-129-0) parseSuppaALE *(*parseSuppaGeneric*)*, [130](#page-129-0) parseSuppaAnnotation, [127,](#page-126-0) *[158](#page-157-0)* parseSuppaEvent, [129,](#page-128-0) *[131](#page-130-0)* parseSuppaGeneric, [130](#page-129-0) parseSuppaMXE *(*parseSuppaGeneric*)*, [130](#page-129-0) parseSuppaRI *(*parseSuppaGeneric*)*, [130](#page-129-0) parseSuppaSE *(*parseSuppaGeneric*)*, [130](#page-129-0)

parseTCGAsampleInfo *(*parseTCGAsampleTypes*)*, [132](#page-131-0) parseTcgaSampleInfo *(*parseTCGAsampleTypes*)*, [132](#page-131-0) parseTCGAsampleTypes, *[61](#page-60-0)*, *[77](#page-76-0)*, *[91](#page-90-0)*, *[108](#page-107-0)*, [132](#page-131-0) parseUniprotXML, [133](#page-132-0) parseUrlsFromFirebrowseResponse, [133](#page-132-0) parseVastToolsA3SS *(*parseVastToolsSE*)*, [135](#page-134-0) parseVastToolsA5SS *(*parseVastToolsSE*)*, [135](#page-134-0) parseVastToolsAnnotation *(*parseSuppaAnnotation*)*, [127](#page-126-0) parseVastToolsEvent, [134,](#page-133-0) *[135](#page-134-0)* parseVastToolsRI *(*parseVastToolsSE*)*, [135](#page-134-0) parseVastToolsSE, [135](#page-134-0) path.expand, *[48,](#page-47-0) [49](#page-48-0)* pcaServer *(*appServer*)*, [12](#page-11-0) pcaUI *(*appUI*)*, [14](#page-13-0) performICA, [136,](#page-135-0) *[144](#page-143-0)* performPCA, *[21](#page-20-0)*, [137,](#page-136-0) *[146,](#page-145-0) [147](#page-146-0)* plot.GEandAScorrelation *(*[.GEandAScorrelation*)*, [218](#page-217-0) plotClusters, [138](#page-137-0) plotCorrelation *(*[.GEandAScorrelation*)*, [218](#page-217-0) plotDistribution, *[40](#page-39-0)*, [139](#page-138-0) plotGeneExprPerSample, *[27](#page-26-0)*, *[50](#page-49-0)*, *[113](#page-112-0)*, [141,](#page-140-0) *[145](#page-144-0)*, *[150](#page-149-0)* plotGroupIndependence, *[32](#page-31-0)*, *[62](#page-61-0)*, *[72](#page-71-0)*, *[76](#page-75-0)*, *[84](#page-83-0)*, *[116](#page-115-0)*, [142,](#page-141-0) *[207](#page-206-0)* plotICA, *[137](#page-136-0)*, [143](#page-142-0) plotLibrarySize, *[27](#page-26-0)*, *[50](#page-49-0)*, *[113](#page-112-0)*, *[142](#page-141-0)*, [145,](#page-144-0) *[150](#page-149-0)* plotPCA, *[21](#page-20-0)*, *[138](#page-137-0)*, [146,](#page-145-0) *[147](#page-146-0)* plotPCAvariance, *[21](#page-20-0)*, *[138](#page-137-0)*, *[146](#page-145-0)*, [147](#page-146-0) plotPointsStyle, [148](#page-147-0) plotProtein, *[45](#page-44-0)*, [148,](#page-147-0) *[157](#page-156-0)*, *[175](#page-174-0)* plotRowStats, *[27](#page-26-0)*, *[50](#page-49-0)*, *[52](#page-51-0)*, *[76](#page-75-0)*, *[97,](#page-96-0) [98](#page-97-0)*, *[113](#page-112-0)*, *[142](#page-141-0)*, *[145](#page-144-0)*, [149,](#page-148-0) *[173](#page-172-0)* plotSingleICA, [151](#page-150-0) plotSplicingEvent, [152](#page-151-0) plotSurvivalCurves, *[17](#page-16-0)*, *[56](#page-55-0)*, *[94](#page-93-0)*, *[115](#page-114-0)*, [153,](#page-152-0) *[155](#page-154-0)*, *[170](#page-169-0)*, *[201](#page-200-0)*, *[203](#page-202-0)*, *[209](#page-208-0)* plotSurvivalPvaluesByCutoff, *[17](#page-16-0)*, *[56](#page-55-0)*, *[94](#page-93-0)*, *[115](#page-114-0)*, *[154](#page-153-0)*, [154,](#page-153-0) *[170](#page-169-0)*, *[201](#page-200-0)*, *[203](#page-202-0)*, *[209](#page-208-0)* plottableXranges, [156](#page-155-0) plotTranscripts, *[45](#page-44-0)*, *[149](#page-148-0)*, [157,](#page-156-0) *[175](#page-174-0)* plotVariance *(*plotPCAvariance*)*, [147](#page-146-0)

prepareAnnotationFromEvents, *[129](#page-128-0)*, [158](#page-157-0) prepareEventPlotOptions, [159](#page-158-0) prepareFileBrowser, *[49](#page-48-0)*, [160](#page-159-0) prepareFirebrowseArchives, [160](#page-159-0) prepareGenePresentation, [161](#page-160-0) prepareGeneQuant *(*prepareSRAmetadata*)*, [163](#page-162-0) prepareGeneQuantSTAR *(*prepareJunctionQuantSTAR*)*, [162](#page-161-0) prepareJunctionQuant *(*prepareSRAmetadata*)*, [163](#page-162-0) prepareJunctionQuantSTAR, [162](#page-161-0) preparePreMadeGroupForSelection, [163](#page-162-0) prepareSRAmetadata, [163](#page-162-0) prepareWordBreak, [164](#page-163-0) preserveAttributes, [165](#page-164-0) print.GEandAScorrelation *(*[.GEandAScorrelation*)*, [218](#page-217-0) processButton, [165](#page-164-0) processClickRedirection *(*analysesTableSet*)*, [10](#page-9-0) processDatasetNames, [166](#page-165-0) processSRAdata, [166](#page-165-0) processSurvData, [167](#page-166-0) processSurvival, [168](#page-167-0) processSurvTerms, *[17](#page-16-0)*, *[56](#page-55-0)*, *[94](#page-93-0)*, *[115](#page-114-0)*, *[154,](#page-153-0) [155](#page-154-0)*, *[168](#page-167-0)*, [168,](#page-167-0) *[201](#page-200-0)*, *[203](#page-202-0)*, *[209,](#page-208-0) [210](#page-209-0)* psichomics, [170](#page-169-0) pubmedUI, [172](#page-171-0)

quantifySplicing, *[52](#page-51-0)*, *[76](#page-75-0)*, *[97,](#page-96-0) [98](#page-97-0)*, *[150](#page-149-0)*, [172](#page-171-0) quantifySplicingSet, [173](#page-172-0) queryEnsembl, [174](#page-173-0) queryEnsemblByEvent *(*queryEnsemblByGene*)*, [174](#page-173-0) queryEnsemblByGene, *[45](#page-44-0)*, *[149](#page-148-0)*, *[157](#page-156-0)*, [174](#page-173-0) queryFirebrowseData, *[108](#page-107-0)*, [175](#page-174-0) queryPubMed, *[172](#page-171-0)*, [176](#page-175-0) queryUniprot, [177](#page-176-0) quote(), *[182](#page-181-0)*

readAnnot, [178](#page-177-0) readFile, [178](#page-177-0) recount\_abstract, *[107](#page-106-0)* recountDataServer *(*appServer*)*, [12](#page-11-0) recountDataUI *(*appUI*)*, [14](#page-13-0) reduceDimensionality, [179](#page-178-0) removeAlert *(*showAlert*)*, [192](#page-191-0) removeModal(), *[198](#page-197-0)*

renameDuplicated, [180](#page-179-0) renameGroups, [180](#page-179-0) renderBoxplot, *[142](#page-141-0)*, [181](#page-180-0) renderDataTable, *[182](#page-181-0)* renderDataTableSparklines, [182](#page-181-0) renderGeneticInfo, [183](#page-182-0) renderGroupInterface, [183](#page-182-0) renderProteinInfo, [184](#page-183-0) replaceStrInList, [184](#page-183-0) rm.null, [185](#page-184-0) roundDigits, [185](#page-184-0) roundMaxUp *(*roundMinDown*)*, [186](#page-185-0) roundMinDown, [186](#page-185-0) sampleInfoFileInput *(*geneExprFileInput*)*, [54](#page-53-0) saveProcessedSRAdata, [186](#page-185-0) scale, *[137,](#page-136-0) [138](#page-137-0)* selectGroupsServer *(*selectGroupsUI*)*, [187](#page-186-0) selectGroupsUI, [187](#page-186-0) selectizeGeneInput, [188](#page-187-0) selectPreMadeGroup, [189](#page-188-0) setActiveDataset *(*getGlobal*)*, [63](#page-62-0) setAnnotationHub *(*getGlobal*)*, [63](#page-62-0) setAnnotationName *(*getGlobal*)*, [63](#page-62-0) setASevent *(*getGlobal*)*, [63](#page-62-0) setAssemblyVersion *(*getGlobal*)*, [63](#page-62-0) setAutoNavigation *(*getGlobal*)*, [63](#page-62-0) setCategory *(*getGlobal*)*, [63](#page-62-0) setClinicalMatchFrom *(*getClinicalMatchFrom*)*, [57](#page-56-0) setCores *(*getGlobal*)*, [63](#page-62-0) setCorrelation *(*getGlobal*)*, [63](#page-62-0) setData *(*getGlobal*)*, [63](#page-62-0) setDataTable *(*getGlobal*)*, [63](#page-62-0) setDifferentialExpression *(*getDifferentialExpression*)*, [58](#page-57-0) setDifferentialExpressionColumns *(*getDifferentialExpression*)*, [58](#page-57-0) setDifferentialExpressionFiltered *(*getDifferentialExpression*)*, [58](#page-57-0) setDifferentialExpressionResetPaging *(*getDifferentialExpression*)*, [58](#page-57-0) setDifferentialExpressionSurvival *(*getDifferentialExpression*)*, [58](#page-57-0) setDifferentialSplicing *(*getDifferentialSplicing*)*, [59](#page-58-0) setDifferentialSplicingColumns *(*getDifferentialSplicing*)*, [59](#page-58-0)

setDifferentialSplicingFiltered *(*getDifferentialSplicing*)*, [59](#page-58-0) setDifferentialSplicingResetPaging *(*getDifferentialSplicing*)*, [59](#page-58-0) setDifferentialSplicingSurvival *(*getDifferentialSplicing*)*, [59](#page-58-0) setEvent *(*getGlobal*)*, [63](#page-62-0) setFirebrowseData, [189](#page-188-0) setGlobal *(*getGlobal*)*, [63](#page-62-0) setGroupIndependenceTesting *(*getGlobal*)*, [63](#page-62-0) setGroups *(*getGroups*)*, [66](#page-65-0) setHidden *(*getHidden*)*, [69](#page-68-0) setHighlightedPoints *(*getHighlightedPoints*)*, [69](#page-68-0) setICA *(*getGlobal*)*, [63](#page-62-0) setInclusionLevels *(*getGlobal*)*, [63](#page-62-0) setInclusionLevelsSummaryStatsCache *(*getGlobal*)*, [63](#page-62-0) setLabelledPoints *(*getHighlightedPoints*)*, [69](#page-68-0) setLocalData, [190](#page-189-0) setMultipleFilesData *(*setLocalData*)*, [190](#page-189-0) setNormalisedGeneExpression *(*getGlobal*)*, [63](#page-62-0) setOperation, [190](#page-189-0) setOperationIcon, [191](#page-190-0) setPCA *(*getGlobal*)*, [63](#page-62-0) setPrecision *(*getGlobal*)*, [63](#page-62-0) setSampleInfo *(*getGlobal*)*, [63](#page-62-0) setSelectedDataPanel *(*getSelectedDataPanel*)*, [72](#page-71-0) setSelectedPoints *(*getHighlightedPoints*)*, [69](#page-68-0) setSignificant *(*getGlobal*)*, [63](#page-62-0) setSpecies *(*getGlobal*)*, [63](#page-62-0) setURLtoDownload *(*getGlobal*)*, [63](#page-62-0) setZoom *(*getHighlightedPoints*)*, [69](#page-68-0) shiny::actionButton, *[165](#page-164-0)* shiny::modalDialog, *[198](#page-197-0)* shiny::renderDataTable, *[182](#page-181-0)* shiny::runApp, *[171](#page-170-0)* showAlert, [192,](#page-191-0) *[199](#page-198-0)* showGroupsTable, [193](#page-192-0) showModal, *[193](#page-192-0)* sidebar, [194](#page-193-0) signifDigits, [194](#page-193-0) singleDiffAnalyses, [195](#page-194-0)

sortCoordinates, [196](#page-195-0) spearman *(*wilcox*)*, [217](#page-216-0) startProcess, [196](#page-195-0) startProgress, [197](#page-196-0) stats::density.default, *[139](#page-138-0)* stats::loess.smooth, *[219](#page-218-0)* styleModal, [198](#page-197-0) subjectInfoFileInput *(*geneExprFileInput*)*, [54](#page-53-0) subjectMultiMatchWarning, [199](#page-198-0) subsetGeneExpressionFromMatchingGenes, [200](#page-199-0) successAlert *(*showAlert*)*, [192](#page-191-0) survdiffTerms, *[17](#page-16-0)*, *[56](#page-55-0)*, *[94](#page-93-0)*, *[115](#page-114-0)*, *[154,](#page-153-0) [155](#page-154-0)*, *[170](#page-169-0)*, [200,](#page-199-0) *[203](#page-202-0)*, *[209](#page-208-0)* survfit.survTerms, *[17](#page-16-0)*, *[56](#page-55-0)*, *[85](#page-84-0)*, *[94](#page-93-0)*, *[115](#page-114-0)*, *[154,](#page-153-0) [155](#page-154-0)*, *[170](#page-169-0)*, *[201](#page-200-0)*, [202,](#page-201-0) *[209](#page-208-0)* survival::survdiff, *[200](#page-199-0)*, *[202](#page-201-0)*, *[209](#page-208-0)* survivalServer *(*appServer*)*, [12](#page-11-0) survivalUI *(*appUI*)*, [14](#page-13-0) t.sticky, [203](#page-202-0) tabDataset, [204](#page-203-0) table2html, [205](#page-204-0) tableRow, [206](#page-205-0) templateServer *(*appServer*)*, [12](#page-11-0) templateUI *(*appUI*)*, [14](#page-13-0) testGroupIndependence, *[32](#page-31-0)*, *[62](#page-61-0)*, *[72](#page-71-0)*, *[76](#page-75-0)*, *[84](#page-83-0)*, *[116](#page-115-0)*, *[143](#page-142-0)*, [206](#page-205-0) testSingleIndependence, [208](#page-207-0) testSurvival, *[17](#page-16-0)*, *[56](#page-55-0)*, *[94](#page-93-0)*, *[115](#page-114-0)*, *[154,](#page-153-0) [155](#page-154-0)*, *[170](#page-169-0)*, *[201](#page-200-0)*, *[203](#page-202-0)*, [209](#page-208-0) testSurvivalCutoff, [210](#page-209-0) textSuggestions, [211](#page-210-0) toJSarray, [212](#page-211-0) traceInList, [212](#page-211-0) transformData, [212](#page-211-0) transformOptions, [213](#page-212-0) transformValues, [213](#page-212-0) trimWhitespace, [214](#page-213-0) ttest *(*wilcox*)*, [217](#page-216-0) uniqueBy, [215](#page-214-0) updateClinicalParams, [215](#page-214-0) updateFileBrowserInput, *[49](#page-48-0)*, [216](#page-215-0)

updateProgress *(*startProgress*)*, [197](#page-196-0) validateCssUnit(), *[165](#page-164-0)*

vennEvents, [216](#page-215-0)

voom , *[111](#page-110-0) , [112](#page-111-0)*

warning , *[140](#page-139-0)* warningAlert *(*showAlert *)* , [192](#page-191-0) warningDialog *(*inlineDialog *)* , [89](#page-88-0) warningModal *(*styleModal *)* , [198](#page-197-0) wilcox , [217](#page-216-0)